Министерство науки и высшего образования Российской Федерации Федеральное государственное автономное образовательное учреждение высшего образования «Южно-Уральский государственный университет (национальный исследовательский университет)» Институт «Архитектурно-строительный» Кафедра «Градостроительство, инженерные сети и системы»

> ДОПУСТИТЬ К ЗАЩИТЕ Заведующий кафедрой, к.т.н., доцент \_\_\_\_\_\_\_\_\_\_\_ Д.В. Ульрих \_\_\_\_\_\_\_\_\_\_\_\_\_\_\_\_\_\_\_\_\_2020 г.

Отопление детского сада на 200 мест в микрорайоне 49В в г. Челябинск

ПОЯСНИТЕЛЬНАЯ ЗАПИСКА К ВЫПУСКНОЙ КВАЛИФИКАЦИОННОЙРАБОТЕ ЮУрГУ – 08.03.01.2020.505.08 ПЗ ВКР

Консультанты:

Раздел «Автоматизация» доцент, к.т.н.

Руководитель проекта: преподаватель С.В. Панферов Е.А. Яновская  $2020 \text{ r.}$  2020 г.

> Автор проекта: студент группы АС-425 М.В. Лопаткина 2020 г.

Нормоконтролер: преподаватель

> Е.А. Яновская 2020 г.

Челябинск 2020

## АННОТАЦИЯ

Лопаткина М.В. Отопление детского сада на 200 мест в микрорайоне 49В в г.Челябинск. – Челябинск: ЮУрГУ, АСИ; 2020, 67 с. 10 ил., библиографический список – 24 наим., 6 прил., 7 листов чертежей ф. А1

Дипломный проект выполнен с целью проектирования системы отопления детского сада на 200 мест в микрорайоне 49В в городе Челябинск.

В дипломном проекте выполнены: расчёт теплопотерь здания, гидравлический расчёт систем отопления, подбор отопительных приборов и автоматики. Также проведен подбор оборудования индивидуального теплового пункта. В разделе «Автоматизация» разработана схема автоматизации индивидуального теплового пункта.

Дипломный проект содержит план подвала, план 1-го этажа, план 2-го этажа, схемы систем отопления, принципиальная схема индивидуального теплового пункта, а также листы автоматизации и общих данных.

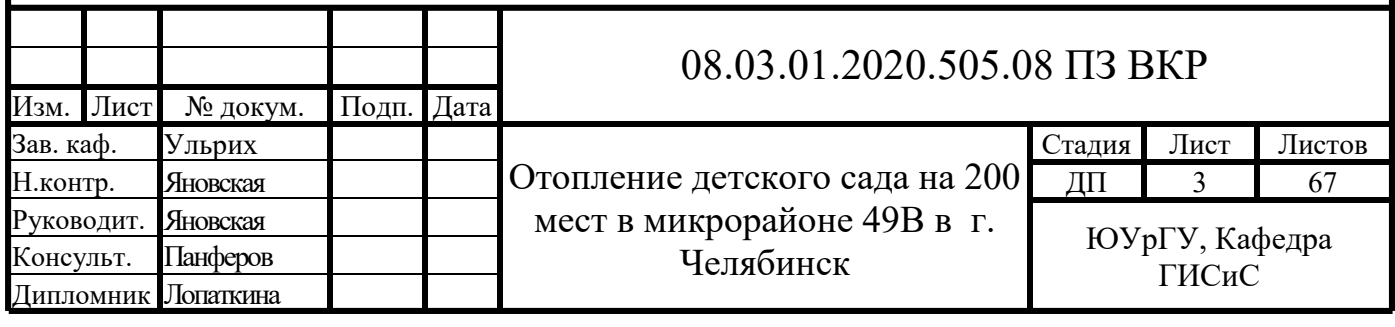

## ОГЛАВЛЕНИЕ

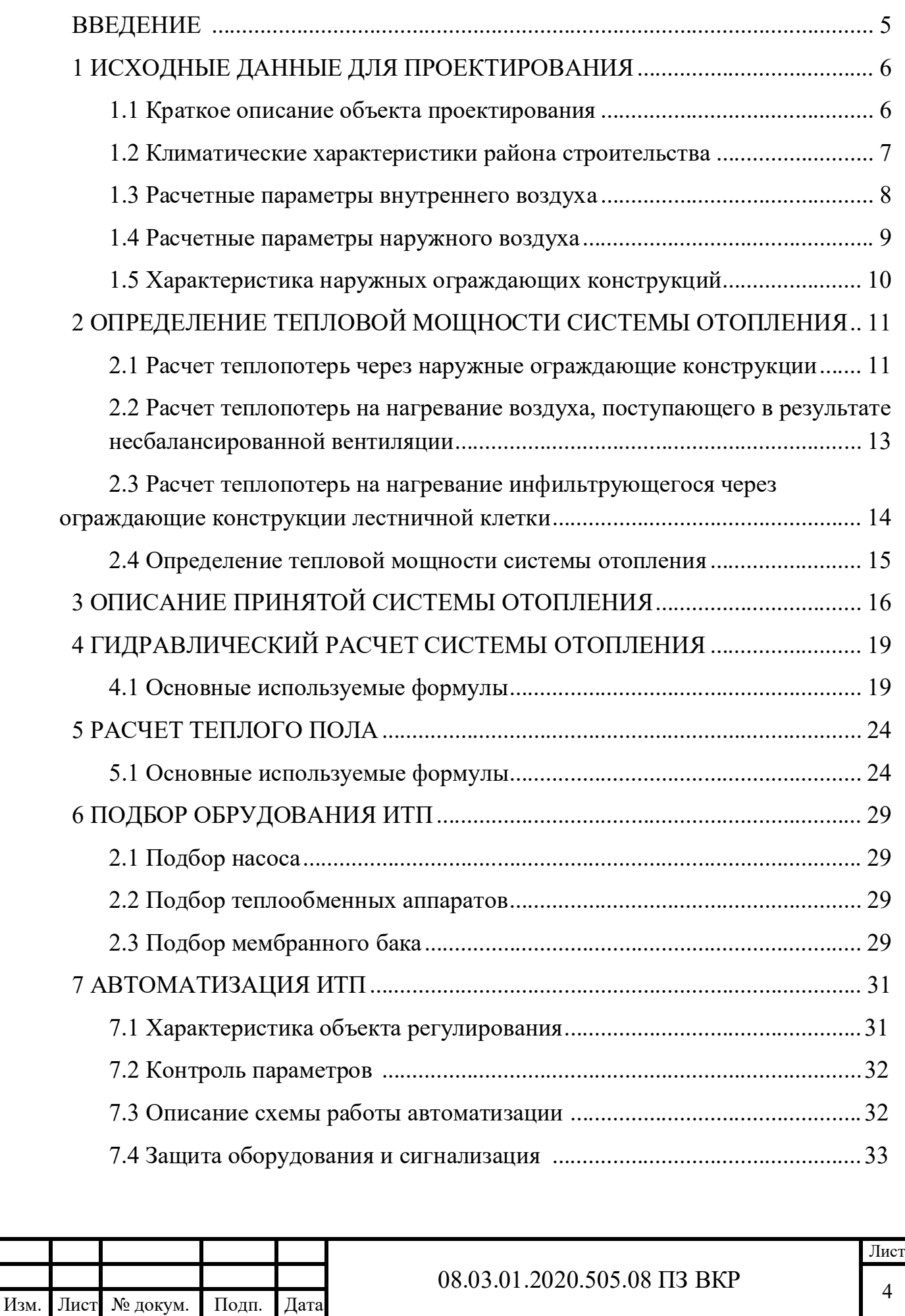

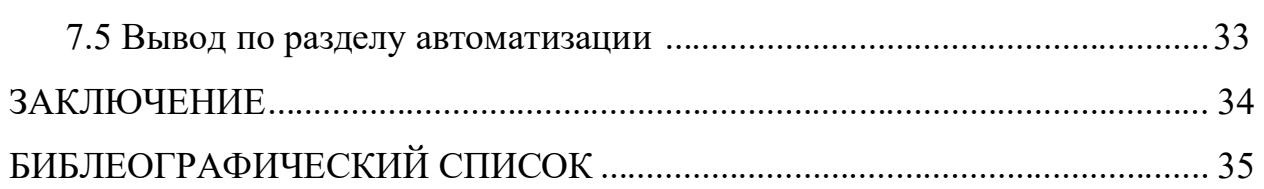

## ПРИЛОЖЕНИЯ

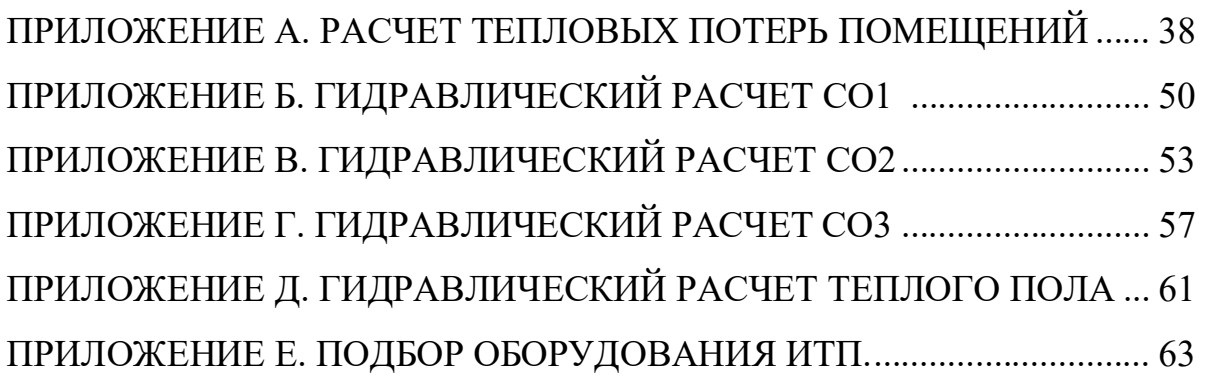

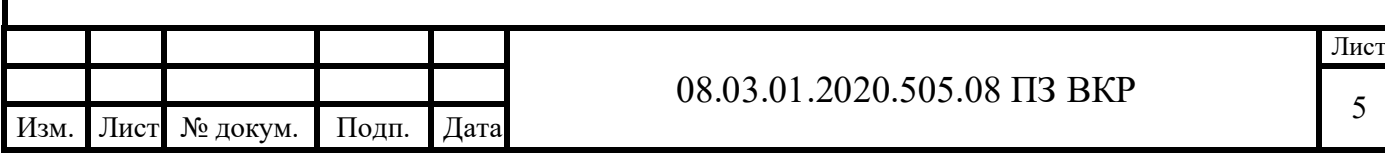

#### ВВЕДЕНИЕ

В настоящее время очень актуален вопрос об обеспечении необходимых параметров микроклимата в помещениях жилых, административных, бытовых, промышленных и др. зданий.

Микроклиматом помещений является совокупность параметров внутренней среды помещения, оказывающих положительное или негативное воздействие на человека и протекающие технологические процессы.

В повседневной жизни для современного человека очень важны комфортные условия пребывания в помещениях различного назначения и безопасность, а так же поддержание оптимальных условий для протекания технологического процесса. Именно поэтому необходимо контролировать соответствие параметров их нормируемым значениям с помощью грамотно спроектированных систем. Такими системами являются системы отопления.

Особенно важно следить за выполнением правил при проектировании систем в детских дошкольных учреждениях, потому что дети более чувствительны к изменениям параметров внутреннего микроклимата. Из-за нарушений работы систем отопления наблюдаются уменьшение работоспособности во время развивающих занятий, игр и увеличение риска возникновения различных заболеваний.

В данном дипломном проекте разработана система отопления для детского сада на 200 мест, отвечающая всем правилам, нормам и стандартам проектирования, что позволяет сделать пребывание детей и работников учреждения максимально комфортным и безопасным.

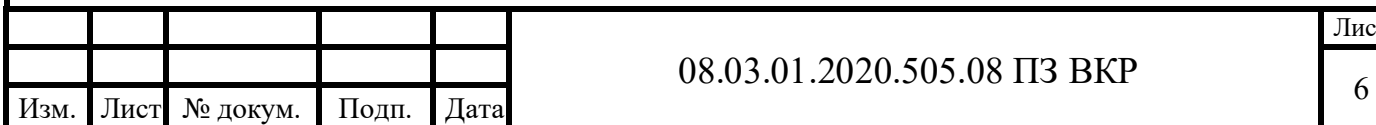

#### 08.03.01.2020.505.08ПЗВКР

Лист

## 1 ИСХОДНЫЕ ДАННЫЕ ДЛЯ ПРОЕКТИРОВАНИЯ

#### 1.1 Краткое описание объекта проектирования

Объектом проектирования являются системы отопления детского сада на 200 мест в Курчатовском районе города Челябинска. Ориентация главного фасада – Запад.

На первом этаже расположены: групповые, спальни, раздевальные, буфетные, туалетные, пищеблок, постирочная, кладовые, медицинский блок, коммуникационные и вспомогательные помещения.

На втором этаже также имеются: групповые, спальни, раздевальные, буфетные, туалетные, коммуникационные и вспомогательные помещения, спортивный и музыкальный залы.

В здании имеется подвал, отметка пола подвала -3,33метра.

Высота этажа 3 метра. Высота здания от средне планировочной отметки земли до верха вытяжной шахты – 8,2 м.

В качестве источника теплоснабжения выбрана ТЭЦ-4 с параметрами теплоносителя105/70.

#### 1.2 Расчетные параметры наружного воздуха

Для проектирования системы отопления:

Район строительства – г. Челябинск, географические координаты: 55°09′ с.ш., 61°25′в.д.

Значения параметров наружного воздуха для теплого и холодного периода определяются согласно СП 131.13330.2018 Строительная климатология [1].

Температура воздуха наиболее холодной пятидневки с обеспеченностью 0,92 для проектирования системы отопления  $t_{H} = -32$  °С [1, табл. 3.1].

Продолжительность отопительного периода  $z_{\text{or}} = 229$  сут [1, табл. 3.1]

Средняя температура воздуха в период отопления  $t_{or} = -5.5$  °C [1, табл. 3.1].

Максимальная из средних скоростей ветра по румбам за январь, равная  $\vartheta_{\rm H}$  =  $3,7$  м/с [1, табл. 3.1].

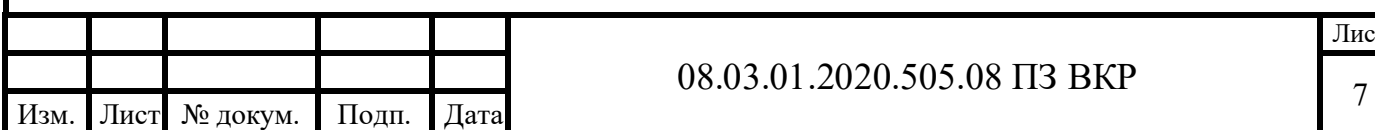

#### 08.03.01.2020.505.08ПЗВКР

Лист

#### 1.3 Расчетные параметры внутреннего воздуха

Расчетные параметры внутреннего воздуха для холодного периода определяются по ГОСТ-30494-2011 [2, табл. 2].

Для угловых помещений применяем температурную надбавку равную 2°С.

Таблица 1.1 – Расчетные параметры внутреннего воздуха основных помещений

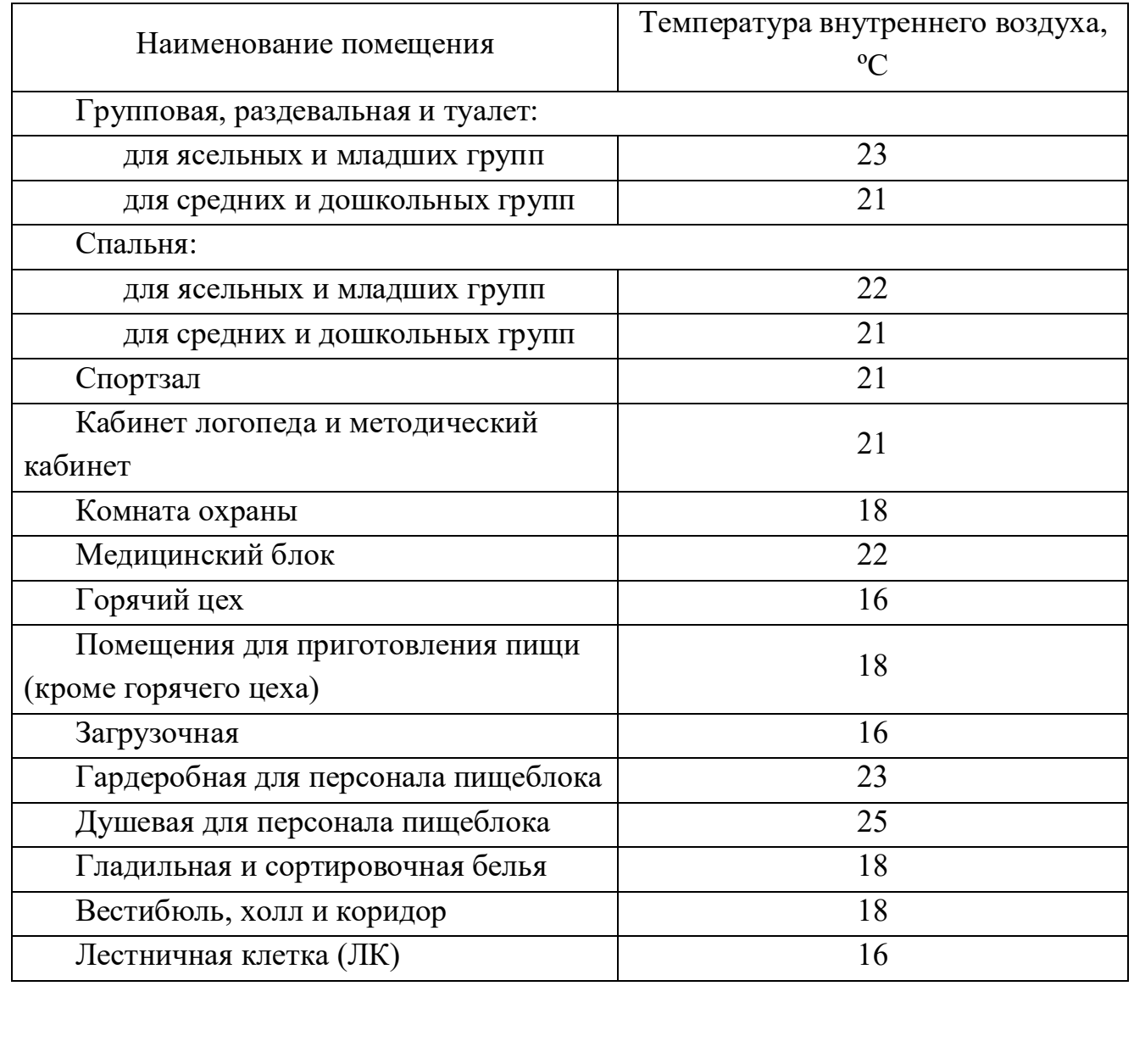

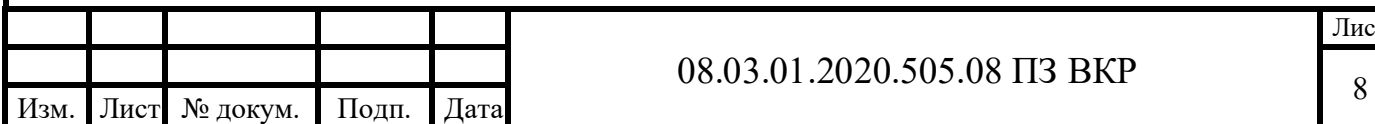

#### 1.4 Характеристика наружных ограждающих конструкций

Значения  $R_{\tau n}$  и  $R_{\mu}$  определяем в соотвествии с СП 50.13330.2012 Тепловая защита зданий [8] отдельно для каждой ограждающей конструкции.

Значение  $R_{\tau n}$  определяем по СП 50.13330.2012 Тепловая защита зданий [8, табл.3]взависимостиотзначенияГСОП.

ГСОП – градусо-сутки отопительного периода, °С·сут/год, находим по формуле:

$$
\Gamma\text{CO}\Pi = (\mathbf{t}_\text{B} - \mathbf{t}_{\text{or}}) \cdot \mathbf{z}_{\text{or}} \tag{1.1}
$$

где  $t_B$  – температура внутреннего воздуха, °С

 $t_{\rm or}$  – температура средняя температура наружного воздуха, °С,

 $Z_{\text{OT}}$  – продолжительность, сут/год, отопительного периода.

Например:

$$
\text{FCOT} = (23 + 5, 5) \cdot 229 = 6527 \, \text{°C·cyr/ro}, \text{tor, ror, R}_{\text{rp}}^{\text{HC}} = 3.56 \, \frac{\text{m}^2 \cdot \text{°C}}{\text{Br}}
$$
\n
$$
R_{\text{u}} = \frac{1}{G_{\text{H}}} \cdot \left(\frac{\Delta P}{\Delta P \text{o}}\right)^{2/3} \tag{1.2}
$$

где ∆P – разность давлений воздуха на наружной и внутренней поверхностях ограждающих конструкций, Па, определяемая в соответствии с СП 50.13330.2012 Тепловая защита зданий [8];

Gн – нормируемая поперечная воздухопроницаемость ограждающих конструкций, кг/(м ·ч), принимаемая в соответствии с СП 50.13330.2012 Тепловая защита зданий [8];

∆Po −разность давлений воздуха на наружной и внутренней поверхностях светопрозрачных ограждающих конструкций, при которой экспериментально определяется сопротивление воздухопроницанию конструкций выбранного типа. ( $\Delta$ Po = 10 Па)

Например:

$$
R_u^{0K} = \frac{1}{5} \cdot \left(\frac{16,43}{10}\right)^{2/3} = 0,28 \frac{M^2 \cdot {}^{\circ}C}{B_T}
$$

Значения  $R_{\text{th}}$  и  $R_{\text{th}}$  для остальных ограждающих конструкций рассчитываются аналогично и сведены в таблицу 1.4 – Сопротивление теплопередачи и воздухопроницания для наружных ограждающих конструкций.

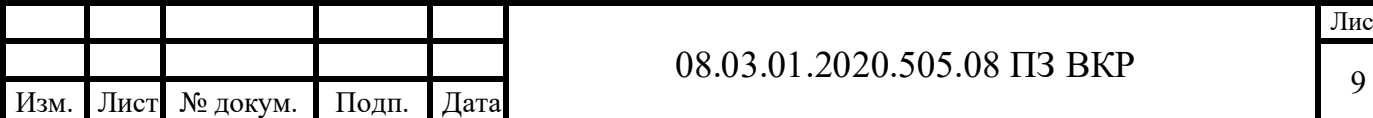

#### 08.03.01.2020.505.08ПЗВКР

Лист

Таблица 1.4 – Сопротивление теплопередачи и воздухопроницания для наружных ограждающих конструкций

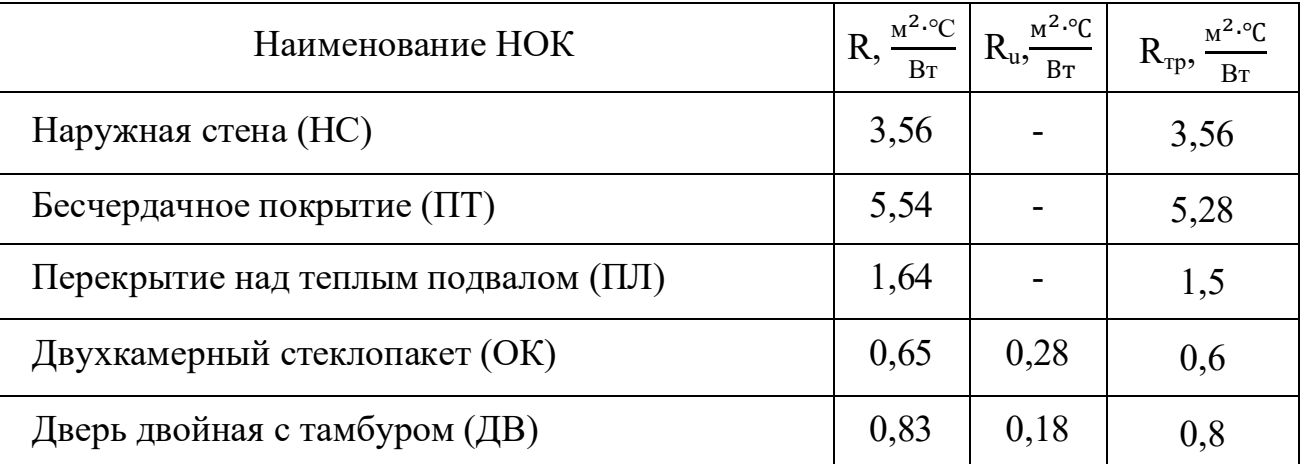

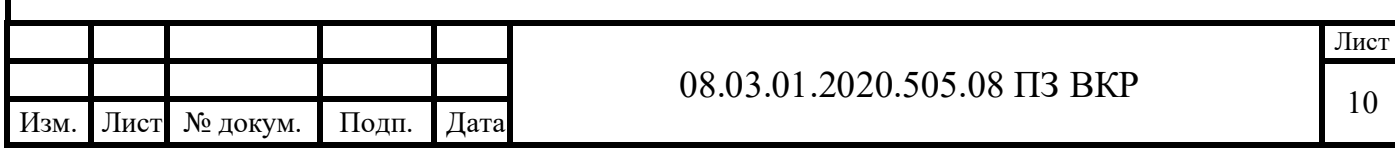

#### 2 ОПРЕДЕЛЕНИЕ ТЕПЛОВЫХ ПОТЕРЬ ЗДАНИЯ

#### 2.1 Определение тепловых потерь через наружные ограждающие конструкции

Теплопотери через наружную ограждающую конструкцию или ее часть определяются по формуле:

$$
Q_i = A_i \cdot K_i \cdot (t_B - t_H) \cdot n_i \cdot (1 + \Sigma \beta_i), \tag{2.1}
$$

где  $A_i$  — расчетная площадь ограждающей конструкции,  $M^2$ ;

 $K_i$  – коэффициент теплопередачи ограждающей конструкции. Вт/( $M^{20}C$ ):

 $t_{\rm R}$  – расчетная температура внутреннего воздуха, °C;

 $t_{H}$  расчетная температура наружного воздуха, °С;

n<sub>i</sub> – коэффициент, учитывающий фактическое понижение разности температуры для ограждения, которое отделяет отапливаемое помещение от неотапливаемого;

 $\beta_i$  – коэффициент, учитывающий добавочныетеплопотери.

Исходные данные для расчета тепловых потерь приняты по пункту 1 данного дипломного проекта.

В качестве примера выполним расчет тепловых потерь через наружные ограждающие конструкции помещения 101 (групповая) на первом этаже детского сада.

– Наружная стена 1 (HC1):

$$
A_{H C1} = 3,3 \cdot 9,31 = 23,13 \text{ m}^2;
$$
  
Ориентация отраждения – Ю, следовательно, β<sub>1</sub> = 0.  
Для наружных стен п<sub>HC</sub> = 1 [3,табл. 6].  
Тогда, по формуле (2.1)  
Q<sub>H C1</sub> = A<sub>HC1</sub> · K<sub>HC</sub> · (tB-tH) · n<sub>HC</sub> · (1 + β<sub>1</sub>) =  
= 23,13 · 0,281 · (23 – (-32)) · 1 · (1 + 0) = 360 Br.  
– Наружная стена 2 (HC2):  
 
$$
A_{H C2} = 3,3 · 6,49 = 17,62 \text{ m}^2;
$$
  
Ориентация отраждения – 3, следовательно, β<sub>1</sub> = 0,05.  
Для наружных стен п<sub>HC</sub> = 1 [3,табл. 6].  
Тогда, по формуле (2.1)  
 Q<sub>HC2</sub> = A<sub>HC2</sub> · K<sub>HC</sub> · (tB-tH) · n<sub>HC</sub> · (1 + β<sub>1</sub>) =  
= 17,62 · 0,281 · (23 – (-32)) · 1 · (1 + 0,05) = 290 Br.  
– Наружная стена 3 (HC3):  
 A<sub>HC3</sub> = 3,3 · 1,79 = 5,91 m<sup>2</sup>;  
Ориентация отраждения – C, следовательно, β<sub>1</sub> = 0,1.  
Для наружных стен п<sub>HC</sub> = 1 [3,табл. 6].

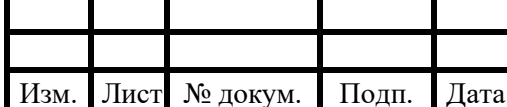

#### 08.03.01.2020.505.08 IT3 BKP

Лист 11

Тогда,поформуле(2.1)

$$
Q_{\text{HC3}} = A_{\text{HC3}} \cdot K_{\text{HC}} \cdot (\text{tb-th}) \cdot n_{\text{HC}} \cdot (1 + \beta_1) =
$$
  
= 5,91 \cdot 0,281 \cdot (23 - (-32)) \cdot 1 \cdot (1 + 0,1) = 100 \text{ Br.}

– Окно 1 (ОК1):

$$
A_{0K1} = 2,11 \cdot 1,8 = 3,8 \text{ m}^2;
$$
  
Ориентация отраждения – Ю, следовательно,  $\beta_1 = 0$ ;

Для окон  $n_{OK}$  = 1 [3,табл. 6].

На наружной стене расположено 2 окна с одинаковыми размерами и ориентацией, тогда, по формуле  $(2.1)$ , где  $N_{\text{ok}}$  – количество окон на всей ограждающей конструкции:

$$
Q_{0K1} = A_{\text{ok1}} \cdot K_{\text{ok}}^{\text{pacq}} \cdot (t_{\text{B}-t_{\text{H}}}) \cdot n_{\text{ok}} \cdot (1 + \beta_{1}) \cdot N_{\text{ok}} =
$$
  
= 3,8 \cdot 1,538 \cdot (23 - (-32)) \cdot 1 \cdot (1 + 0) \cdot 2 = 650 \text{ Br.}

– Окно 2 (ОК2):

$$
A_{0K2} = A_{0K1} = 3.8 \,\mathrm{m}^2;
$$

Ориентация ограждения –3, следовательно,  $β_1 = 0.05;$ 

Для окон  $n_{OK}$  = 1 [3,табл. 6].

Тогда, по формуле (2.1), где  $N_{\text{ok}}$  – количество окон на всей ограждающей конструкции:

$$
Q_{0K2} = A_{ox2} \cdot K_{ox}^{pacq} \cdot (t_{B} - t_{H}) \cdot n_{ox} \cdot (1 + \beta_{1}) \cdot N_{ox} =
$$
  
= 3,8 \cdot 1,538 \cdot (23 - (-32)) \cdot 1 \cdot (1 + 0,05) \cdot 1 = 340 Br.

– Перекрытие над подвалом (ПЛ):

$$
A_{\Pi J I} = 54.9 \text{ m}^2;
$$

Для перекрытий над подвалом  $n_{\text{H}}=0.9$  [3,табл. 6]. Тогда,поформуле(2.1):

$$
Q_{\Pi JI} = A_{\Pi JI} \cdot K_{\Pi JI} \cdot (t_{B} - t_{H}) \cdot n_{\Pi JI} = 54.9 \cdot 0.61 \cdot (23 - 5) \cdot 0.9 = 550 \text{ Br.}
$$

Общие теплопотери через наружные ограждающие конструкции помещения 101(групповая):

$$
Q_{HOK} = Q_{HC} + Q_{OK} + Q_{TJI} = 2270 \,\text{Br}.
$$

Тепловые потери через ограждающие конструкции остальных помещений детского сада рассчитываются аналогично. Результаты расчета сведены в таблицу А.1приложенияА.

#### 2.2 Определение тепловых потерь на нагрев воздуха, поступающего в помещение в результате несбалансированной вентиляции

Потребность в теплоте на нагрев воздуха, поступающего в помещение в результате несбалансированной вентиляции определяется по формуле:

$$
Q_{\text{beHT}} = 0.28 \cdot L_{\text{beHT}} \cdot \rho_{\text{b}} \cdot c_{\text{b}} \cdot (t_{\text{b}} - t_{\text{H}}), \tag{2.2}
$$

где L<sub>вент</sub> – вентиляционный расход воздуха, принимается из проекта вентиляции дляданногоздания;

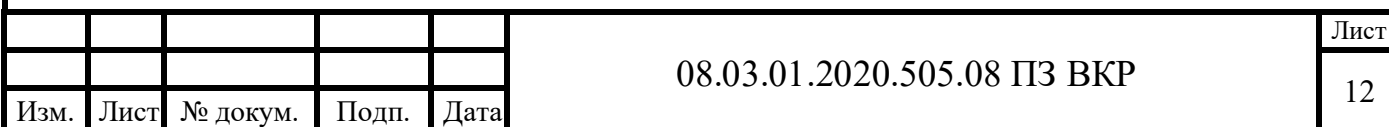

 $\rho_{\textrm{\tiny{B}}}$  — плотность внутреннего воздуха,  $\frac{\textrm{\tiny{KT}}}{\textrm{\tiny{M}^3}}$ , определяется по формуле:

$$
\rho_{\rm B} = \frac{353}{273 + t_{\rm B}}
$$

где t<sub>в</sub> − температура внутреннего воздуха, °C;

 $c_{\rm B}$  — удельная теплоёмкость воздуха, равная 1,006  $\frac{k\mu}{kT}$ . $\frac{c}{c}$ ;

В качестве примера выполним расчет тепловых потерь на нагревание воздуха, поступающего в помещение в результате несбалансированной вентиляции, для помещения 101 (групповая) на первом этаже здания.

$$
\rho_{\rm B} = \frac{353}{273 + 23} = 1,19 \frac{\text{KT}}{\text{m}^3}
$$

$$
Q_{\rm BeHT} = 0,28 \cdot 223 \cdot 1,19 \cdot 1,006 \cdot (23 + 32) = 4120 \text{ Br.}
$$

Потребность в теплоте на нагревание воздуха, поступающего в помещение в результате несбалансированной вентиляции, для остальных помещений рассчитывается аналогично, данные расчета приведены в таблице А.1 приложения А.

#### 2.3 Определение тепловых потерь на нагревание воздуха, инфильтрующегося через наружные ограждающие конструкции лестничной клетки

Расход теплоты Qинф, Вт, на нагревание инфильтрирующегося воздуха определяетсяпоформуле:

$$
Q_{HH\phi} = 0.28 \cdot G_{H} \cdot c \cdot A \cdot (t_{B} - t_{H}) \cdot k,
$$
\n(2.3)

где  $G_u$  – удельный массовый расход инфильтрующегося воздуха, кг/ч;

c – удельная теплоемкость воздуха, кДж/(кг · °C);<br>k – коэффициент учета влияния встречного

встречного теплового потока в конструкциях;

 $A - \overline{\text{m} \text{0}}$ щадь воздухопроницаемого элемента, м<sup>2</sup>;

t<sub>в</sub>, t<sub>н</sub> − то же, что и в формуле (2.2).<br>-

Удельный расход инфильтрационного воздуха через воздухопроницаемый элемент здания определяют по формулам:

- через окна:

$$
G_{\mu}^{\text{OK}} = \frac{1}{R_{\mu}^{\text{OK}}} \cdot \left(\frac{\Delta P}{\Delta P_o}\right)^{\frac{2}{3}}; \tag{2.4}
$$

- через наружные входные двери:

$$
G_{\mu}^{\text{AB}} = \frac{1}{R_{\mu}^{\text{AB}}} \cdot \left(\frac{\Delta P}{\Delta P_0}\right)^{0.5},\tag{2.5}
$$

где ∆P − расчетная разность давлений наружного и внутреннего воздуха, Па;

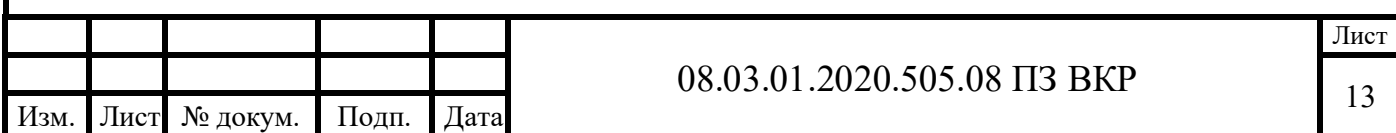

∆Pо разность давлений, принятая для определения приведенного сопротивления воздухопроницанию, равная 10 Па;

R<sup>и</sup> − приведенное сопротивление воздухопроницанию для каждой конструкции, м<sup>2</sup> ∙ ч ∙ Па∕кг.

Расчетная разность давление наружного и внутреннего воздуха определяется поформуле:

$$
\Delta P = (H_{3A} - h_i) \cdot (\gamma_H - \gamma_B) + \frac{\gamma_H \cdot v_H^2}{2} \cdot (c_H - c_3) \cdot k_{A^{HH}} - P_B,
$$
 (2.7)

где  $\text{H}_{\text{3A}}$  — строительная высота здания до верха вытяжной шахты, м;

h<sub>i</sub> −высота расположения воздухопроницаемого элемента от средней планировочной отметки земли до верха окна, дверей или до середины стыка панелей, м;

 $\gamma_{\mu}$ ,  $\gamma_{\mu}$  – удельный вес соответственно наружного и внутреннего воздуха,  $H/m^3$ ; определяются по формулам:

$$
\gamma_{\rm H} = \frac{3463}{273 + t_{\rm H}}\tag{2.8}
$$

$$
\gamma_{\rm B} = \frac{3463}{273 + t_{\rm B}}\tag{2.9}
$$

v<sub>н</sub> − скорость ветра, согласно исходным данным, равная 3,7 м/с;

с<sub>н</sub>, с<sub>з</sub> − аэродинамические коэффициенты с навертенной и заветренной стороны здания, равные  $(c_{H} = 0.8; c_{3} = -0.6)$ , принимается согласно СП 20.13330.2011 Нагрузки и воздействия [15];

 $k_{\mu\nu}$  – коэффициент, учитывающий изменение динамических свойств ветра (ветрового давления) в застройке; принимают в зависимости от высоты h, м, и типа местности по СП 20.13330.2011 Нагрузки и воздействия [15].

P<sub>в</sub> − давление внутреннего воздуха, Па;

$$
P_{B} = 0.5 \cdot H_{3A} \cdot (\gamma_{H} - \gamma_{B}) + 0.5 \cdot \frac{\rho_{H} \cdot v_{H}^{2}}{2} \cdot (c_{H} - c_{3}) \cdot k_{A^{HH}}
$$
(2.10)

где  $\rho_{\textrm{\tiny H}}$  — плотность наружного воздуха, кг/м $^3$ , определяется по формуле:

$$
\rho_{\rm H} = \frac{353}{273 + t_{\rm H}}
$$

В качестве примера выполним расчет тепловых потерь на нагревание воздуха, инфильтрующегося через дверь на первом этаже и окно на втором этаже лестничной клетки.

Найдем удельный вес соответственно наружного и внутреннего воздуха:

$$
\gamma_{\rm H} = \frac{3463}{273 - 32} = 14,37 \text{ H/m}^3;
$$

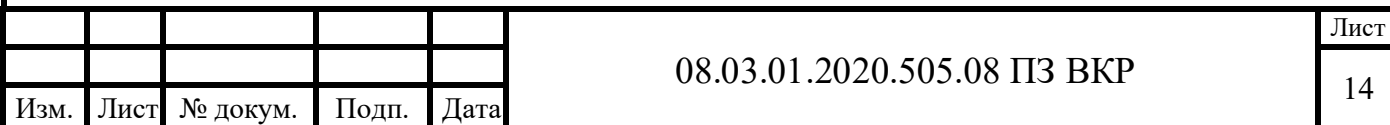

$$
\gamma_{\rm B} = \frac{3463}{273 + 16} = 11,98 \text{ H/m}^3
$$

Определим плотность наружного воздуха:

$$
\rho_{\rm H} = \frac{353}{273 - 32} = 1,46 \text{ кr/m}^3
$$

Рассчитаем давление внутреннего воздуха:

$$
P_{B} = 0.5 \cdot 9.4 \cdot (14.37 - 11.98) + 0.5 \cdot \frac{1.46 \cdot 3.7^{2}}{2} \cdot (0.8 + 0.6) \cdot 0.57 = 15.23 \text{ Ta}
$$

Определим расчетную разность давлений для двери:

 $\Delta$ Рдв = (9,4 – 1,07)  $\cdot$  (14,37 – 11,98) +  $14,37 \cdot 3,7^2$ 2  $\cdot$  (0,8 + 0,6)  $\cdot$  0,57 – 15,23 =  $= 83.15$  Па

Удельный расход инфильтрационного воздуха будет равен:

$$
G_{H}^{AB} = \frac{1}{0.14} \cdot \left(\frac{83.15}{10}\right)^{0.5} = 20.6 \frac{\text{KT}}{q} \cdot \text{m}^{2}
$$

Расход теплоты на нагревание инфильтрующегося воздуха через дверь:

$$
Q_{\mu\mu\phi} = 0.28 \cdot 20.6 \cdot 1.006 \cdot (1.51 \cdot 2.1) \cdot (16 + 32) \cdot 1 = 890 \text{ Br.}
$$

Определим расчетную разность давлений для окна:

 $\Delta P$ ок = (9,4 – 5,43)  $\cdot$  (14,37 – 11,98) +  $14,37 \cdot 3,7^2$ 2  $\cdot$  (0,8 + 0,6)  $\cdot$  0,57 – 15,23 =  $= 72,75$  Па

Удельный расход инфильтрационного воздуха будет равен:

$$
G_{H}^{OK} = \frac{1}{0.6} \cdot \left(\frac{72.75}{10}\right)^{0.5} = 6.26 \frac{KT}{q} \cdot M^{2}
$$

Расход теплоты на нагревание инфильтрующегося воздуха через дверь:

$$
Q_{\mu\mu\phi} = 0.28 \cdot 6.26 \cdot 1.006 \cdot (1.48 \cdot 1.81) \cdot (16 + 32) \cdot 1 = 230 \text{ Br}
$$

Таблица 2.1 – Расход тепловой энергии на нагревание воздуха, инфильтрующегося через окна и двери лестничной клетки

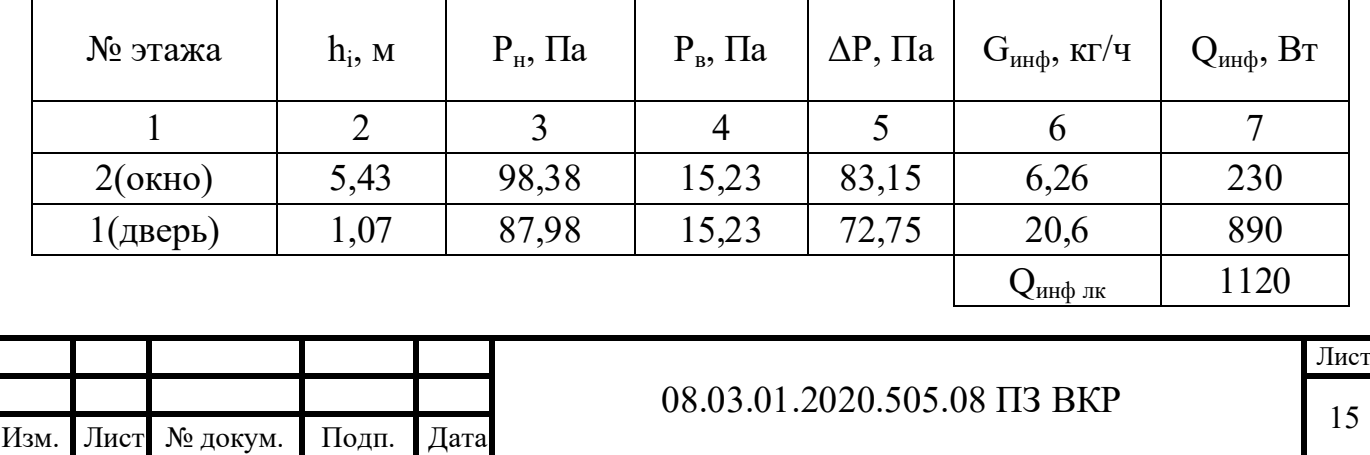

#### 2.3 Определение тепловой мощности системы отопления

Расчетные теплопотери помещения определяется по следующей формуле:

$$
\sum Q = Q_{\text{HOK}} + \max \left\{ \frac{Q_{\text{beHT}}}{Q_{\text{HH}\phi}} \right\};
$$
\n(2.11)

В качестве примера приведем расчет тепловых потерь в помещении 101 (групповая).

$$
\Sigma Q = 2266 + 4120 = 7020 \,\text{Br}.
$$

Мощность системы отопления для помещения 101 составляет 7020 Вт.

Остальные помещения рассчитываются аналогично, данные расчета приведены в таблице А.1 приложения А.

#### Выводы:

Тепловая мощность системы отопления на 2500 м<sup>2</sup> отапливаемой площади составила:

$$
Q_{CO} = 193090 \,\text{Br}.
$$

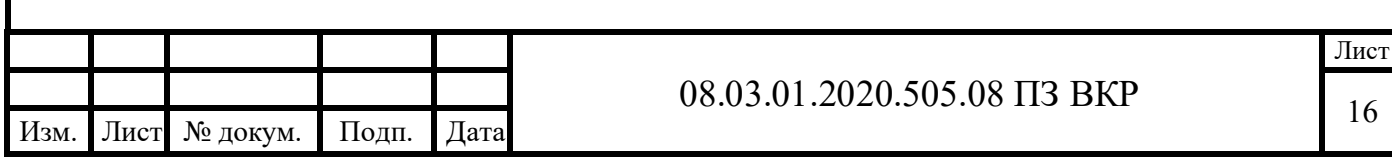

## 3 ОПИСАНИЕ ПРИНЯТОЙ СИСТЕМЫ ОТОПЛНЕНИЯ

В здании запроектированы три системы отопления. Первая система – в осях 1-7/А-Т, вторая – в осях 7-10/Г-П и третья – в осях 10-17/А-Т.

Все системы запроектированы вертикальными, двухтрубными с нижней разводкой обеих магистралей по подвалу.

Источник теплоснабжения ТЭЦ-4, расположенная по адресу ул. Российская 1/3 в г. Челябинск, с параметрами теплоносителя 105/70.

Для систем отопления в качестве теплоносителя используется подготовленная вода с параметрами – 95/70 °С.

Индивидуальный тепловой пункт запроектирован в подвале под вспомогательными помещениями пищеблока (кладовая для хранения овощей, кладовая временного хранения пищевых отходов, загрузочная) в осях 9-10/К-П. Индивидуальный тепловой пункт располагается на расстоянии не более 12 м от выхода из здания у наружной стены, в соответствии с СП 41-101-95 Проектирование тепловых пунктов [4].

В тепловом пункте предусмотрена установка различной автоматики (расходомеры, манометры, терморегуляторы и т.д.), которая более подробно описана в разделе автоматизации данного проекта.

Схема присоединения ГВС – двухступенчатая смешанная.

Обязательным пунктом является установка запорной арматуры в виде шаровых кранов на подающей и обратной магистралях на входе из индивидуального теплового пункта, а также на месте отключения пофасадных веток.

Также для системы отопления предполагается установка двух циркуляционных насосов WILO TOP-S 40/15 фирмы «WILO» (один – рабочий, второй–резервный).

Установлены теплообменники фирмы «Ридан» для систем ГВС и отопления.

Подающая и обратная магистрали прокладываются с уклоном в сторону индивидуального теплового пункта. Ветки подающей и обратной магистралей прокладываются на высоте равной – 1,7м от уровня пола подвала на опорах вдоль стеныздания.

Трубопроводы выполнены из водогазопроводных труб (менее 50 мм) в соответствии с ГОСТ 3262-75 Трубы стальные водогазопроводные [5], а также из электросварных прямошовных труб (более 50 мм) в соответствии с ГОСТ 10704-91 Трубы стальные электросварные прямошовные [6].

Так как здание детского сада имеет высоту в 2 этажа (ниже 6 этажей), компенсация тепловых удлинений стояков выполняется за счет естественных поворотов при подключении стояков к магистральными линиям трубопроводов. Стояки подключаются к магистралям при помощи тройников.

В узле подключения стояка к подающей магистрали устанавливается арматура: кран шаровой тип BVR-Danfoss полнопроходной, тройник, на который устанавливается кран шаровой тип BVR-Danfoss полнопроходной для дренажа теплоносителя, автоматический балансировочный клапан ASV-BD Danfoss.

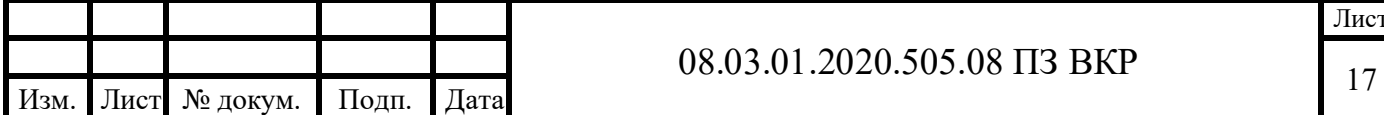

В двухтрубной системе отопления устанавливаются АБК - регуляторы перепада давлений, поддерживающие постоянные потери давления на стояках. АБК выполняет 2 задачи:

1) увязка системы отопления при расчетных расходах (чтобы все потребители получили расчетное количество тепла);

2) поддержание балансировки динамической системы отопления при работе автоматических терморегуляторов.

В качестве отопительных приборов запроектированы стальные панельные радиаторы PRADO "Classic", обладающие рядом преимуществ:

- высокая теплоотдача, благодаря которой приборы обеспечивают подачу необходимого количества тепла в помещения, даже при закрытии приборов защитными экранами;

- равномерный нагрев помещения с помощью циркуляции воздушных потоков позволяет обеспечить максимально комфортные условия пребывания для детей;

- высокая антикоррозийная стойкость сэкономит бюджет государственного учреждения на преждевременную замену оборудования;

- стальной каркас позволяет им выдерживать рабочее давление 25 атмосфер, тем самым делая систему безопасной и устойчивой к повреждениям;

- компактность и приятный внешний вид прибора позволяет ему вписаться в любое интерьерное решение.

Радиатор следует размещать под световым проемом. Отопительный прибор устанавливается на кронштейнах с зазором между стеной и радиатором не менее 30мм. Расстояние от пола до низа радиатора составляет 100 мм. На подающей подводке к отопительному прибору устанавливается регулирующая арматура терморегулятор, состоящий из двух частей:

- клапан с преднастройкой: тип RTR-N, фирма Danfoss;

- термостатический элемент: тип RTR 7090, фирма Danfoss.

Клапан служит для регулирования расхода теплоносителя и оснащен встроенным устройством для предварительной настройки его пропускной способности (подбор преднастройки терморегулятора осуществляется после гидравлического расчета); термостат служит для автоматического регулирования температуры в помещении.

В отопительный прибор устанавливается кран Маевского. Предназначен для предотвращения завоздушивания отопительных приборов.

Все отопительные приборы в детском саду закрываются защитными экранами с целью предотвращения у детей травм и ожогов.

При установке отопительных приборов в лестничной клетке следует соблюдать пожарные нормы, а именно: отопительный прибор не должен препятствовать пожарной эвакуации людей по лестничной клетке. Для этого в данном проекте отопительные приборы на лестничных клетках устанавливаются на высоте 2,2 м от уровня пола.

Для предотвращения коррозии стояки и магистрали покрываются грунтом в один слой, а поверх наносятся два слоя эмалевой краски.

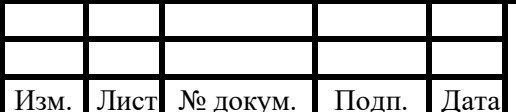

Для уменьшения тепловых потерь магистрали покрываются теплоизоляцией марки«Изоролл».

Изоляция обладает высокой гибкостью и малым весом, невосприимчива к механическому воздействию, отличается стойкостью к агрессивным газам, жидкостям,перепадамтемператур.

Материал не поглощает водяные пары, негорюч (НГ), экологически безвреден, что особенно важно для применения в детских садах.

Также отмечают эластичность и долговечность изделий – до 25 лет, что экономит средства на замену изоляции.

Удаление воздуха из системы отопления предусматривается с помощью кранов Маевского, устанавливаемых на отопительных приборах, а также в высших точках разводящих магистралей.

Для слива воды из системы в нижних точках обратного трубопровода каждого ответвления и сборной магистрали устанавливают тройники с запорной арматурой: кран шаровой тип BVR-Danfoss полнопроходной.

В качестве дополнительного источника теплоты в помещениях групповых на первом этаже детского сада устанавливаются системы теплых полов. Это необходимо для предотвращения переохлаждения и как следствие, роста заболеваемости простудой, детей во время игр и занятий на полу.

В помещениях запроектирована система теплых полов фирмы «Valtec», имеющая ряд преимуществ:

- применение высококачественных материалов для конструирования системтеплыхполов
- использование автоматизированного оборудования для поддержания установленных параметров
- проведение жестких тестовых испытаний готовой продукции (высокое давление, воздействие кислот, щелочей и другие), что гарантирует безопасность системы при ее эксплуатации.

Для укладки теплого пола выбрана схема «улитка»: трубы укладываются параллельно друг другу от периметра комнаты к ее середине. Такой способ прокладки обеспечивает равномерный прогрев помещения, также система обладает небольшим гидравлическим сопротивлением. Помимо этого происходит экономия до 15% расходного материала в сравнении со схемой «змейка».

Система напольного отопления состоит из полиэтиленовых труб 16х2.2, шаг трубы 20 см; установочных деталей, к которым относятся теплораспределительные пластины, фиксирующие маты и теплоизолирующие подложки; различных соединителей и дополнительных элементов. В качестве соединительных деталей, например, используются пресс-фитинги особой конструкции.

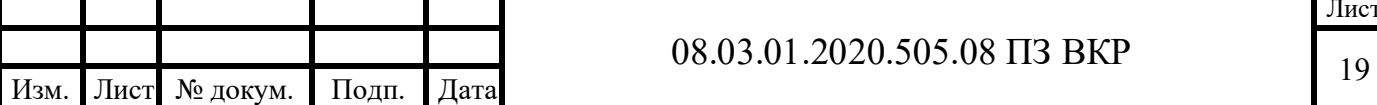

Лист

Также в системе установлены терморегулятор и модуль смешивания, которые устанавливаются в коллекторном блоке. Последний вместе с кранами и крепежными гнездами составляют основную рабочую секцию – насосносмесительный узел.

Смесительный узел нагревает теплоноситель до средней температуры 32,5°С. Температура не выше 40°С считается наиболее оптимальной для прогрева помещения. В процессе работы нагретая вода постоянно перемешивается с остывающей.

Максимальная температура пола равна 27,17°С, минимальная – 25,98°С, что соответствует нормативным требованиям (температура пола в групповых помещениях на первых этажах здания должна быть не менее 22°С).

Равномерность обогрева осуществляется за счет деления помещения на зоны и использования гребенки.

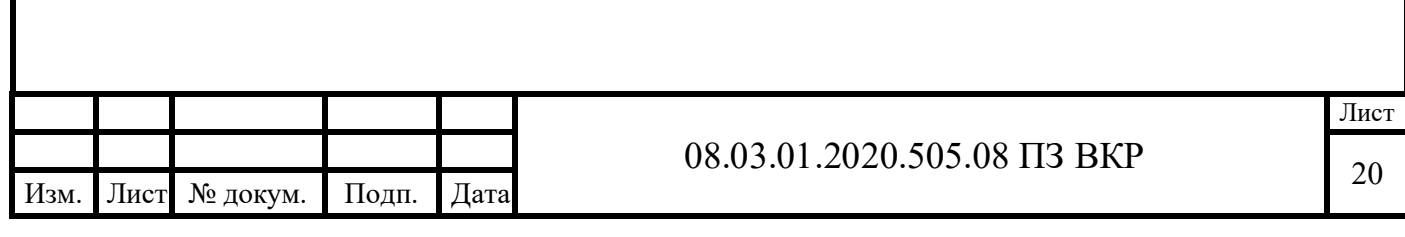

## 4 ГИДРАВЛИЧЕСКИЙ РАСЧЕТ СИСТЕМ ОТОПЛЕНИЯ

#### 4.1 Описание работы программы Danfoss 3.8.

Гидравлический расчет производится в программе Danfoss C.O. версия 3.8.

Во всех вариантах расчетов программа подбирает настройки арматуры с предварительной регулировкой.

В программу вводятся данные о помещениях содержащие информацию, касающуюся отапливаемых помещений и тех, через которые проходят трубопроводы проектируемого оборудования. Теплопоступления от трубопроводов проектируемого оборудования центрального отопления рассчитываются и учитываются программой.

Результаты расчетов теплопотерь, выполненных вручную переносятся в таблицу с данными о помещениях.

Данные о помещениях можно также вводить в процессе построения схемы.

Программа предоставляет возможность для выполнения полностью всех гидравлических расчетов как, в рамках которых:

- подбираются диаметры трубопроводов,
- определяются гидравлические сопротивления отдельных циркуляционных колец, с учетом гравитационного давления, связанного с охлаждением воды в трубопроводах и потребителях тепла,
- даются полностью падения давления в системе,

– проектируются подпольные отопительные приборы,

- уменьшается избыток давления в циркуляционных кольцах путем подбора предварительных настроек вентилей с двойной регулировкой либо подбором диаметра отверстий дроссельных шайб,
- учитывается необходимость соответствия гидравлического сопротивления участка с потребителем тепла (dPgmin),
- подбираются настройки регуляторов разницы давления, устанавливаемых в местах выбранных проектировщиком (основание стояков, в местах разветвления и т.д.),
- учитывается требуемые авторитеты термостатических вентилей,
- анализируется расход воды в проектируемом оборудовании.
- В рамках тепловых расчетов программа реализует следующие функции:
- определяются теплопоступления от трубопроводов оборудования, проведенных через отдельные помещения,

рассчитывается охлаждение теплоносителя в трубопроводах,

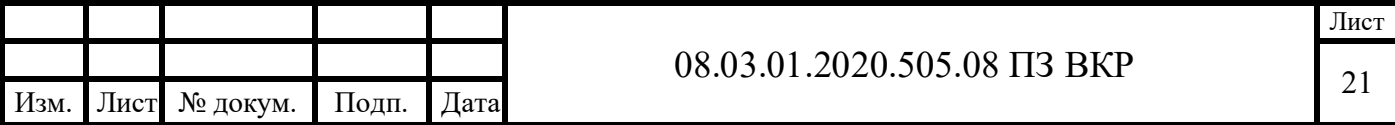

- определяются величины отопительных приборов,
- проектируются подпольные отопительные приборы,
- подбираются соответствующие потоки теплоносителя на подаче к имеющимся потребителям тепла, принимая во внимание его охлаждение в трубопроводах, а также теплопоступления от трубопроводов,
- учитывается воздействие охлаждения трубопроводов на величину гравитационного давления в отдельных циркуляционных кольцах и на мощность потребителей тепла.

Основные используемые формулы:

Расход теплоносителя на участке:

$$
G_{\text{yq}} = \frac{3600 \cdot Q_{\text{yq}} \cdot \beta_1 \cdot \beta_2}{c \cdot (t_{\text{r}} - t_0)},
$$
\n(4.1)

где  $Q_{\text{vv}}$  – тепловая нагрузка на участке, Вт;

 $\beta_1$  и  $\beta_2$  – коэффициенты, учитывающие номенклатурный шаг отопительного прибора и дополнительные потери теплоты отопительного прибора у наружной ограждающей конструкции;

с – удельная массовая теплоемкость воды, равная 4,19  $\frac{k\Delta x}{m}$ 

 $t_{r}$ ,  $t_{o}$  – расчетная температура горячей и обратной воды, для двухтрубной системы параметры теплоносителя - 95/70.

Фактическая скорость на участке:

$$
\omega_{\text{yq}} = \frac{4 \cdot G_{\text{yq}}}{\pi \cdot d_{\text{B}}^2 \cdot \rho \cdot 3600'}
$$
\n(4.2)

где  $d_{\rm B}$  – внутренний диаметр трубопровода, м;

р - средняя плотность теплоносителя.

По определенному диаметру трубы и скорости определяется число Рейнольдса:

$$
Re_{yq} = \frac{\omega_{yq} \cdot d_B}{v},
$$
\n(4.3)

где v - кинематическая вязкость теплоносителя, принимается согласно [8].

Найденное число Рейнольдса сравнивается с предельным значением, определяется по формуле:

$$
\text{Re}_{\text{np}} = \frac{568 \cdot \text{d}_{\text{B}}}{\text{k}},\tag{4.4}
$$

где k - эквивалентная шероховатость труб, для стальных труб принимается равной 0,2 мм.

Если выполняется неравенство  $2300 \leq Re_{vq} \leq Re_{np}$ , то режим течения переходный, коэффициент гидравлического трения определяется по формуле:

$$
\lambda = 0.11 \cdot \left(\frac{k}{d_{\rm B}} + \frac{68}{\text{Re}}\right)^{0.25} \tag{4.5}
$$

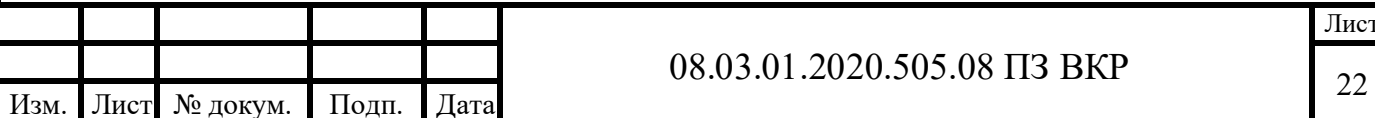

Если  $Re_{vy} \geq Re_{np}$ , то у теплоносителя турбулентный режим течения, коэффициент гидравлического трения определяется по формуле:

$$
\lambda = 0.11 \cdot \left(\frac{\mathrm{k}}{\mathrm{d}_{\mathrm{B}}}\right)^{0.25} \tag{4.6}
$$

Удельные потери на трение на участке:

$$
R = \frac{\lambda}{d_B} \cdot \frac{\rho \cdot \omega_{yu}^2}{2}
$$
 (4.7)

Если R > 80  $\frac{11a}{M}$ , то производится перерасчет для труб с большим диаметром. Потери давления на участке:

$$
\Delta p_{yq} = \Delta p_{rp} + \Delta p_{M},\tag{4.8}
$$

где  $\Delta p_{\text{TD}}$  – потери давления на трения по длине, определяется по формуле (4.9);

∆p<sup>м</sup> − потери давления при местных сопротивлениях в фасонных элементах трубопроводов и потери давления в арматуре, определяется по формуле (4.10).

$$
\Delta p_{\rm rp} = R \cdot l,\tag{4.9}
$$

где R – удельные потери на трение, Па/м;

l −длинаучастка,м.

$$
\Delta p_{\rm M} = \xi \cdot \frac{\rho \cdot \omega_{yq}^2}{2} + 0.1 \cdot \left(\frac{G_{yq}}{k_{vs}}\right)^2,\tag{4.10}
$$

где ξ – коэффициент местного сопротивления, определяется по [8] и по техническому паспорту арматуры;

 $k_{vs}$  – пропускная способность арматуры, определяется по формуле:

$$
k_{vs} = \frac{G_{or}}{\sqrt{\Delta P}},
$$
\n(4.11)

где  $\rm G_{or}$  – максимальный расход теплоносителя через клапан, м $\rm ^3/q;$ 

 $\Delta P$  – расчетный перепад давления на клапане, Па.

По результатам гидравлического расчета расход и потери давления в системах отопления составили:

$$
\Delta P_{CO1} = 45069 \text{ Ta}
$$
  
\n
$$
G_{CO1} = 4,26 \text{ m}^3/\text{q}
$$
  
\n
$$
\Delta P_{CO1} = 43855 \text{ Ta}
$$
  
\n
$$
G_{CO1} = 3,03 \text{ m}^3/\text{q}
$$
  
\n
$$
\Delta P_{CO1} = 42925 \text{ Ta}
$$
  
\n
$$
G_{CO1} = 4,25 \text{ m}^3/\text{q}
$$

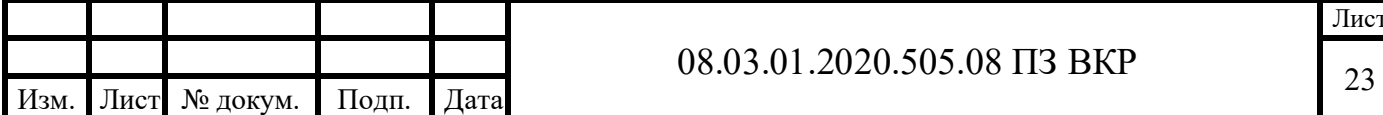

Лист

#### 5 РАСЧЕТ ТЕПЛОГО ПОЛА

Расчет теплового пола произведен в программе Valtec.

Модуль программы Valtec для теплых полов проводит расчет следующих показателей:

— удельный и погонный тепловой поток от труб теплого пола по заданной температуре теплоносителя;

 требуемаятемпературатеплоносителяпозаданномуудельному тепловомупотоку;

 потеридавлениявпетляхтеплогополапризаданномпогонномтепловом потоке и разнице температурпрямого и обратного теплоносителя;

- потери давления в коллекторах теплого пола;

- степень открытия настроечных вентилей на коллекторах теплого пола.

Ввод исходных данных для теплотехнического расчета выполняется в следующем порядке:

1)выбираетсятипперекрытия;

2) выбираются материалы и толщина слоев пола над трубами (начиная от трубы);

3) выбираются материалы и толщина слоев пола под трубами (начиная от трубы);

4) указываются наименование или номер помещения;

5) проставляется температура воздуха в расчетном помещении;

6) указывается температура воздуха в помещении, расположенном под помещение с теплым полом.

7)принимаетсяшагтрубтеплогополаосновнойзоны;

8) выбирается тип труб для устройства теплого пола;

9) указывается площадь, занимаемую теплым полом.

Ход дальнейшего расчета зависит от того, какая из величин будет задана в качестве исходных данных: средняя температура теплоносителя или удельный тепловой поток по направлению вверх.

Выбрав тип теплоносителя (по умолчанию вода), расчетный перепад температуры в петлях (по умолчанию 10°С) и помещение, как функция от площади помещения и шага труб), необходимо добавить петлю.

Длина петли задается пользователем. Под «длиной подводящих участков» подразумеваются участки труб от коллектора до начала и конца петли в помещении.

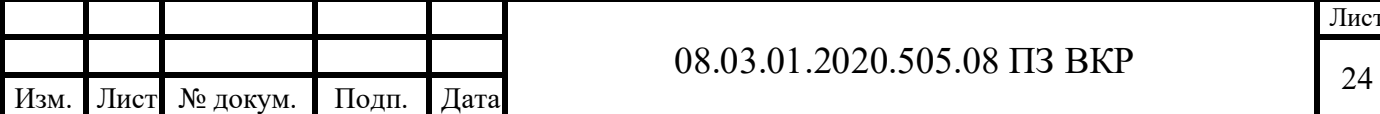

Если потери тепла подводящими участками следует учитывать в расчете, ставится флажок «Подводящие участки». Если тепловой поток от подводящих участков учитывать не нужно – флажок снимается.

В проекте детского сада применена одна раскладка теплого пола, которая аналогична для всех помещений групповых, расположенных на первом этаже злания.

Основные используемые формулы для гидравлического расчета теплого пола:

$$
\Delta p = \Delta p_{\text{mH}} + \Delta p_{\text{kmc}} \tag{5.1}
$$

где  $\Delta p$  – общие потери давления, Па;

 $\Delta p_{\text{kMC}}$  – потери давления на местные сопротивлении, Па;

 $\Delta p_{\text{num}}$  – линейные потери давления, Па;

$$
\Delta p_{\text{th}} = \lambda \cdot \frac{\rho \cdot \upsilon^2}{2 \cdot d} \tag{5.2}
$$

где  $\lambda$  – коэффициент трения;

 $\rho$  – плотность транспортируемой среды, кг/м<sup>3</sup>;

v - скорость потока, м/с;

$$
\Delta p_{\text{kMC}} = \zeta \cdot \frac{\rho \cdot \upsilon^2}{2} \tag{5.3}
$$

Re<sub>KR</sub> - число Рейнольдса, соответствующее началу зоны квадратичной зависимости, определяется по формуле:

$$
\text{Re}_{\text{kp}} = \frac{500 \cdot \text{d}_{\text{p}}}{\text{K}_{\text{p}}} \tag{5.4}
$$

Re<sub>th</sub> - фактическое число Рейнольдса, определяется по формуле:

$$
Re_{\phi} = \frac{V \cdot d_p}{v_t} \tag{5.5}
$$

где  $v_t$  – коэффициент кинематической вязкости, м<sup>2</sup>/с;

 $K<sub>3</sub>$  – коэффициент эквивалентной шероховатости, мм;

 $d_p$  – внутренний диаметр трубопровода на расчетном участке, мм.

b – число подобия режимов течения жидкости, определяется по формуле:

$$
b = 1 + \frac{\lg \text{Re}_{\phi}}{\lg \text{Re}_{\text{kp}}}
$$
(5.6)

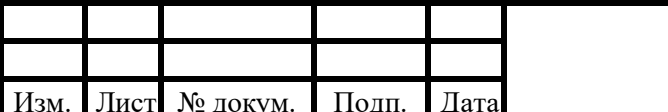

#### 08.03.01.2020.505.08 T3 BKP

Лист

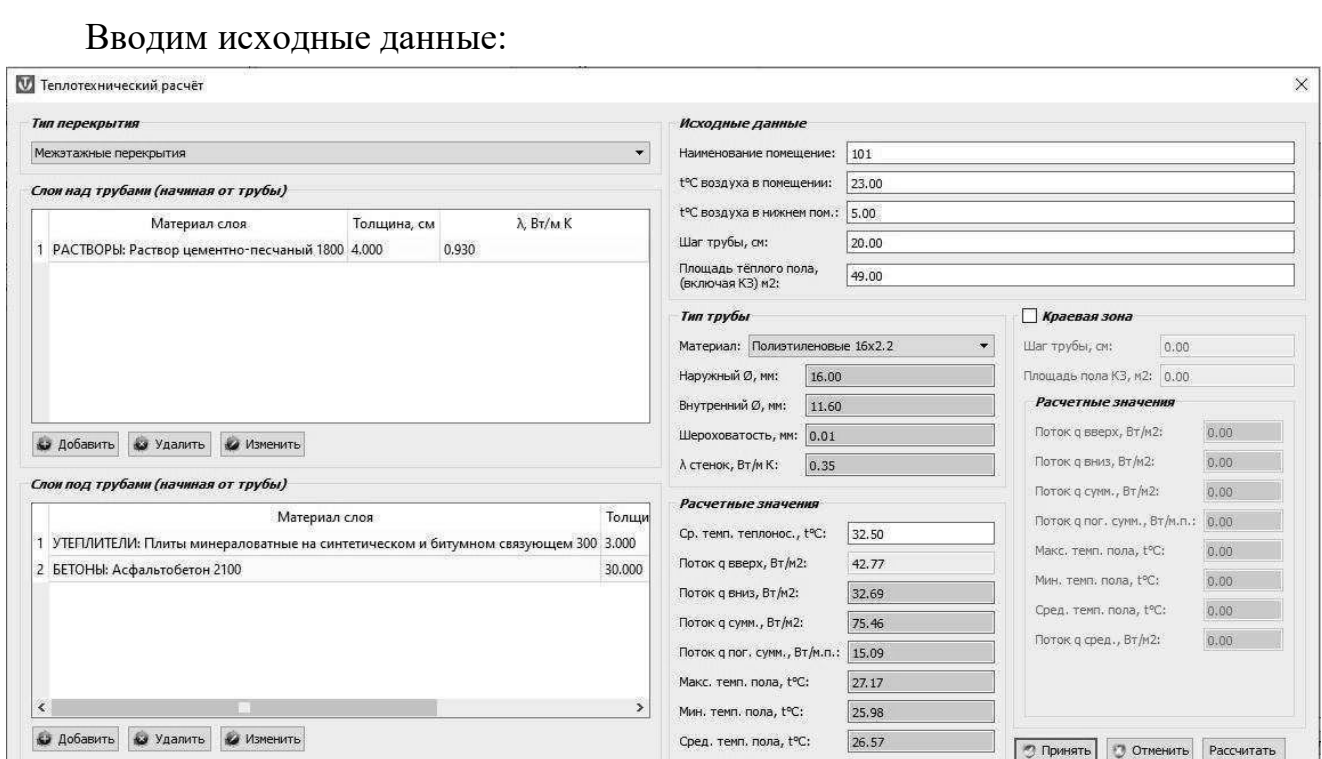

Рисунок 5.1 - Исходные данные для расчета теплого пола

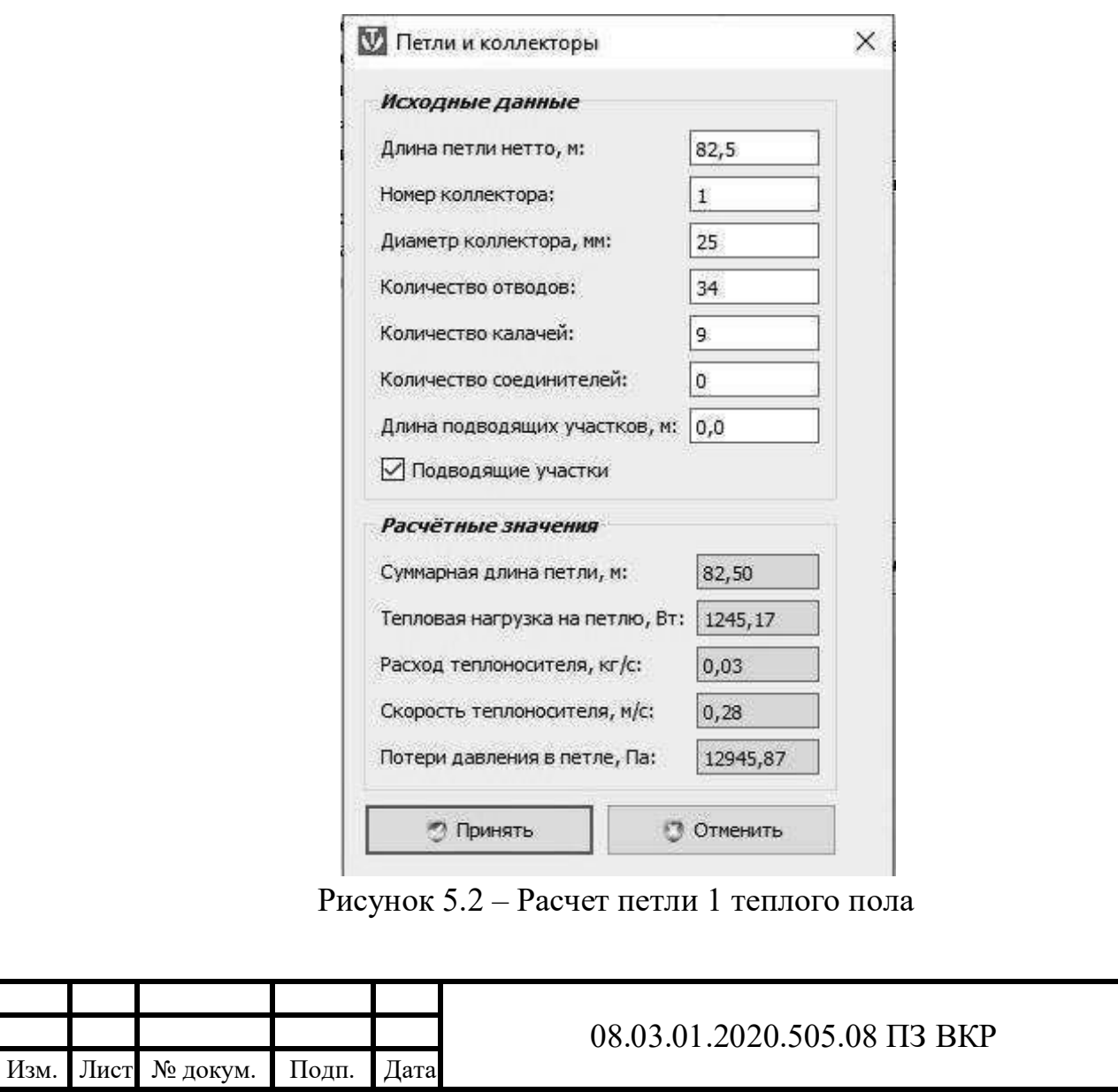

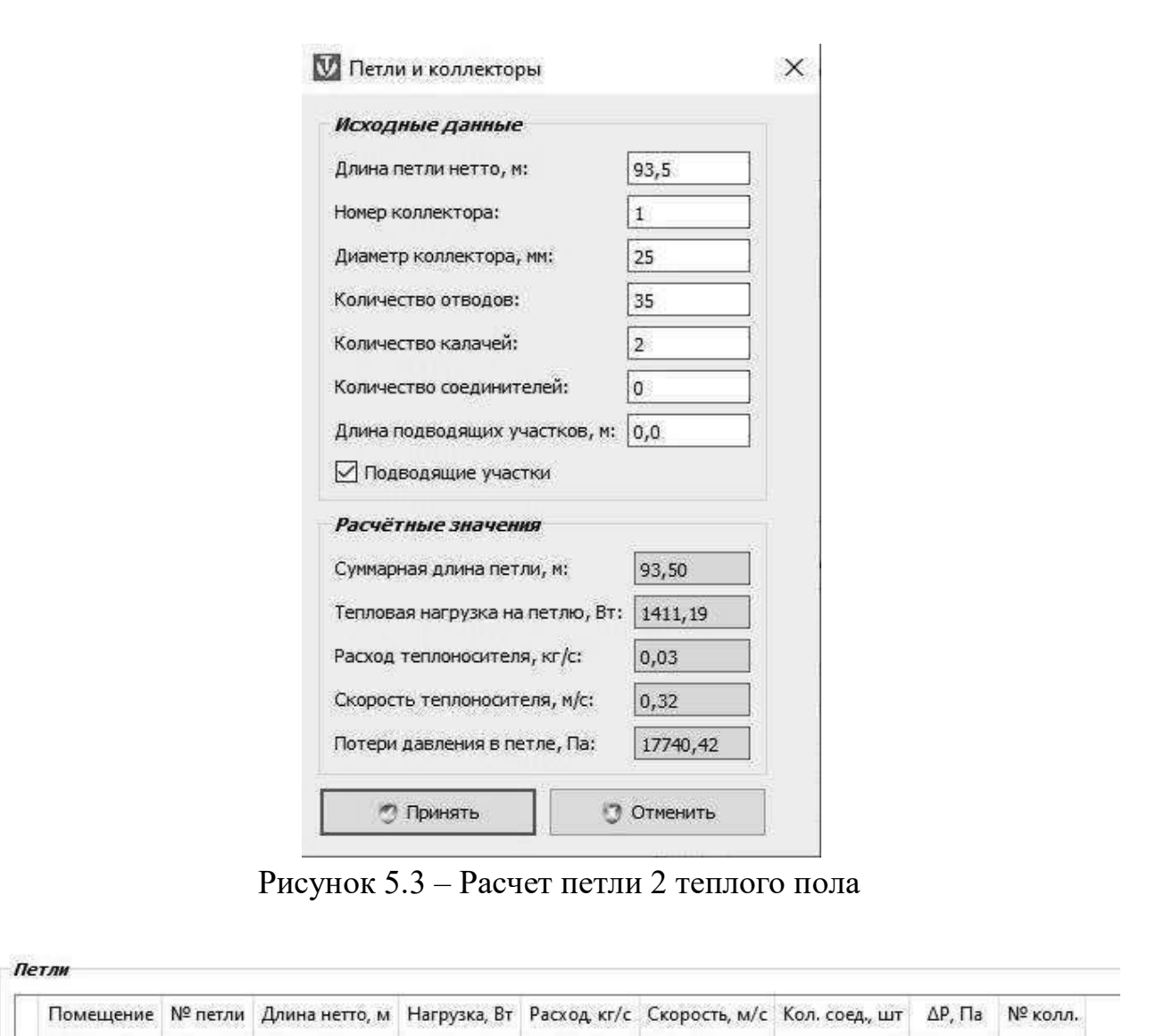

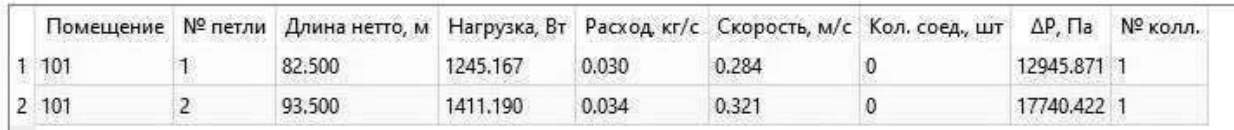

#### Коллекторы

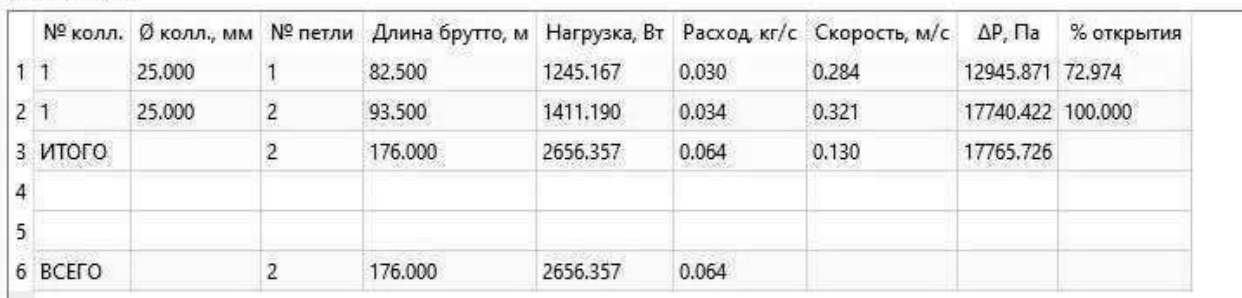

Рисунок 5.4 – Результаты гидравлического расчета теплого пола

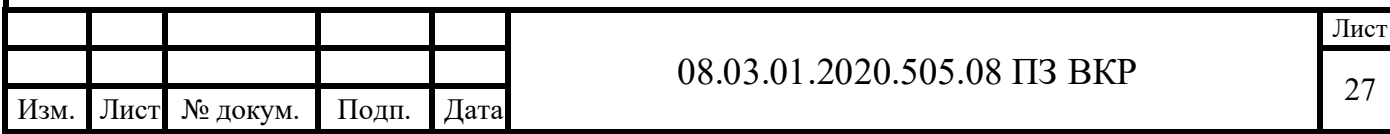

<u> 1980 - Johann Barbara, martxa a</u>

По результатам расчета: потери давления в трубках водяного теплого пола составили:1петля–12946Па,2петля–17740Па.

Данные подробного гидравлического расчета теплого пола приведены в приложении Д.

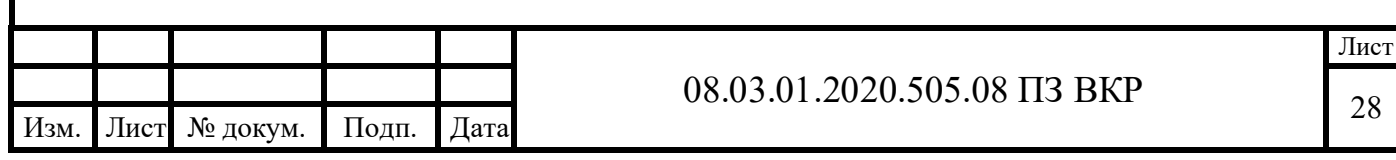

#### 6 ПОДБОР ОБОРУДОВАНИЯ ИТП

#### 6.1 Подбор насоса для системы отопления

Подбор насосного оборудования системы отопления осуществляется с помощью двух характеристик: напора и расхода теплоносителя.

Напор, создаваемый насосом, складывается из потерь в системе отопления, на оборудовании и потерь по длине.

 $H = 4.5$  (потери в CO) + 2 (на TO) +1 (по длине) = 7.5 м вод.ст.

Расход теплоносителя в системе отопления:

$$
G_{\rm co} = 12.2 \,\mathrm{m}^3/\mathrm{H}
$$

По полученным данным подберем насос фирмы WILO.

К установке в системе принимаем насос Wilo-TOP-S 40/15.

Подробные характеристики насосного оборудования представлены  $\bf{B}$ приложении Е.

#### 6.2 Подбор теплообменного аппарата

теплообменного Подбор аппарата осуществляется  $\Pi{\rm O}$ расходу теплоносителя, а также тепловой мощности системы отопления, для которой полготавливается вола в теплообменнике.

Подбираем теплообменники для систем отопления и ГВС с помощью программы подбора оборудования фирмы «Ридан».

Подробные характеристики теплообменных аппаратов представлены в приложении Е.

#### 6.3 Подбор мембранного расширительного бака

Объем расширительного мембранного бака:

$$
V = \frac{VL \cdot E}{D} \tag{6.1}
$$

где VL - объем системы, л

D - эффективность расширительного бака, определяется по формуле:

$$
D = \frac{PV - PS}{PV + 1}
$$
\n
$$
(6.2)
$$

где PV - расчетное давление предохранительного клапана,

 $PS$  – давление зарядки расширительного бака, равное статике системы (0,66  $6ap$ ).

$$
D = \frac{2,3 - 0,66}{2,3 + 1} = 0,5
$$

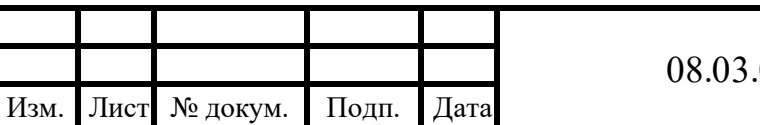

01.2020.505.08 IT3 BKP

Лист

$$
V = \frac{1863 \cdot 0.0289}{0.5} = 108 \text{ J}
$$

Принимаем к установке бак ближайшего большего объема 150л.

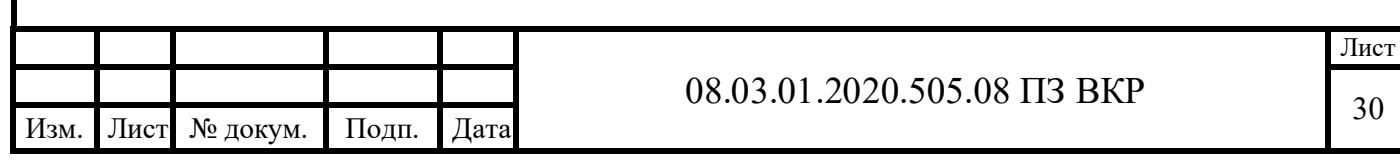

## 7 АВТОМАТИЗАЦИЯ ИТП

В данном разделе дипломного проекта выполняется автоматизация индивидуального теплового пункта детского сада на 200 мест в соответствии с рекомендациями пособия «Проектирование функциональных систем автоматического контроля и регулирования», автор А.В. Волошенко [24].

#### 7.1. Характеристика объекта регулирования

Объектом регулирования является индивидуальный тепловой пункт для детскогосадана200мест.

Данный индивидуальный тепловой пункт состоит нескольких основных из элементов:

– циркуляционные насосы для систем отопления (один – рабочий, второй – резервный) и циркуляционного насоса системы теплых полов;

– теплообменников для ГВС и для отопительных систем;

– мембранный расширительный бак;

– фильтры и грязевики для очистки теплоносителя в системе;

– запорная арматура и различное регулирующее оборудование (например: балансировочные клапаны).

Целью автоматизации объекта является решение данных задач:

– автоматическое регулирование параметров теплоносителя;

– блокировка и защита оборудования;

– дистанционное управление и аварийную сигнализацию;

– контроль температуры теплоносителя, поступающего к потребителям из системыГВС;

– поддержание заданного давления и перепадов давления в контурах ГВС и СО;

– управление исполнительными элементами для экономии расходуемых в индивидуальном тепловом пункте энергоресурсов;

– контроль параметров внутреннего воздуха за счет контроля параметров теплоносителя в системах отопления и теплых полов.

#### 7.2 Контроль параметров

В системе автоматизации индивидуального теплового пункта предусматривается контроль за следующими параметрами:

– температура в подающем и обратном трубопроводе;

– значение заданного давления и перепадов давления в контурах систем отопления;

– температура наружного воздуха;

–уровеньзагрязненияфильтров;

– работа насосного оборудования;

– расход воды в системах отопления;

– работа теплообменных аппаратов (за счет температуры теплоносителя).

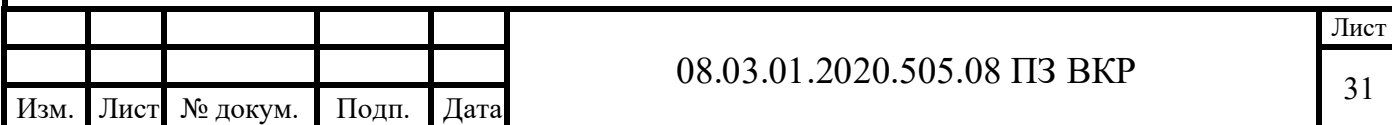

Контроль за данными параметрами осуществляется за счет температурных датчиков: датчик температуры наружного воздуха (ТЕ 1), датчик температуры теплоносителя в системах отопления (ТЕ 34-36), теплых полов (ТЕ 28) и контура ГВС (ТЕ 12), а также за счет местных приборов: прибор для измерения расхода теплоносителя (FE 4, FE 5), реле перепада давления (PDS 6, PDS 7, PDS 8, PDS 30, PDS40).

#### 7.3 Описание схемы работы автоматизации

Принятая система автоматики способна обеспечить автоматическую работу индивидуального теплового пункта за счет использования контроллера.

Регулирование осуществляется по схеме, описанной ниже.

В зависимости от температуры наружного воздуха (сигнал поступает с датчика температуры наружного воздуха (ТЕ 1)), регулирующий прибор обеспечивает необходимую температуру теплоносителя, подаваемого в систему отопления, в соответствии с отопительным графиком, управляя регулирующим клапаном с электроприводом (41), остановленным на обратном трубопроводе сетевой волы.

Регулирующий клапан (41) постепенно открывается, если температура подачи оказывается ниже требуемой температуры подачи и наоборот.

Для ограничения по максимуму температуры воды, возвращаемой в тепловую сеть, предусмотрен ввод в регулирующий прибор сигнала с датчика температуры (ТЕ 3), установленного на обратном трубопроводе сетевой воды после теплообменника. Если температура возвращаемого в тепловую сеть теплоносителя слишком высокая, то изменяется требуемая температура подачи путем постепенного закрывания клапана с электроприводом (41).

Поддержание температуры подачи ГВС обеспечивается на заданном уровне регулирующим клапаном (42) с электроприводом, получающим сигнал от датчика температуры (ТЕ 12), установленного на подающей линии в систему ГВС.

Автоматическое выключение/включение насосов отопления по температуре наружного воздуха в зависимости от датчика (TE 1), при помощи пусковой аппаратуры (24а): циркуляционный насос включается при включении отопления или отключается, когда температура наружного воздуха поднимается вышезаданногозначения.

Для учета объема теплоносителя установлены и электромагнитные расходомеры (FE $4$ , FE $5$ ).

Реле перепада давления (PDS 6, PDS 7, PDS 8, PDS 30, PDS 40) предназначено для определения степени загрязненности фильтра. При загрязнении фильтра его пропускная способность уменьшается, потери давления увеличиваются, и за счет этот определяется перепад давления. Как загрязненность фильтра достигнет предельною значения, сигнал поступает на контроллер от реле.

#### 7.4 Защита оборудования и сигнализация

Защита в системе главным образом проводится от замораживания систем отопления. Это может произойти в результате прекращения работы насосного

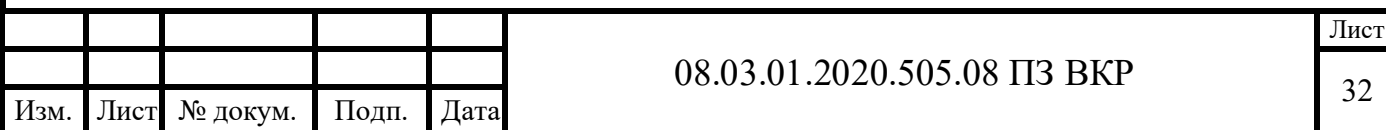

оборудования в случае выхода его из строя или же отключения его питания (отключения электричества), если при этом система отопления находится в неблагоприятных условиях (температура наружного воздуха ниже  $0^{\circ}$ C).

Поэтому в случае экстренного выхода из строя насосного оборудования и понижения температуры теплоносителя приборы (ТE 1, TE 34-36) посылают сигнал на контроллер, после чего происходит автоматическое включение резервного насоса при помощи пусковой аппаратуры (24а) и возобновление циркуляции теплоносителя.

В случае возникновения аварийной ситуации на панели управления загорается датчик «Аварийная ситуация». То же происходит и при обнаружении системойзагрязненияфильтра(загораетсядатчик«фильтр»).

#### 7.5Выводпоразделуавтоматизации

При помощи системы автоматизации ИТП осуществляется автоматическое регулирование параметров теплоносителя, контроль параметров воздуха. Это позволяется снизить энергозатраты на эксплуатацию систем отопления, ГВС и теплого пола. Также система автоматизации осуществляет защиту оборудования в случае аварии, а также при помощи сигнализации автоматика оповещает обслуживающий персонал о всех неисправностях в системе.

В графической части на формате А1 представлена функциональная схема автоматизации индивидуального теплового пункта.

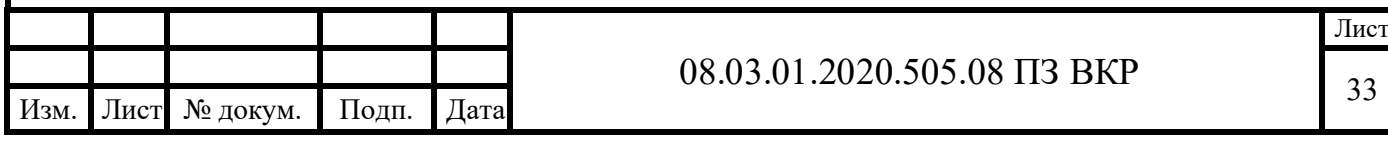

#### ЗАКЛЮЧЕНИЕ

В данном проекте были запроектированы 3 системы отопления. Первая система – в осях 1-7/А-Т, вторая – в осях 7-10/Г-П и третья – в осях 10-17/А-Т.

Все системы запроектированы вертикальными, двухтрубными с нижней разводкой обеих магистралей по подвалу.

Источник теплоснабжения ТЭЦ-4, расположенная по адресу ул. Российская 1/3 в г. Челябинск, с параметрами теплоносителя 105/70.

Для систем отопления в качестве теплоносителя используется подготовленная вода с параметрами – 95/70 °С.

Индивидуальный тепловой пункт запроектирован в подвале под вспомогательными помещениями пищеблока (кладовая для хранения овощей, кладовая временного хранения пищевых отходов, загрузочная) в осях 9-10/К-П.

Проведен вручную расчет нагрузки на системы отопления. В результате расчета общая нагрузка на системы отопления всего здания составила:

#### $Q_{CO} = 193090$  Br.

С помощью программы «Danfoss 3.8» был произведен гидравлический расчет систем отопления. В ходе гидравлического расчета в качестве отопительных приборов подобраны стальные панельные радиаторы PRADO "Classic", а также запорно-регулирующая арматура.

По результатам гидравлического расчета расход и потери давления в системах отопления составили:

$$
\Delta P_{CO1} = 45069 \text{ Ta.}
$$
  
\n
$$
G_{CO1} = 4,26 \text{ m}^3/\text{q.}
$$
  
\n
$$
\Delta P_{CO1} = 43855 \text{ Ta.}
$$
  
\n
$$
G_{CO1} = 3,03 \text{ m}^3/\text{q.}
$$

 $\Delta P_{CO1} = 42925 \,\text{Ta}$ .  $G_{C01} = 4{,}25 \text{ m}^3/\text{V}.$ 

По программе «Valtec» был произведен расчет теплого пола с раскладкой по схеме«улитка».

По результатам расчета: потери давления в трубках водяного теплого пола составили:1петля–12946Па,2петля–17740Па.

Для систем отопления подобрано оборудование, расположенное в ИТП, а именно:

- 2 циркуляционных насоса WILO TOP-S  $40/15$  фирмы «WILO» (один рабочий, второй – резервный) на систему отопления;
- циркуляционный насос на ГВС WILO Star-RS 25/4 «WILO»;
- теплообменные аппараты для систем отопления и ГВС фирмы «Ридан» на 193 кВт и 175 кВт соответственно:
- мембранный расширительный бак объемом 150 л.

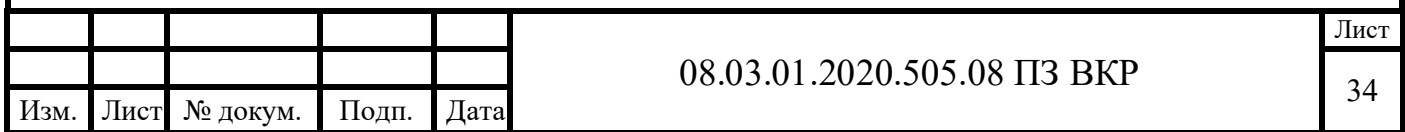

В разделе автоматизация подобрана автоматика, обеспечивающая бесперебойную работу всех систем.

При проектировании были учтены все строительные, технические, санитарные нормы и правила, правила техники безопасности в соответствии с современнойактуальнойпроектировочнойдокументацией.

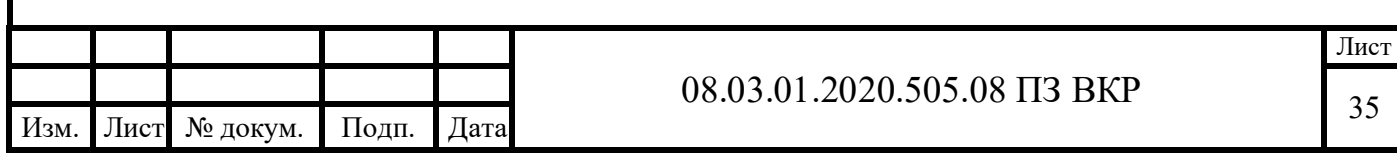

### БИБЛЕОГРАФИЧЕСКИЙ СПИСОК

1.СП131.13330.2018«СНиП23-01-99\*Строительнаяклиматология»;

2.ГОСТ30494-2011. «Здания жилые и общественные. Параметры микроклимата в помещениях»;

3.СП 60.13330.2016 «СНиП 41-01-2003 Отопление, вентиляция и кондиционирование воздуха»;

4. СП 41-101-95 «Проектирование тепловых пунктов»;

5. ГОСТ 3262-75 «Трубы стальные водогазопроводные»;

6. ГОСТ 10704-91 «Трубы стальные электросварные прямошовные»;

7. СНиП 2.04.05-91 «Отопление, вентиляция и кондиционирование»;

8. СП 50.13330.2012 «СНиП 23-02-2003 Тепловая защита зданий»;

9. СП 252.1325800.2016 «Здания дошкольных образовательных организаций»;

10. СП 61.13330.2012 «СНиП 41-03-2003 Тепловая изоляция оборудования и трубопроводов»;

11.СП 118.13330.2012 «СНиП31-06-2009Общественные здания и сооружения»;

12.СП 44.13330.2011 «Административные и бытовые здания. Актуализированная редакция СНиП 2.09.04-87»;

13.СП 7.13130.2013 «Отопление, вентиляция и кондиционирование. Требования пожарной безопасности»;

14.Р НП АВОК 2.3-2012 «Руководство по расчету теплопотерь помещений и тепловых нагрузок»;

15.СП20.13330.2011«Нагрузкиивоздействия»;

16. Сканави,Отопление/А.Н.Сканави,Л.М.Махов.М.:АСВ,2002г.-576с.;

17. Справочник проектировщика. Ч І. Отопление / В. Н. Богословский, Б. А. Крупнов,А.Н.Сканавиидр.;подред.И.Г.СтаровероваиЮ.И.Шиллера.–4-е изд., перераб. и доп.-М.: Стройиздат, 1990.-344 с.;

18. Николаев, Справочник проектировщика. Проектирование тепловых сетей /А.А.Николаевидр.;подред.инж.А.А.Николаева.—М.:Стройиздат,1965г.— 360с.;

19. ГОСТ Р 21.1101-2013 СПДС. Основные требования к проектной и рабочей документации;

20. ГОСТ 21.205-2016 СПДС. Условные обозначения элементов трубопроводных систем зданий и сооружений;

21. ГОСТ 21.501-2011 СПДС. Правила выполнения архитектурностроительных рабочих чертежей;

22. ГОСТ 21.602-2016 СПДС Отопление, вентиляция и кондиционирование;

23. СТО НП АВОК 1.05-2006 Условные графические обозначения в проектах ОВ,КВиТХС.

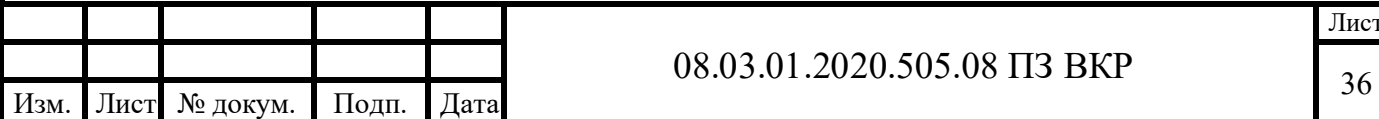

24. Волошенко, Проектирование функциональных систем автоматического контроля и регулирования/ А. В. Волошенко, Д. Б. Горбунов – Томск: Изд–во Томского политехнического университета, 2008. - 109 с.

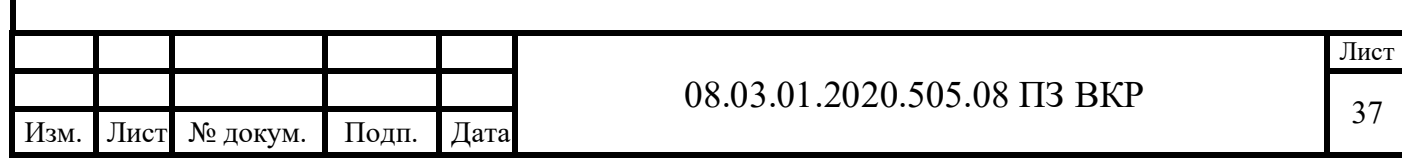

#### ПРИЛОЖЕНИЕ А

#### Расчет тепловых потерь помещений

### Таблица А.1 - Расчет теплопотерь помещений

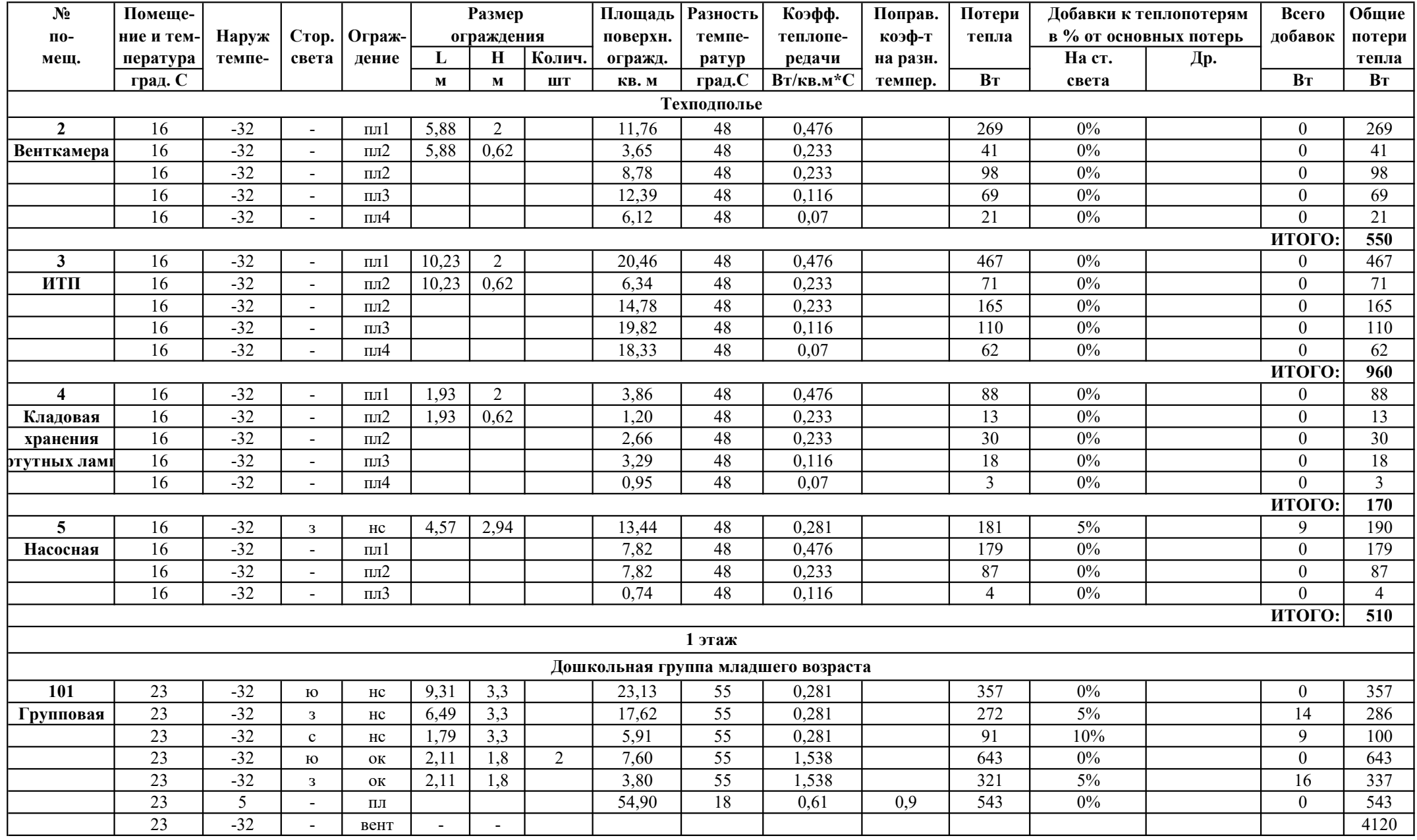

Продолжение приложения А

Продолжение таблицы А.1

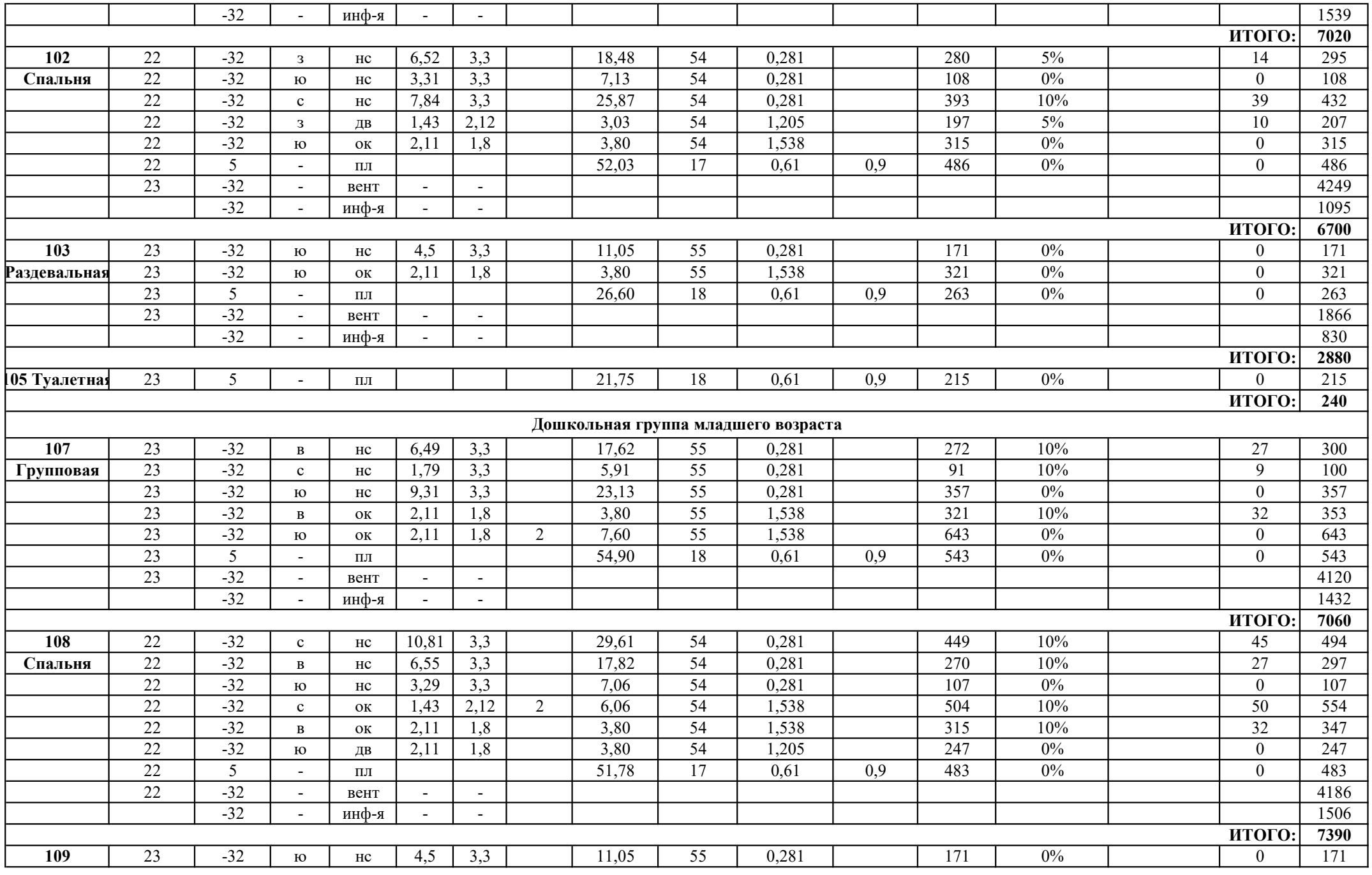

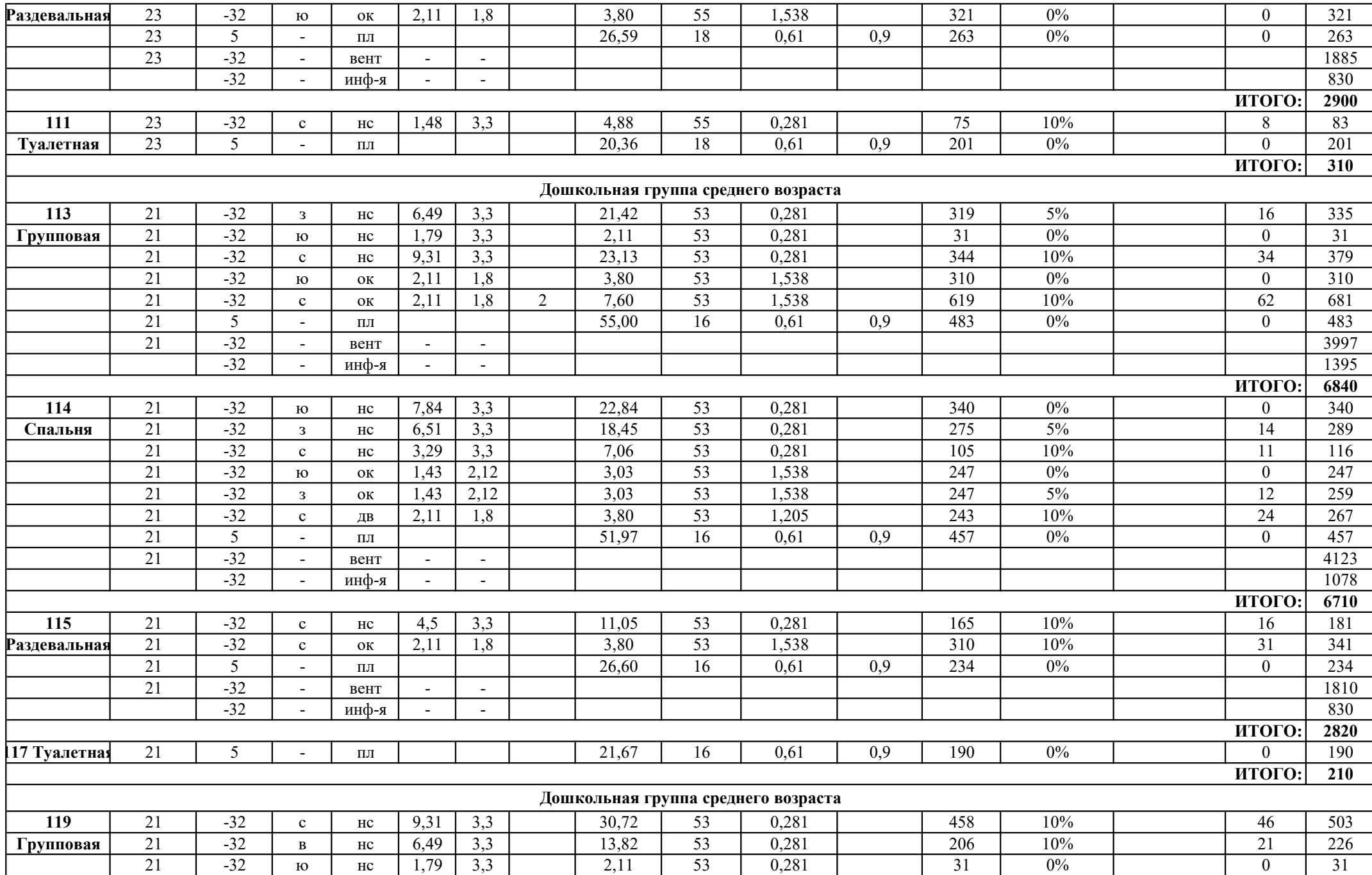

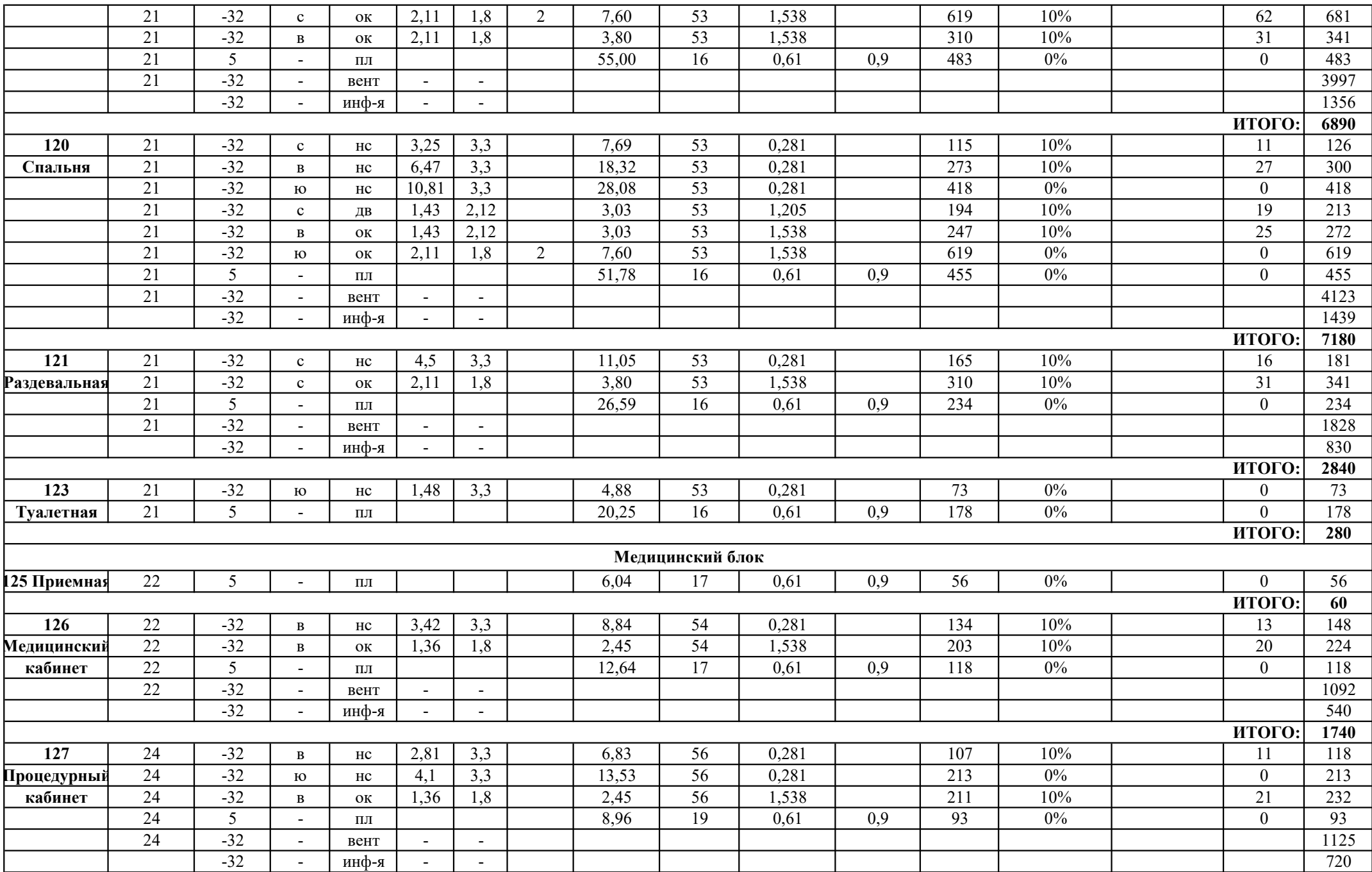

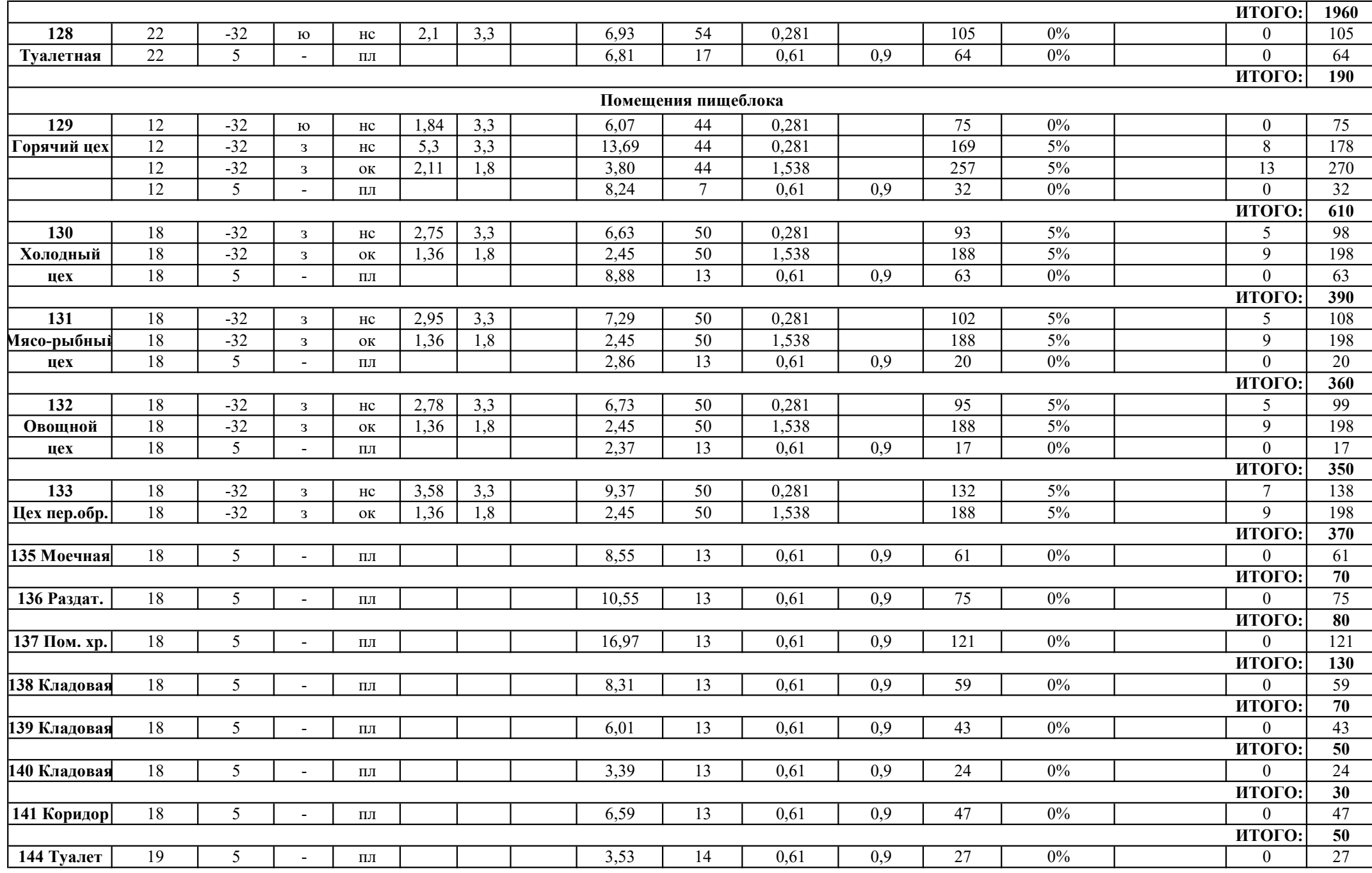

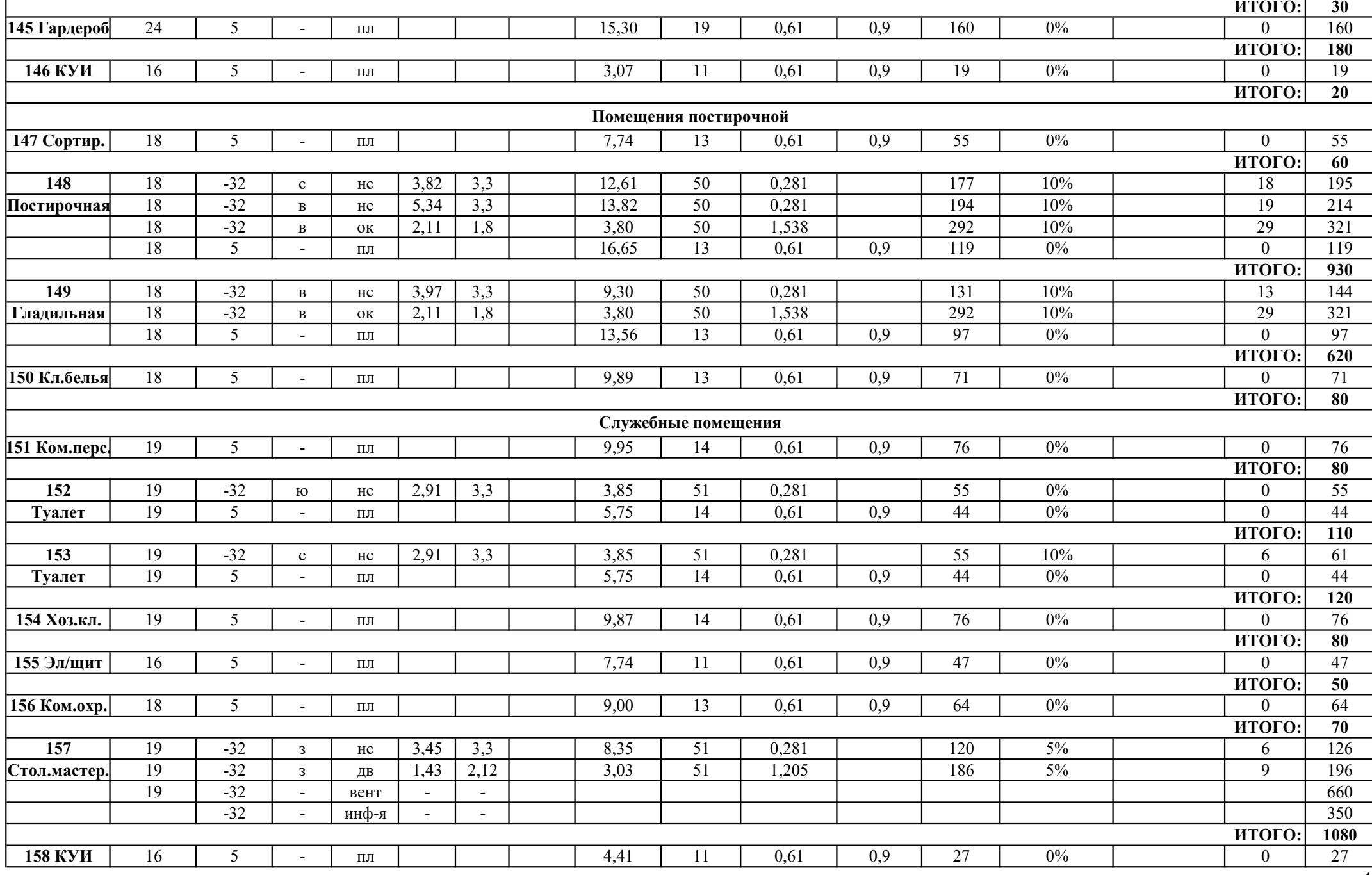

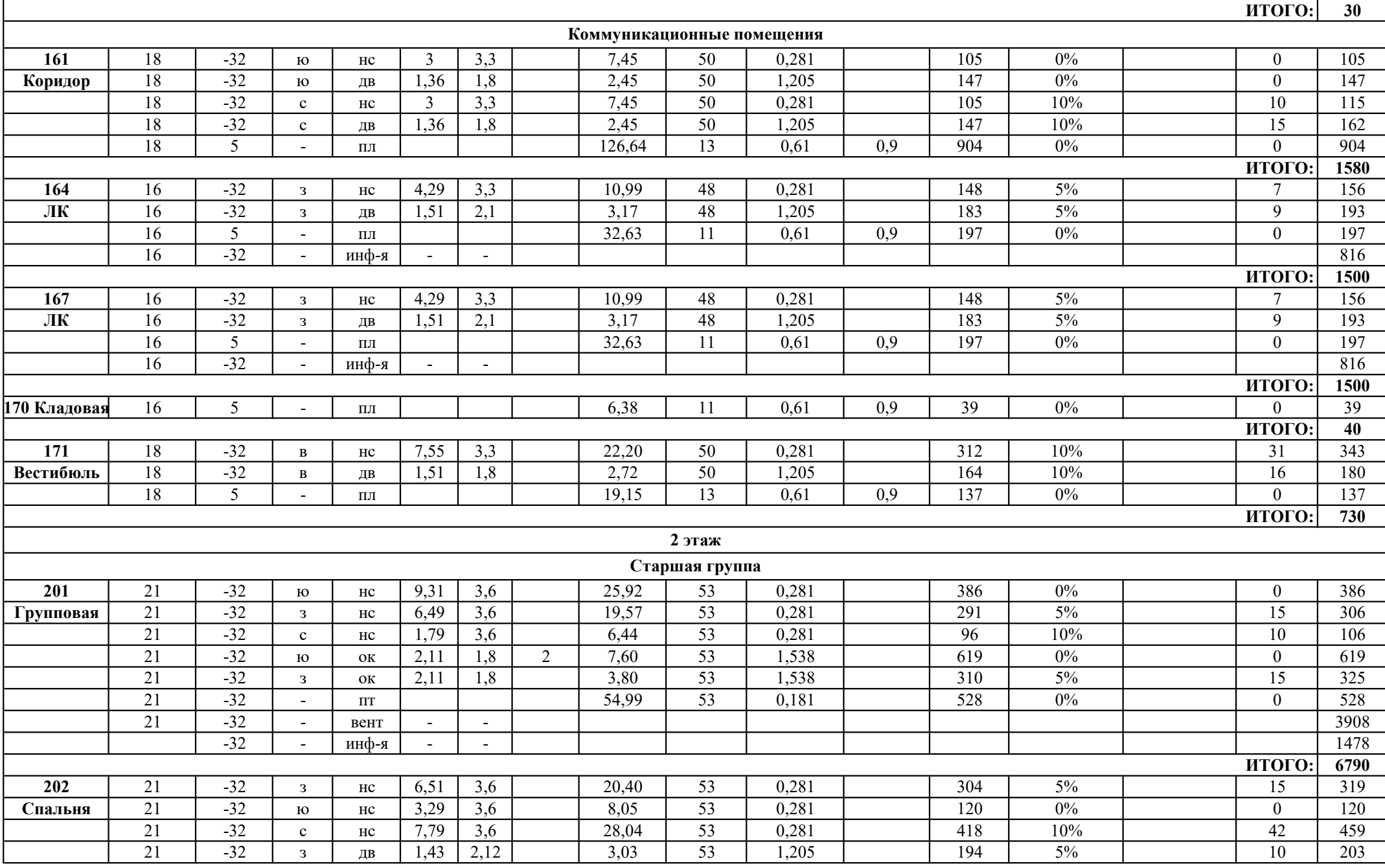

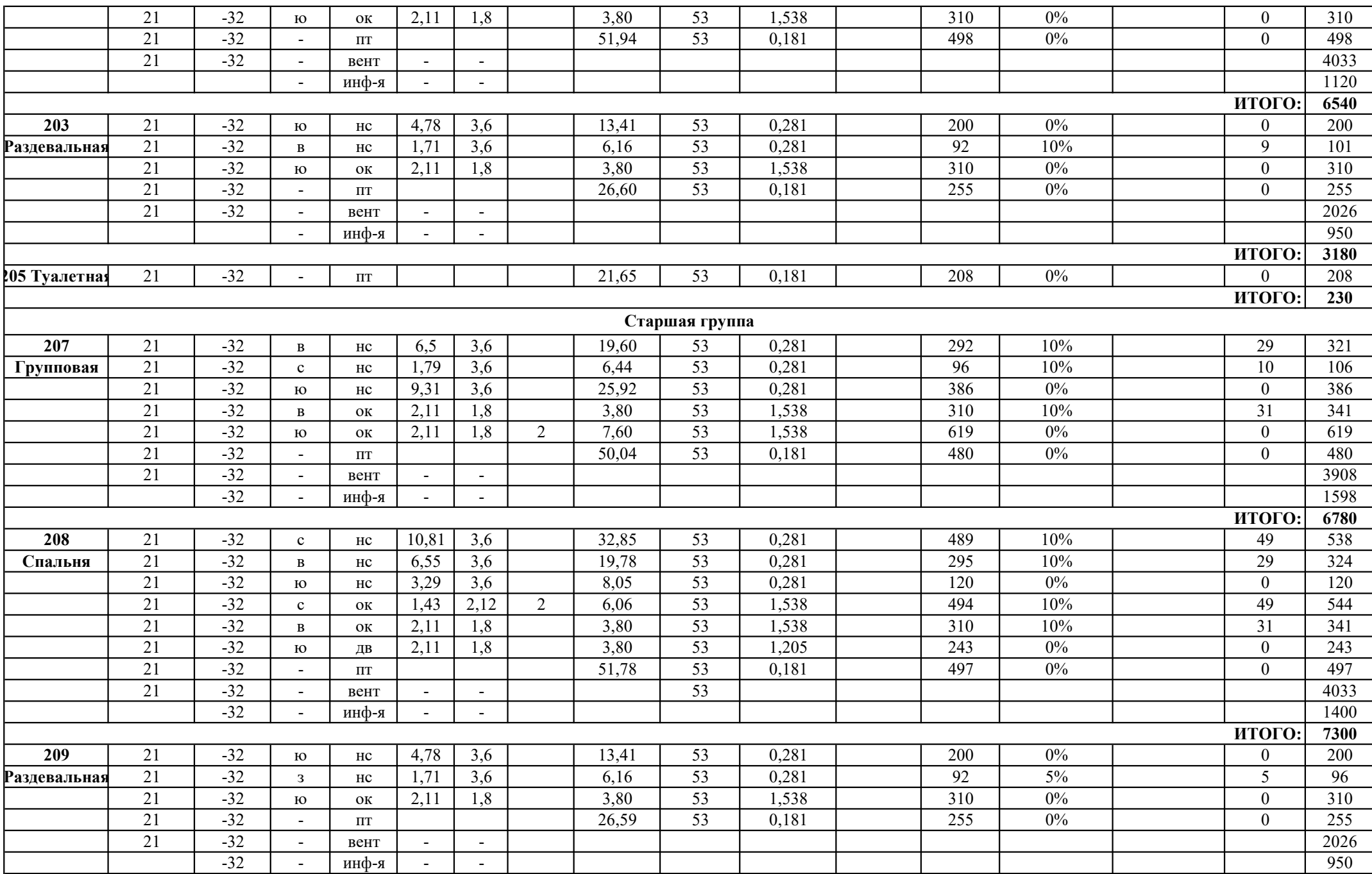

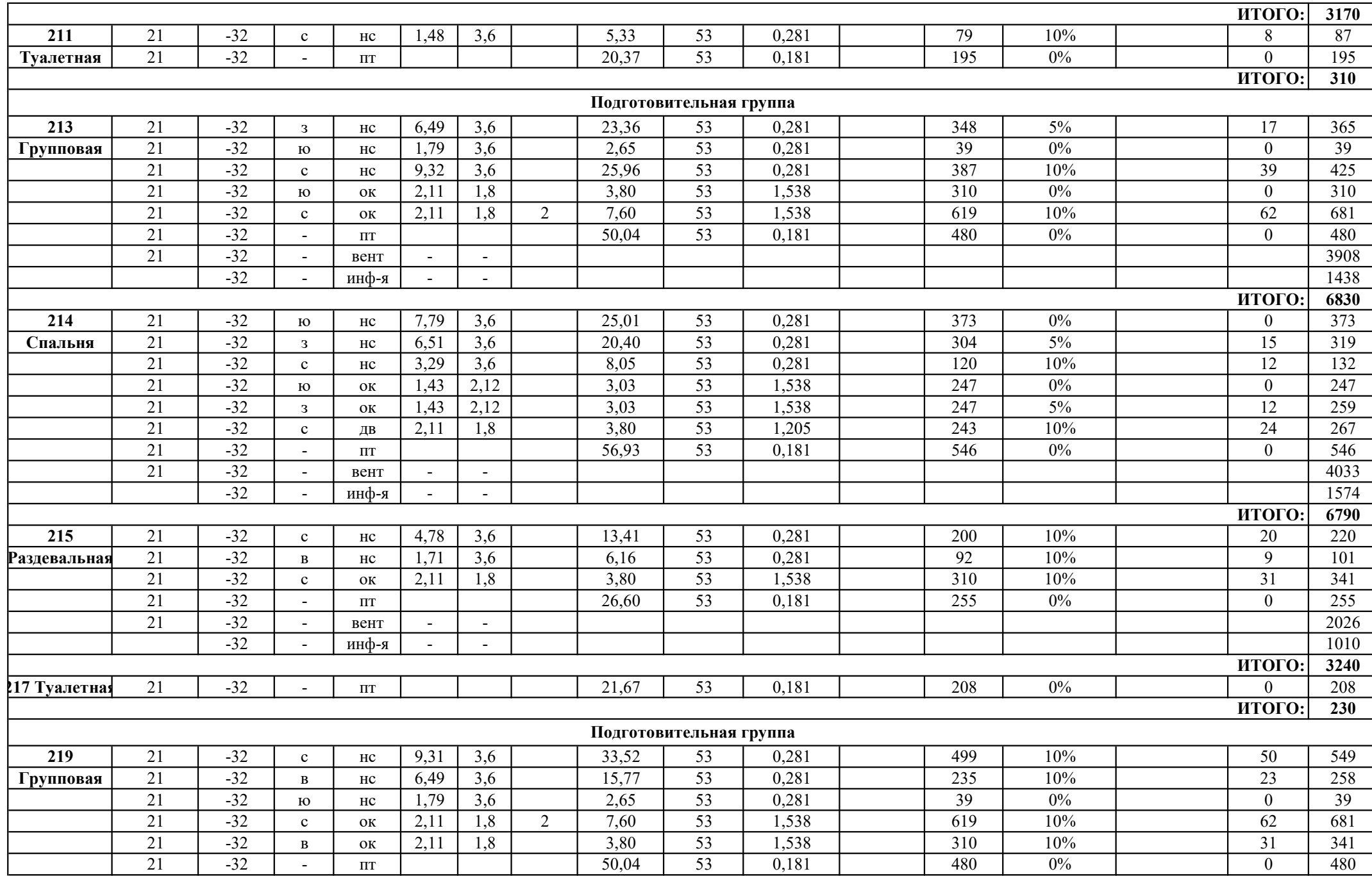

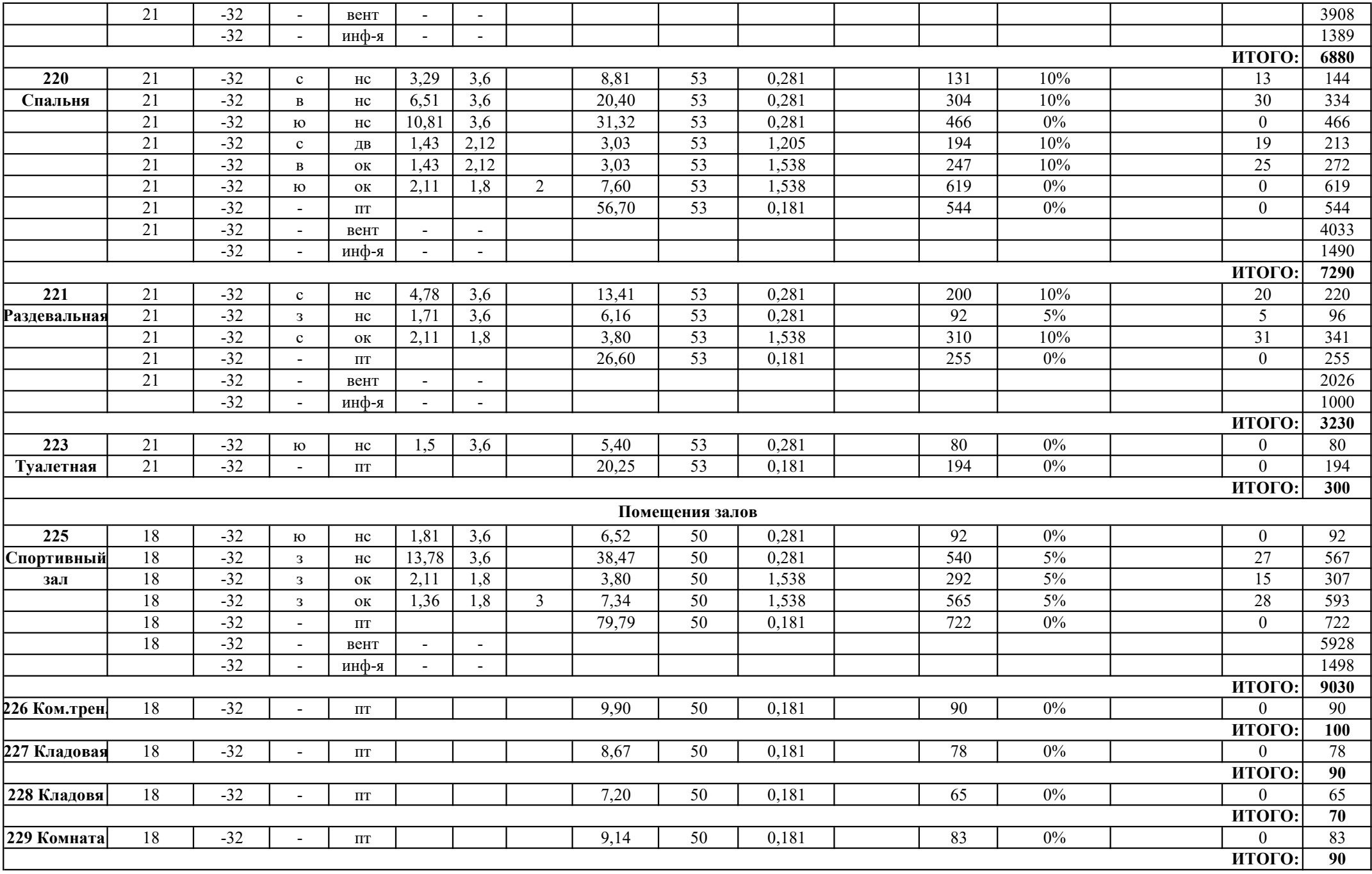

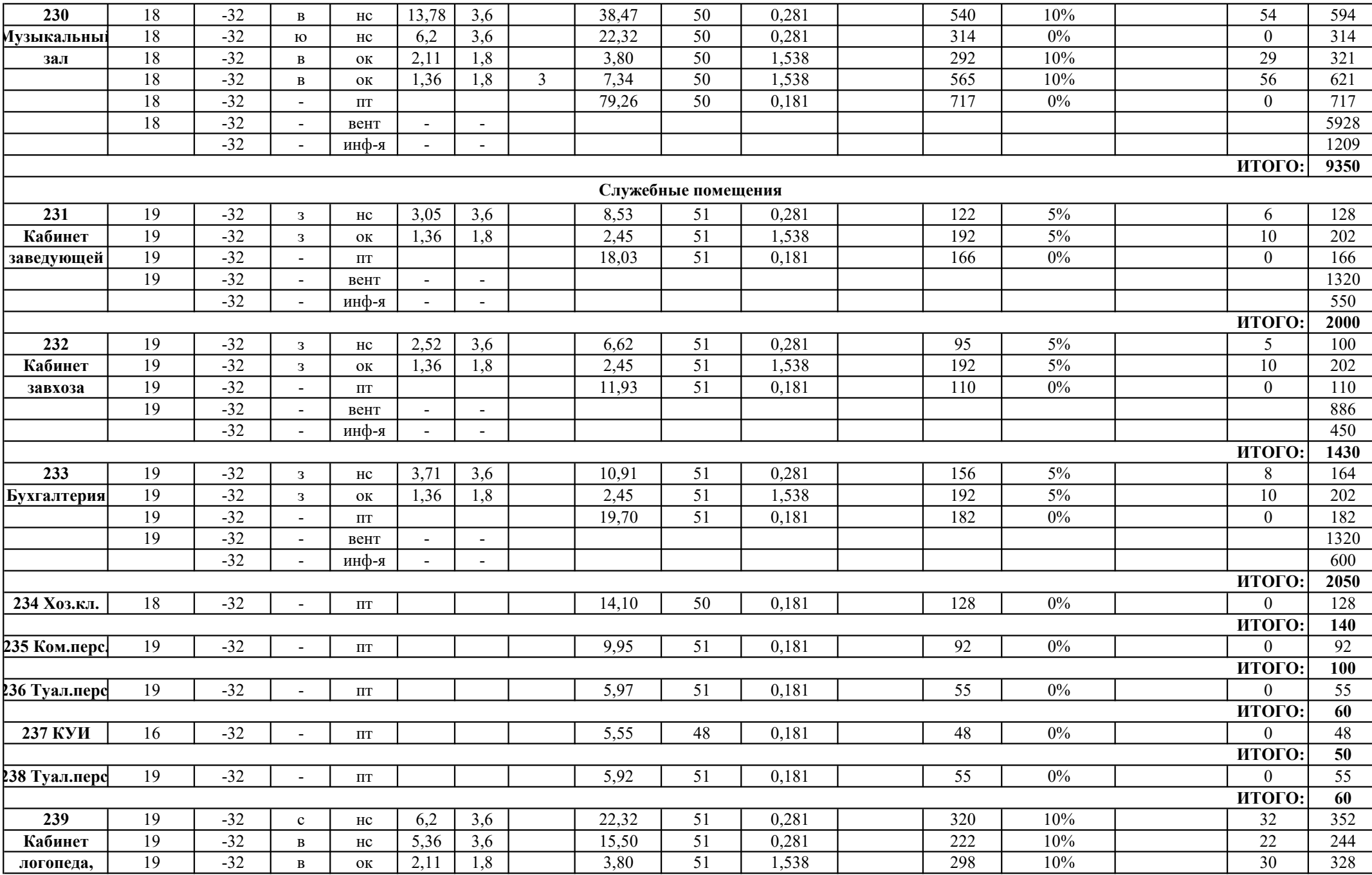

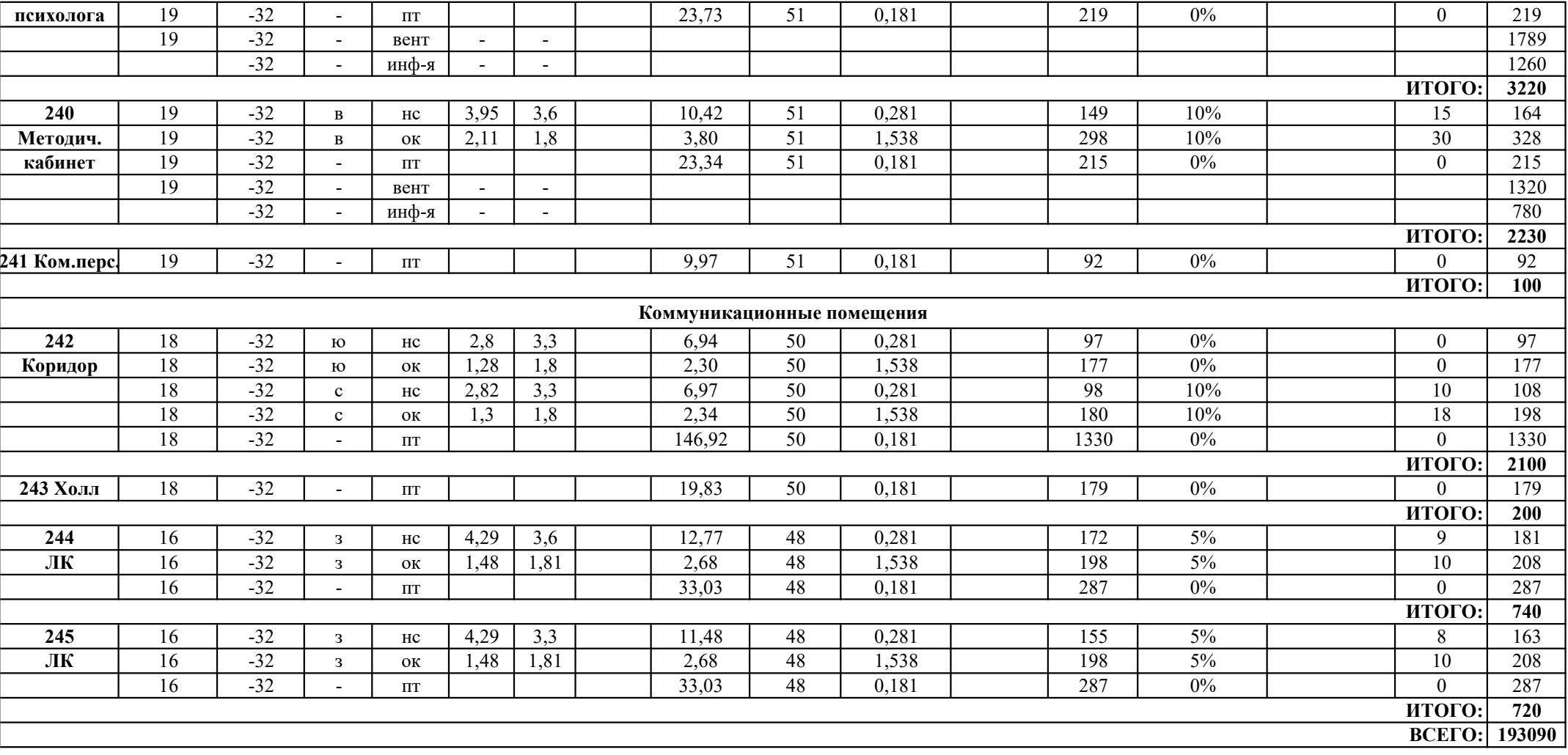

# ПРИЛОЖЕНИЕ Б

Гидравлический расчет СО1

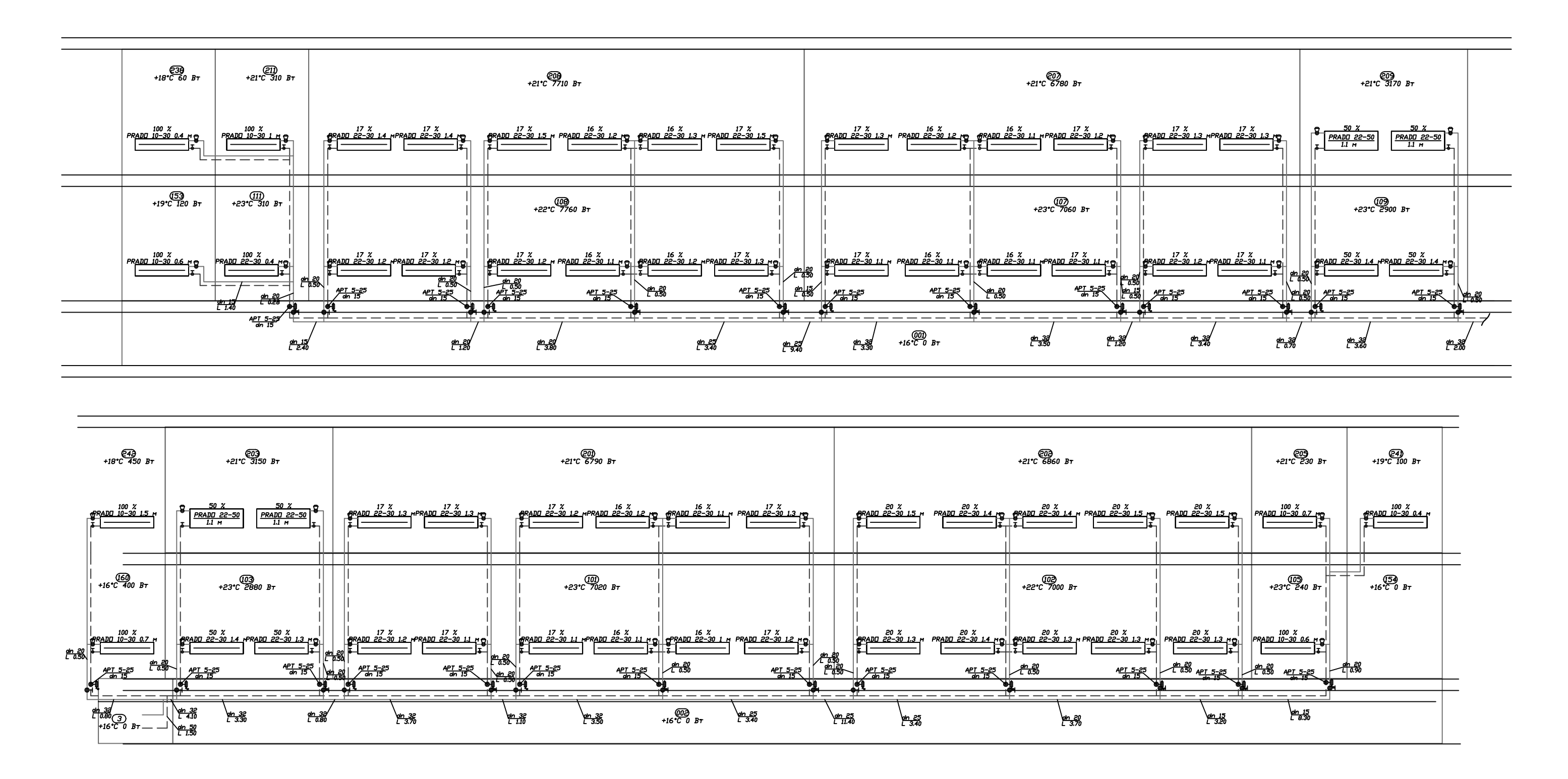

Рисунок Б.1 - Расчетная схема СО1

#### Параметры теплоносителя:  $T\pi$ ,  $[oC]$ ....... 95.00 70.00 To,  $[OC]$ :  $Tpea, [oC] \ldots$ : 66.45 Тип носителя..: Вода

Параметры источника тепла:

Сопр. гидр. [Па]: 2000 Объем [л]:

100

#### Информация о типах труб:

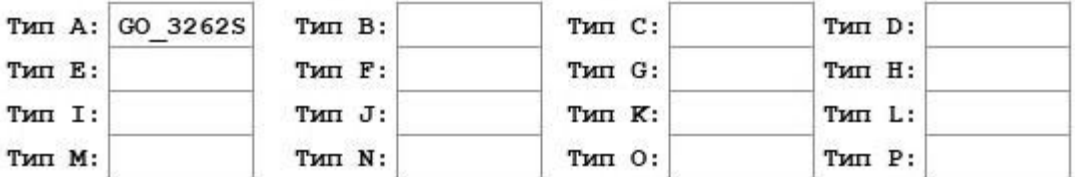

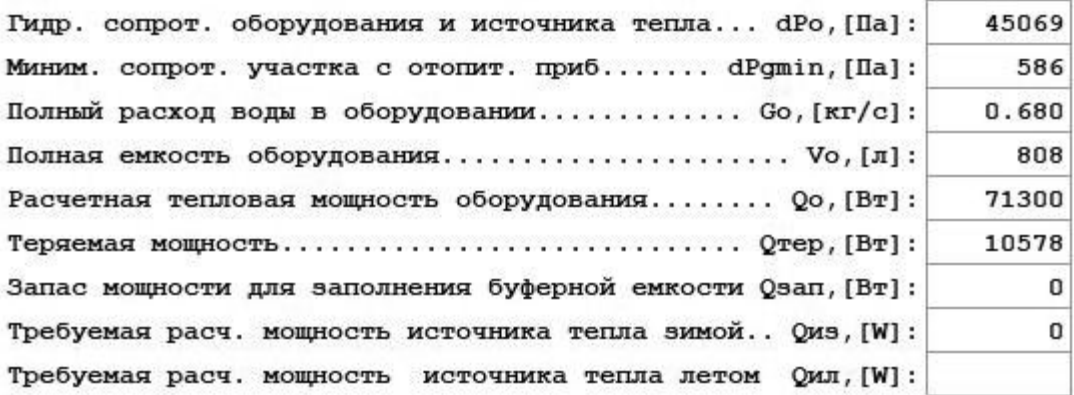

Отапливаемые помещения:

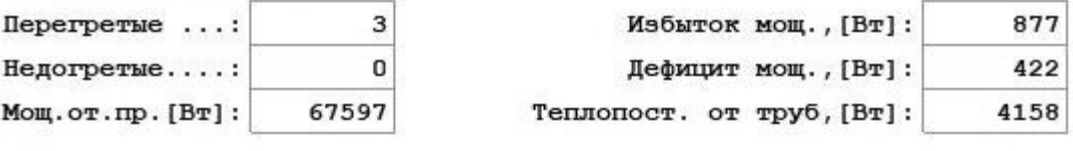

Помещения неотапливаемые: Мощ. от. пр. [Вт]:  $\mathbf 0$ 

Теплопост. от труб, [Вт]: 0

Отопительные приборы:

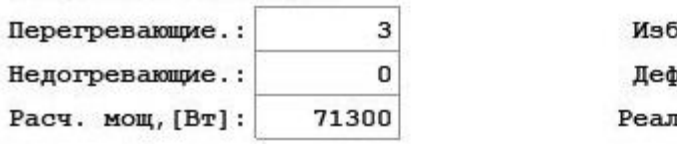

быток мощ., [Bт]: 1115 рицит мощ., [Вт]: 660 IЬНАЯ МОЩ., [BT]: 67597

Рисунок Б.2 - Общие данные расчета СО1

| Тип уч-ка                                                                               | l, M                                    | $Dy$ , $MM$     | Q, B <sub>T</sub> | $G$ , $KT/T$ | $\omega$ , M/c | $R$ , Па/м | $\Sigma$ ξ | $\Delta P$ , $\Pi$ a |
|-----------------------------------------------------------------------------------------|-----------------------------------------|-----------------|-------------------|--------------|----------------|------------|------------|----------------------|
| Расчет основного циркуляционного кольца (через стояк 2)                                 |                                         |                 |                   |              |                |            |            |                      |
| $dP_{HK} = 43744 \Pi a$<br>$dPrp = 675 \text{ Ta}$<br>$dH = 5.23$ M<br>$L$ цк = 148.7 м |                                         |                 |                   |              |                |            |            |                      |
| $\Pi$                                                                                   | 48.10                                   | 50              | 71300             | 0.680        | 0.320          | 36.6       | 0.0        | 1762                 |
| $\Pi$                                                                                   | 1.50                                    | 50              | 71300             | 0.680        | 0.320          | 36.6       | 0.3        | 70                   |
| $\Pi$                                                                                   | 4.10                                    | 32              | 34270             | 0.327        | 0.335          | 67.4       | 3.5        | 473                  |
| $\Pi$                                                                                   | 3.30                                    | 32              | 31255             | 0.298        | 0.306          | 56.3       | 0.5        | 209                  |
| $\Pi$                                                                                   | 0.80                                    | 32              | 28240             | 0.269        | 0.276          | 46.1       | 0.5        | 56                   |
| $\boldsymbol{\Pi}$                                                                      | 3.70                                    | 32              | 25892             | 0.247        | 0.253          | 38.9       | 0.5        | 160                  |
| $\Pi$                                                                                   | 1.10                                    | 32              | 23545             | 0.224        | 0.230          | 32.3       | 0.5        | 49                   |
| $\Pi$                                                                                   | 3.50                                    | 32              | 21197             | 0.202        | 0.207          | 26.3       | 0.5        | 103                  |
| $\Pi$                                                                                   | 3.40                                    | 25              | 16778             | 0.160        | 0.292          | 76.1       | 1.0        | 301                  |
| $\boldsymbol{\Pi}$                                                                      | 1.00                                    | 20              | 2348              | 0.022        | 0.066          | 6.0        | 1681.0     | 3655                 |
|                                                                                         | <b>CNT</b><br>настройка 0.5dn 20 мм     |                 |                   |              |                |            |            |                      |
|                                                                                         | $Kv = 0.438$ $M3/v$                     |                 |                   |              |                |            |            |                      |
| $\Pi$                                                                                   | 0.50                                    | 20              | 2348              | 0.022        | 0.066          | 6.0        | 0.0        | $\overline{3}$       |
| $\Pi$                                                                                   | 2.80                                    | 20              | 1154              | 0.011        | 0.032          | 0.8        | 0.5        | $\overline{2}$       |
| $\boldsymbol{\Pi}$                                                                      | 0.50                                    | 20              | 1154              | 0.011        | 0.032          | 0.8        | 0.0        | $\overline{0}$       |
| $\Pi$                                                                                   | 0.20                                    | 15              | 1154              | 0.011        | 0.059          | 3.7        | 6303.8     | 10900                |
|                                                                                         | $RTR-N-II$<br>настройка 2.5<br>dn 20 MM |                 |                   |              |                |            |            |                      |
|                                                                                         | авторитет $0.73Kv = 0.125$ м $3/v$      |                 |                   |              |                |            |            |                      |
|                                                                                         | Отоп.пр.: PRADO 22-30<br>$l = 1.30$ M   |                 |                   |              |                |            |            | 18                   |
| $\overline{O}$                                                                          | 0.20                                    | 15              | 1154              | 0.011        | 0.058          | 3.6        | 16.8       | 29                   |
| $\overline{O}$                                                                          | 0.20                                    | 20              | 1154              | 0.011        | 0.032          | 1.1        | 0.0        | $\overline{0}$       |
| $\overline{O}$                                                                          | 3.10                                    | 20              | 1154              | 0.011        | 0.032          | 1.1        | 0.5        | $\overline{4}$       |
| $\mathcal{O}$                                                                           | 0.20                                    | 20              | 2348              | 0.022        | 0.065          | 4.1        | 0.0        | $\mathbf{1}$         |
| $\mathbf{O}$                                                                            | 1.00                                    | $\overline{20}$ | 2348              | 0.022        | 0.065          | 4.1        | 10873.8    | 22739                |

Таблица Б.1 - Гидравлический расчет циркуляционных колец СО1

Продолжение приложения Б

## Окончание таблицы Б.1 – Гидравлический расчет циркуляционных колец СО1 Продолжение приложения Б

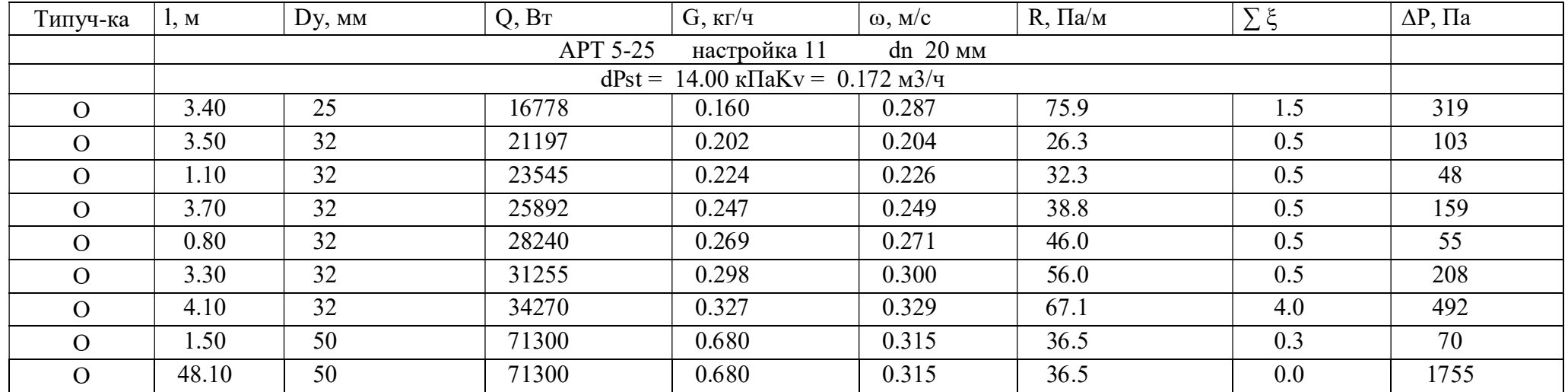

# ПРИЛОЖЕНИЕ В

# Гидравлический расчет СО2

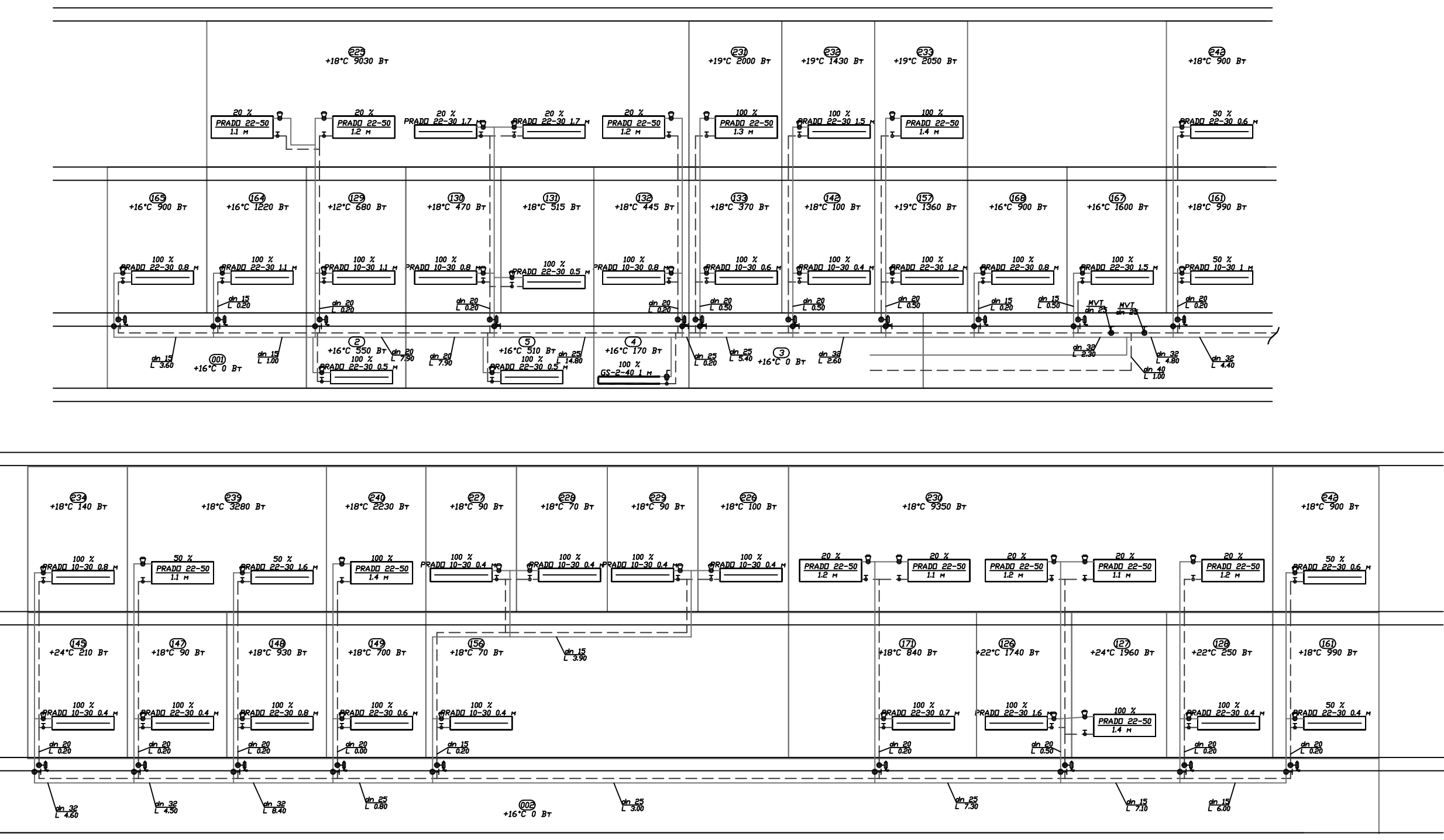

Рисунок В.1 - Расчетная схема СО2

## Продолжение приложения В

70.00

100

Параметры теплоносителя:

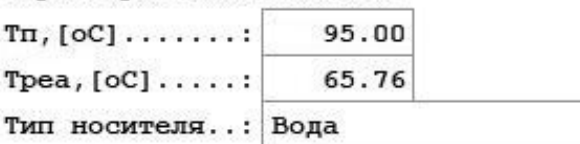

Параметры источника тепла:

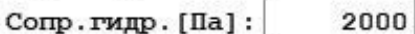

 $To, [OC]:$ 

Объем [л]:

Информация о типах труб:

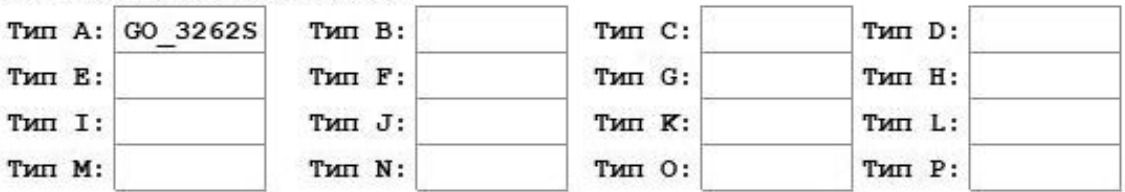

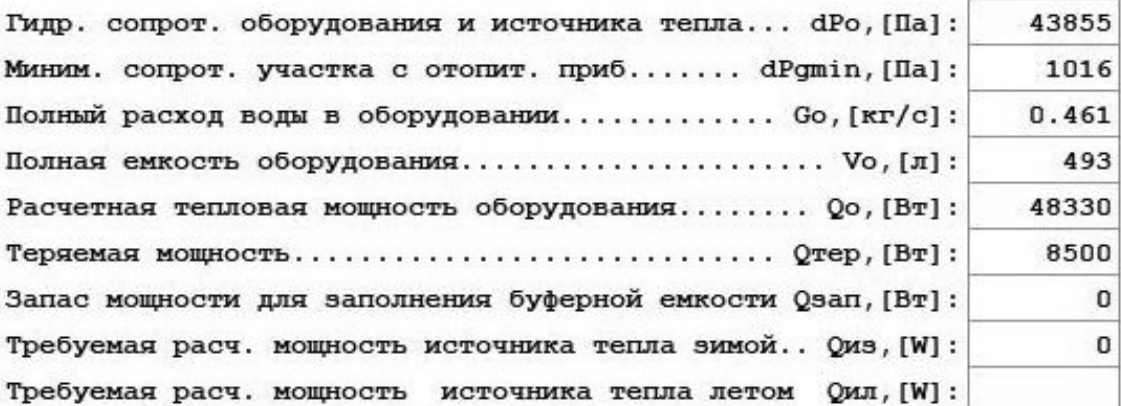

Отапливаемые помещения:

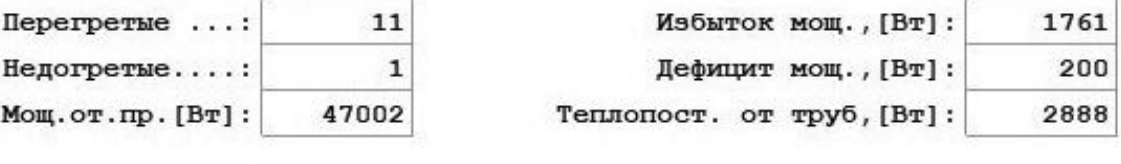

Помещения неотапливаемые: Мощ. от. пр. [Вт]:  $\mathbf 0$ 

Теплопост. от труб, [Вт]:

 $\mathbf 0$ 

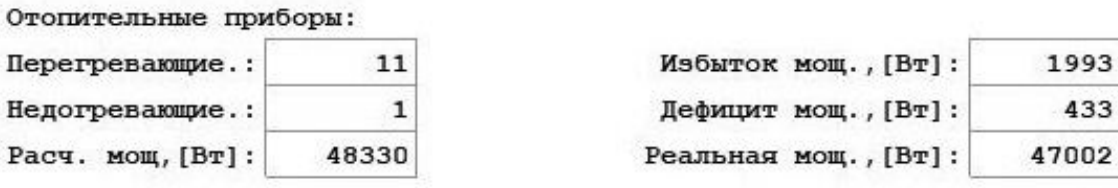

Рисунок В.2 - Общие данные расчета СО2

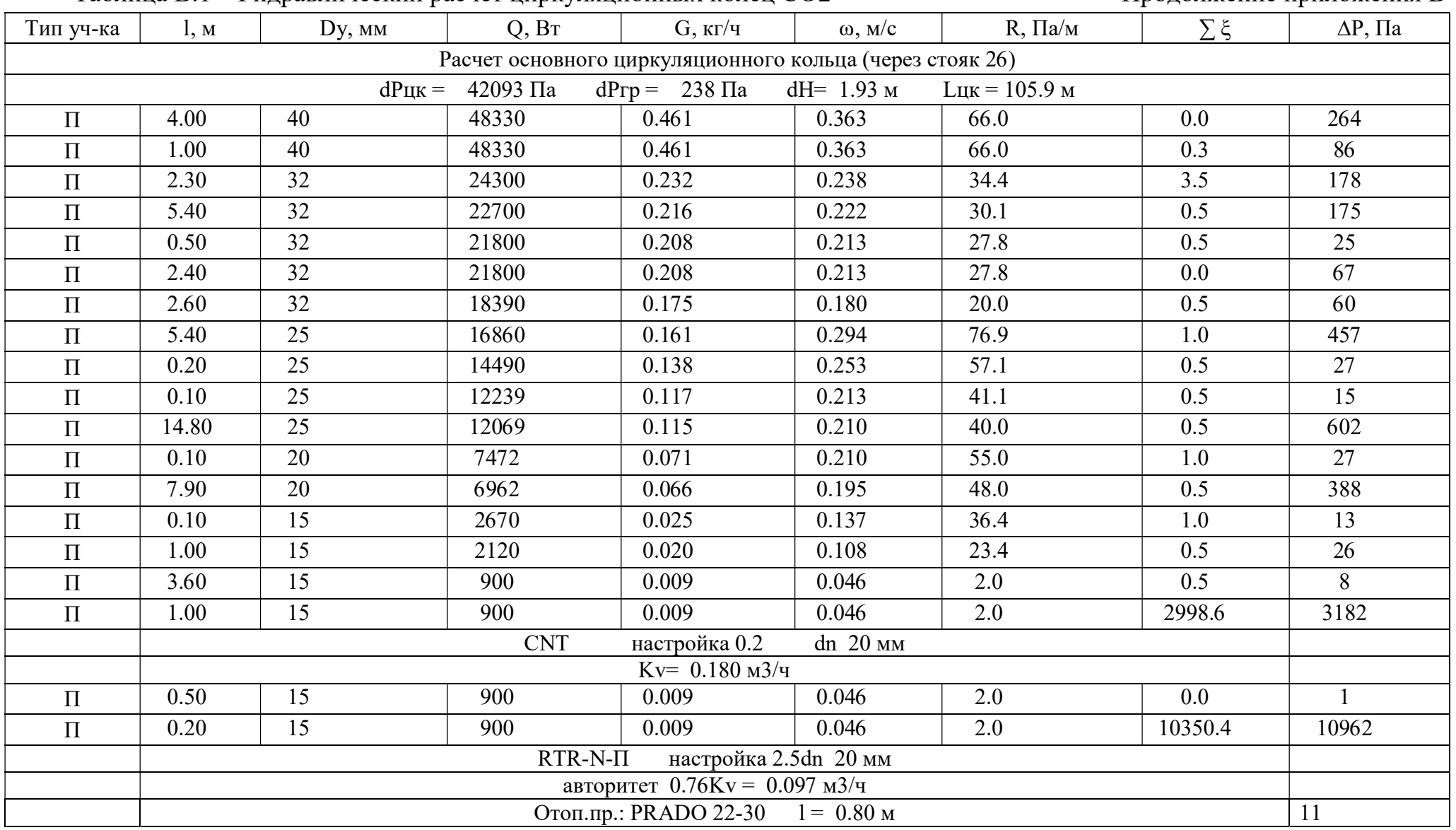

### Таблица В.1 - Гидравлический расчет циркуляционных колец СО2

Продолжение приложения В

## Окончание таблицы В.1 - Гидравлический расчет циркуляционных колец СО2

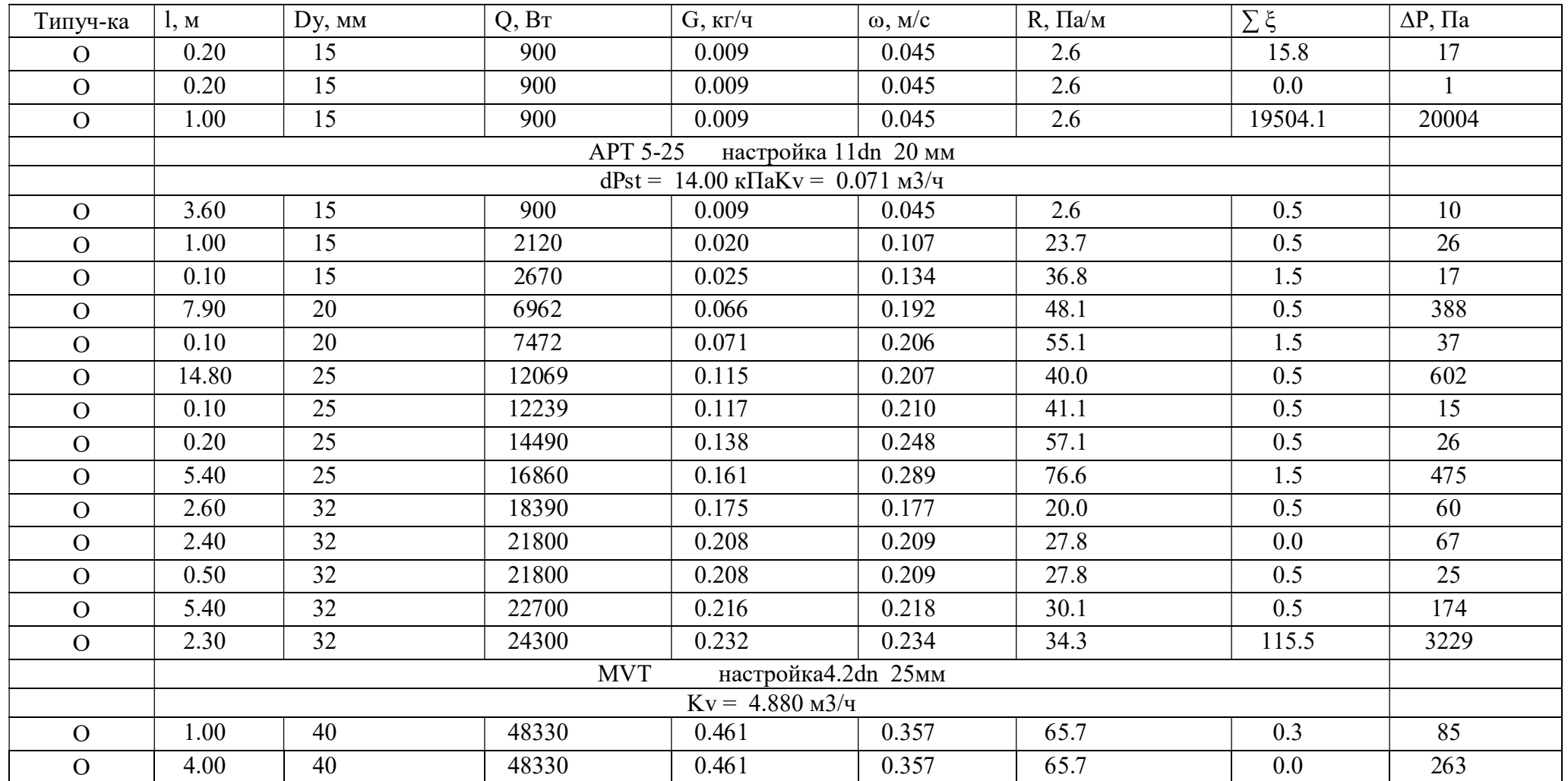

# ПРИЛОЖЕНИЕ Г

# Гидравлический расчет СОЗ

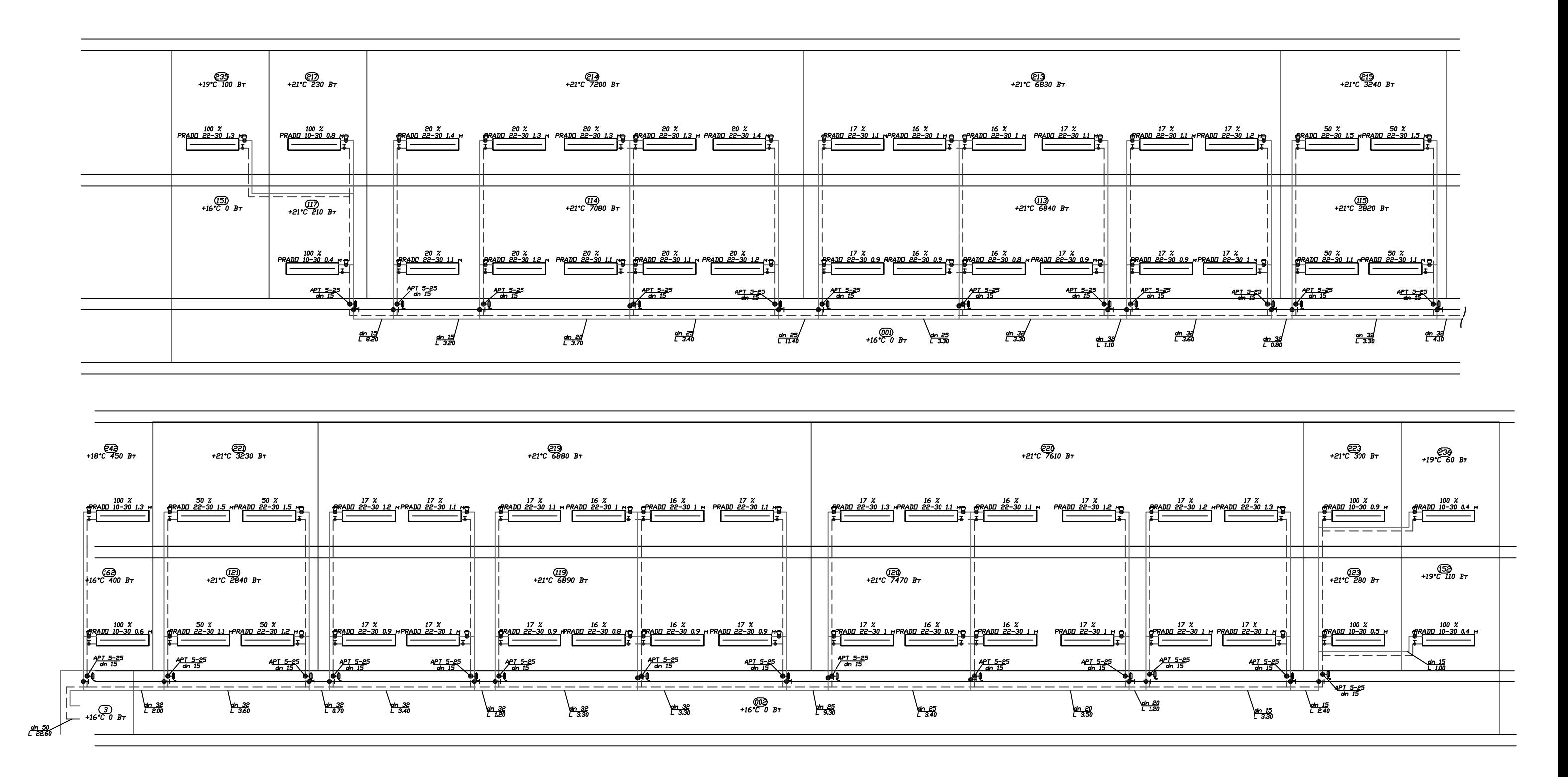

Рисунок Г.1 - Расчетная схема СОЗ

# Продолжение приложения Г

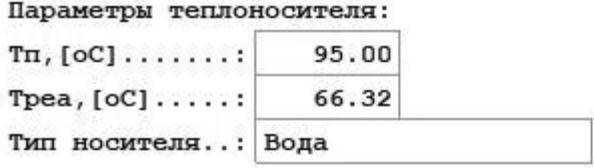

To,  $[OC]$  : 70.00

Параметры источника тепла:

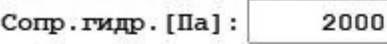

06ъем [л]: 100

#### Информация о типах труб:

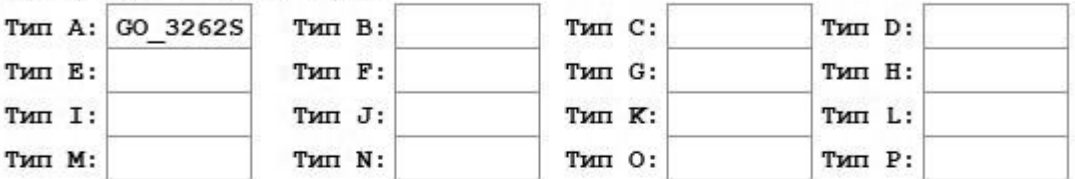

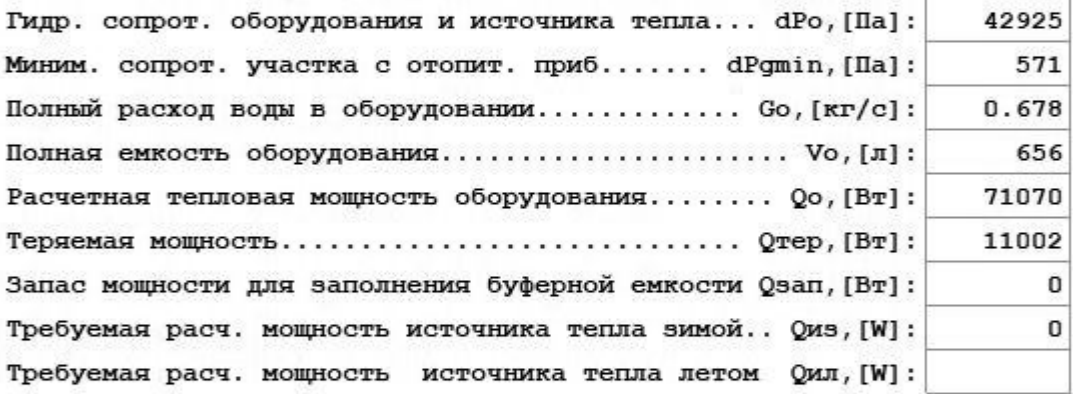

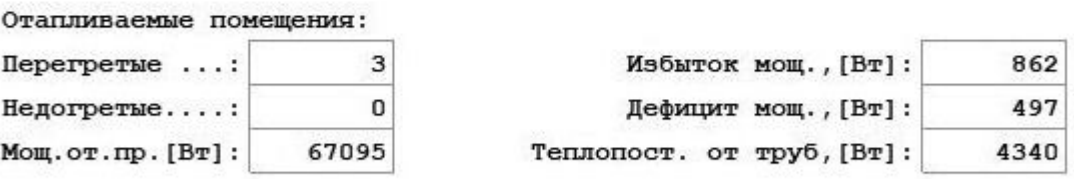

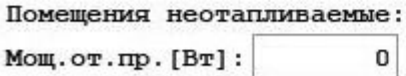

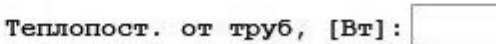

 $\pmb{4}$ 

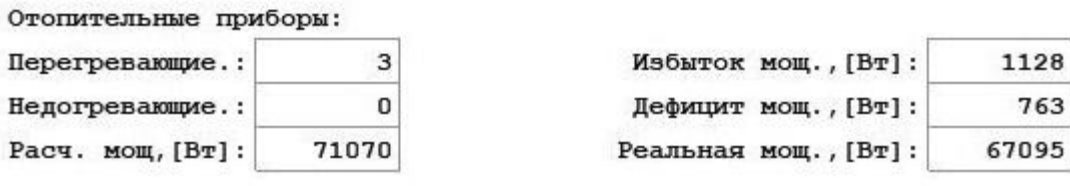

## Рисунок Г.2 - Общие данные расчета СОЗ

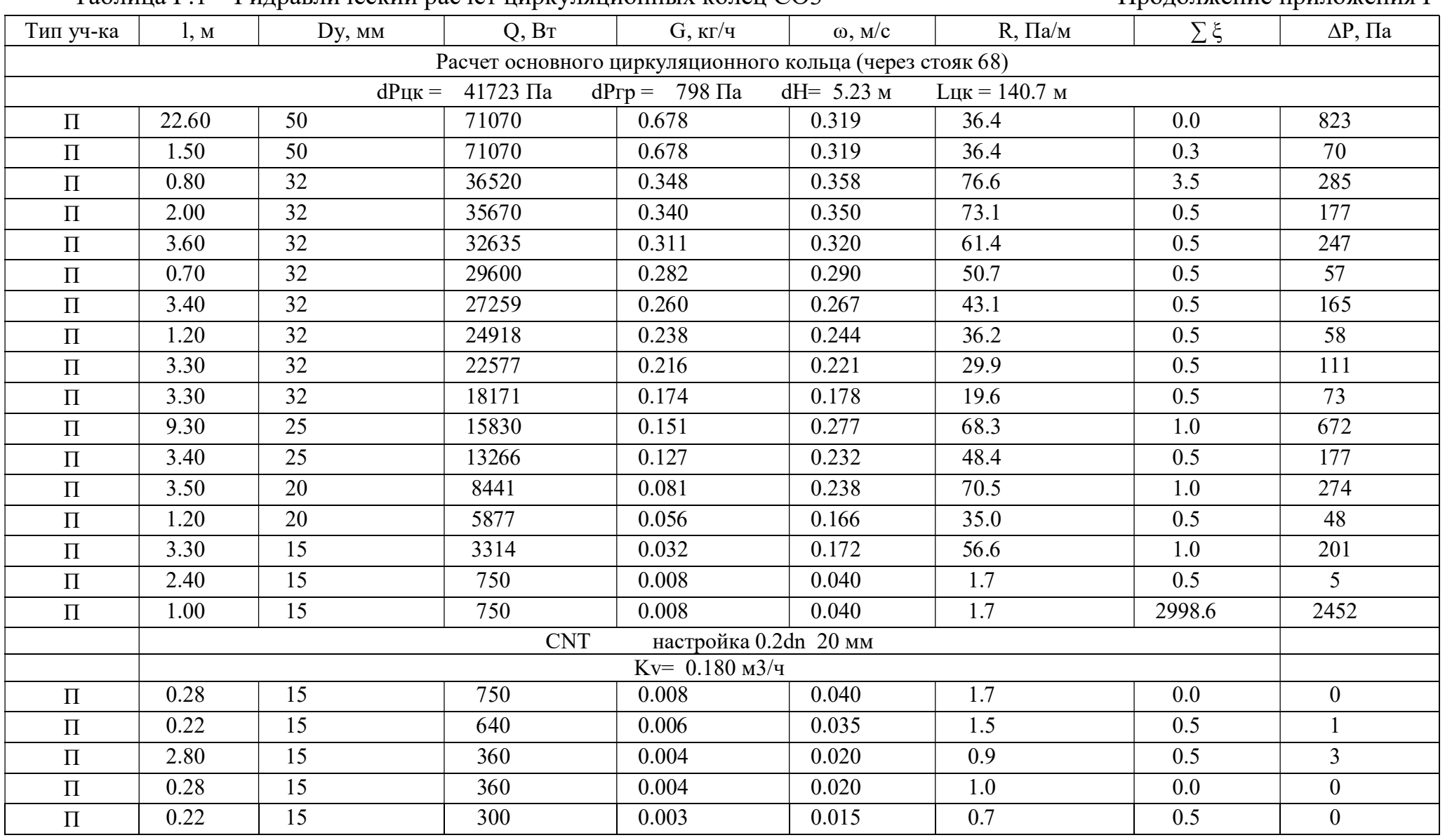

#### Таблина Г.1 – Гилравлический расчет ниркулянионных колен СОЗ

Продолжение придожения Г

## Окончание таблицы  $\Gamma.1 - \Gamma$ идравлический расчет циркуляционных колец СОЗ

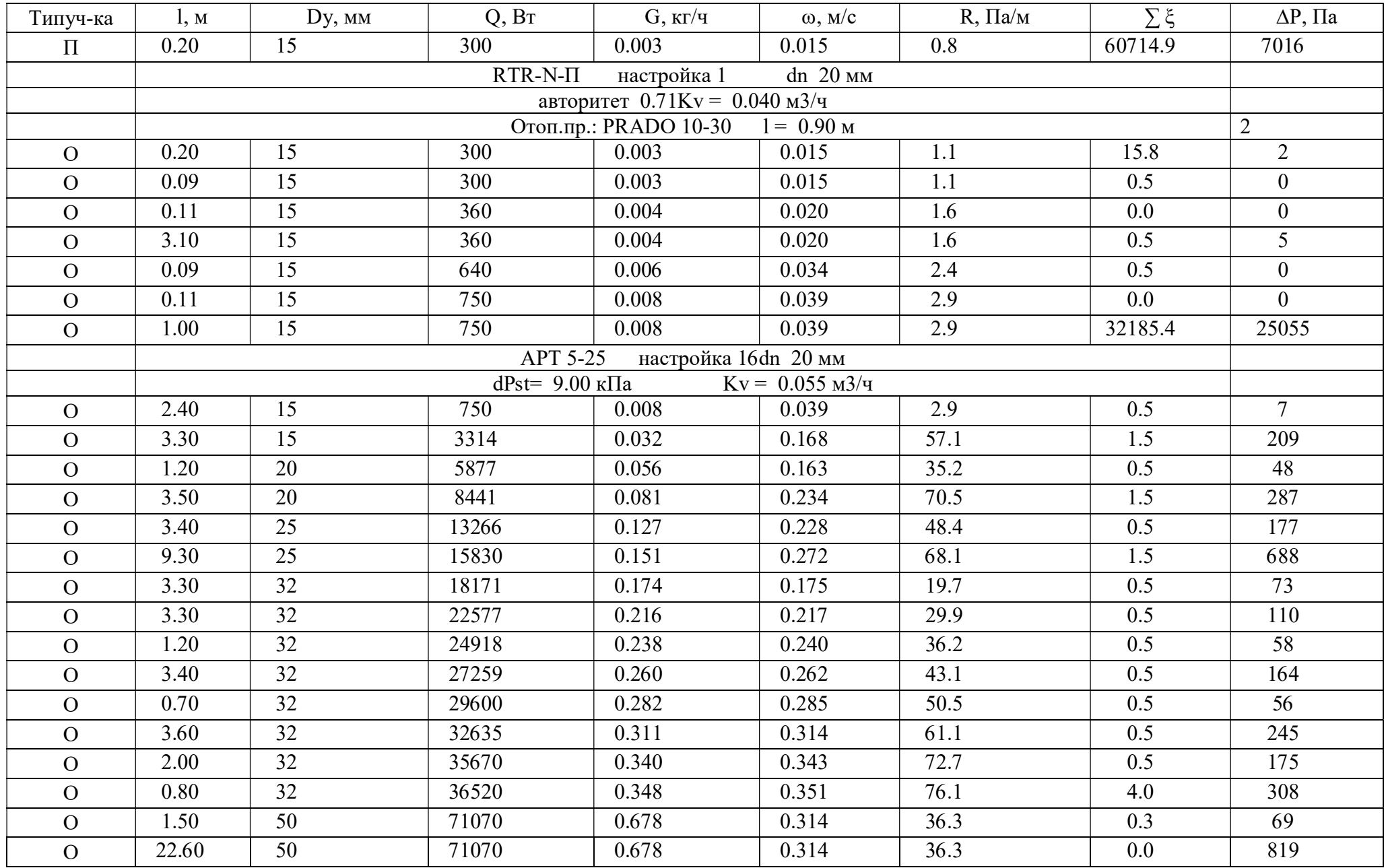

#### ПРИЛОЖЕНИЕ Д

#### Гидравлический расчет теплого пола

# Таблица Д.1 - Гидравлический расчет теплого пола

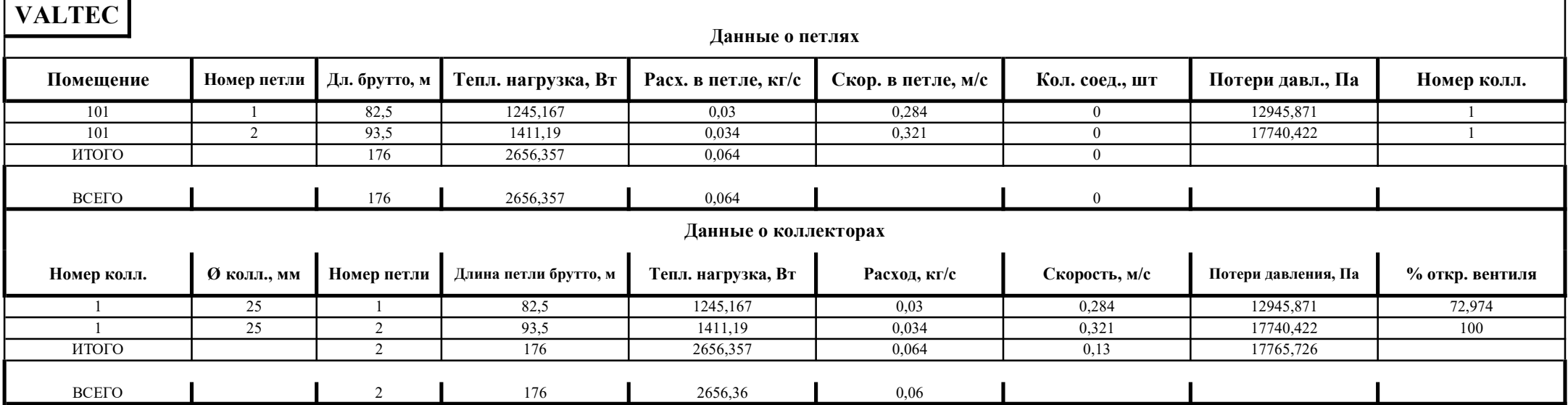

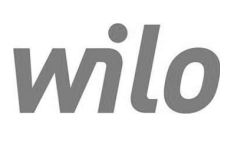

#### **ПРИЛОЖЕНИЕ Е**

#### Подбор оборудования ИТП Технические данные

Насос с мокрым ротором стандартный STAR-RS 25/4-130

**Задать рабочие параметры**

Имя проекта

Проект без имени 2020-06-15 08:20:33.703

Номер проекта Место установки Номер позиции клиента

Дата 15.06.20

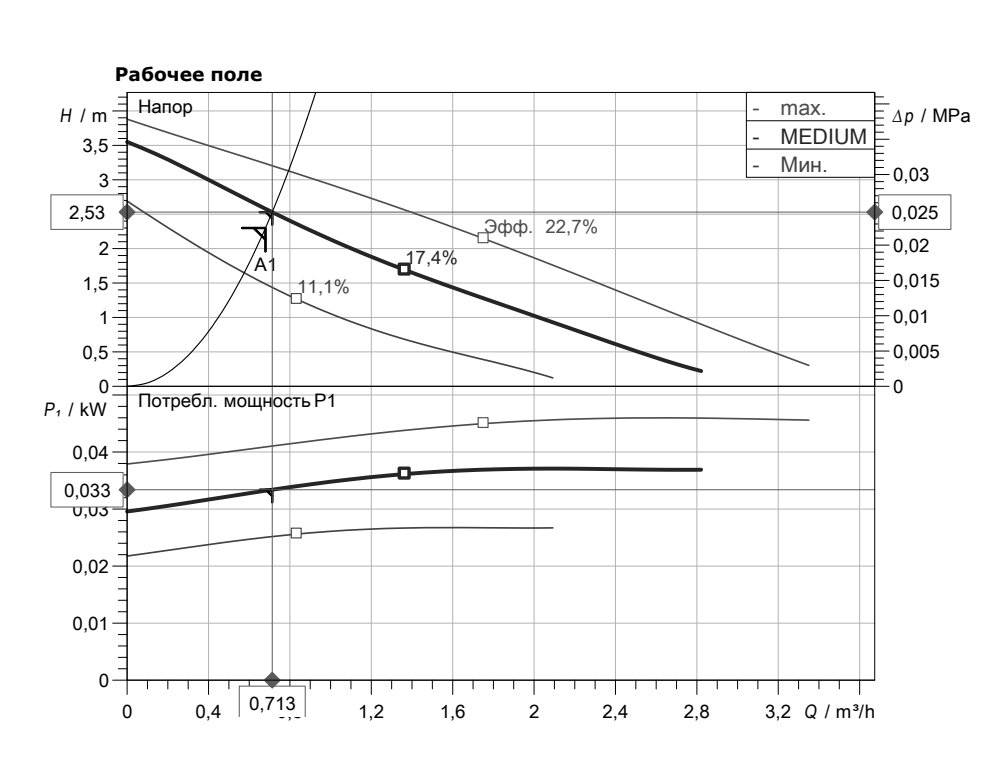

Ответственный

Телефон E-Mail

Телефон E-Mail

**Клиент**

Ответственный

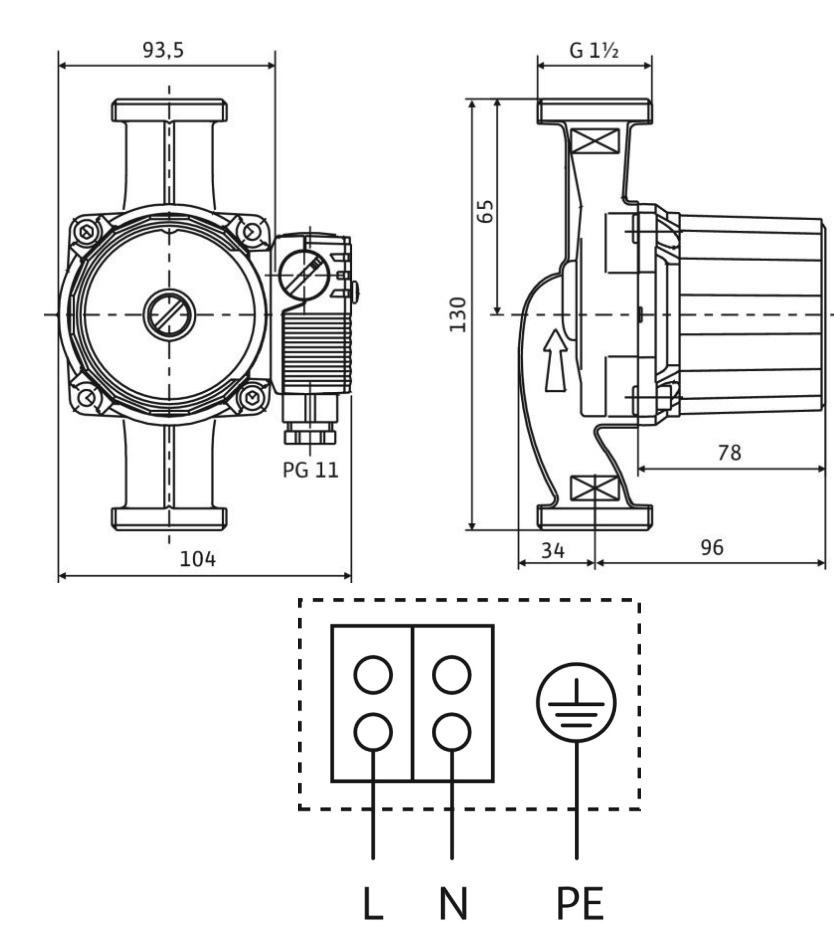

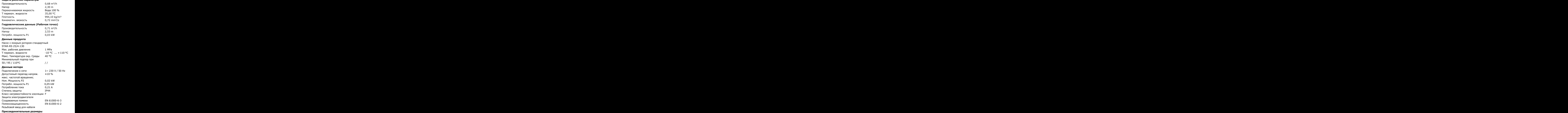

Габаритная длина Присоединение к трубопроводу с н**ал фру с Матор**оны Патрубок на стороне всас. G 1½, PN10

#### **Материалы**

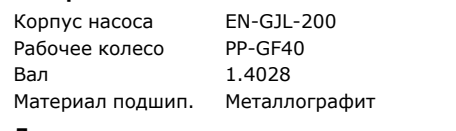

#### **Данные для заказа**

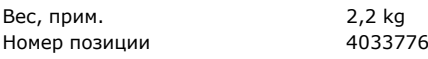

Возможны изменения Страницы 1 / 1 Версия данных 04.05.2020 Программ версияSpaix, Версия 4.3.12 - 2019/12/06 (Build 293)

wilo

Ответственный Телефон E-Mail

**Клиент**

Ответственный Телефон E-Mail

#### Технические данные

Напор

Производительность

**Задать рабочие параметры**

Насос с мокрым ротором стандартный TOP-S 40/15 DM PN6/10

Имя проекта

Проект без имени 2020-06-15 08:20:33.703

Номер проекта Место установки Номер позиции клиента

Дата 15.06.20

7,50 m 11,54 m³/h

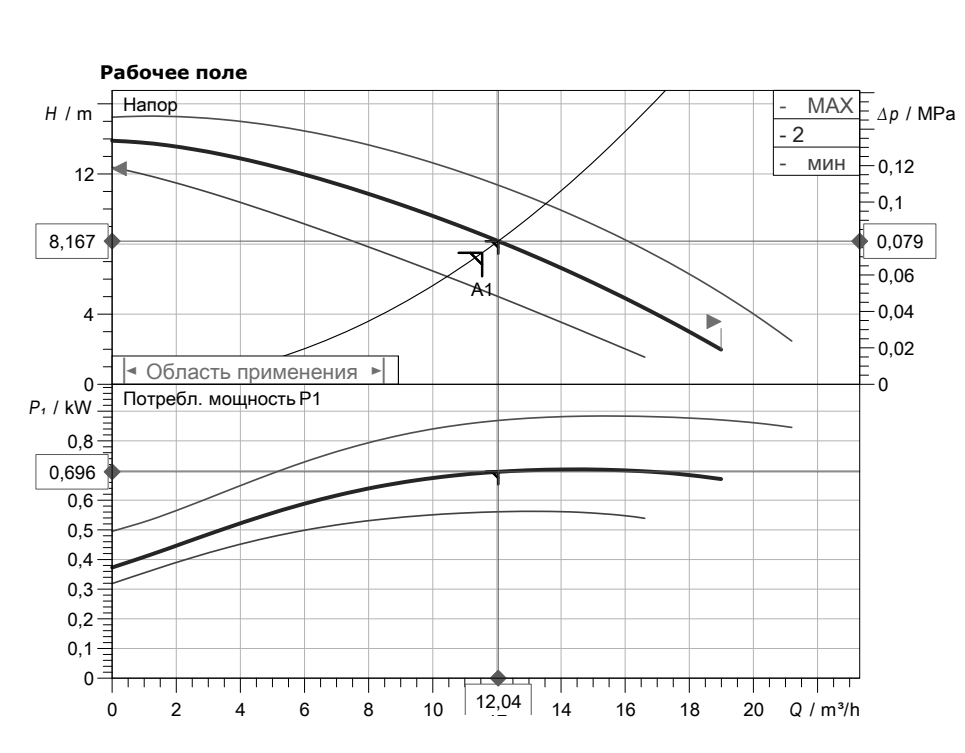

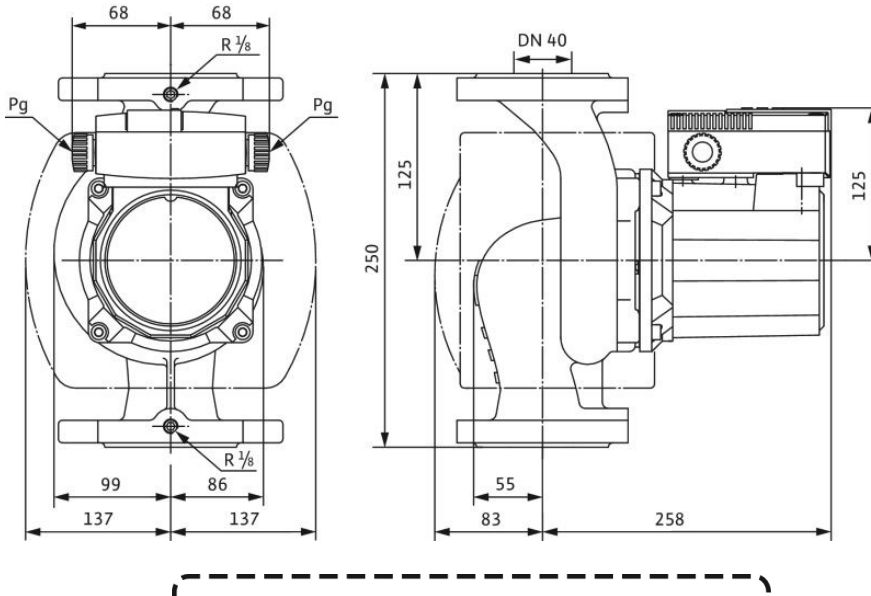

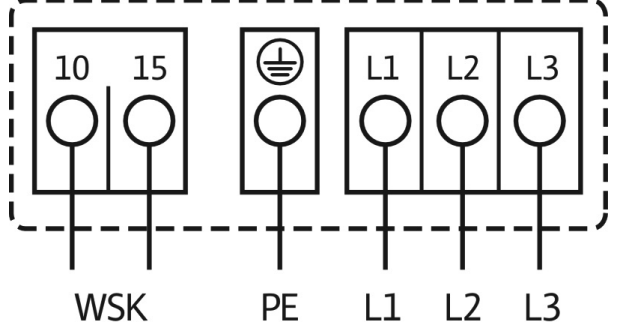

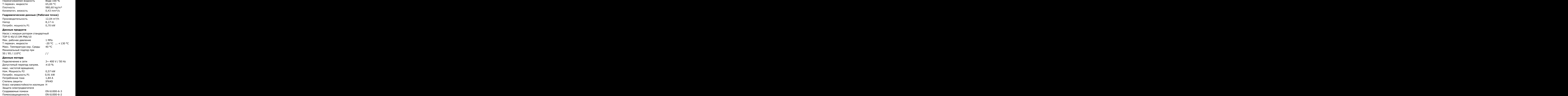

#### **Присоединительные размеры** Резьбовой ввод для кабеля

Габаритная длина Присоединение к трубопроводу с н**ало ререновороны** Патрубок на стороне всас. DN 40, PN6/10

#### **Материалы**

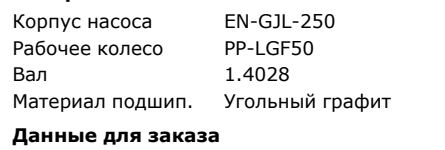

#### 2165527 20,8 kg Вес, прим. Номер позиции

Возможны изменения Страницы 1 / 1 Версия данных 04.05.2020 Программ версияSpaix, Версия 4.3.12 - 2019/12/06 (Build 293)

# ивды? В

Объект: Детский сад 15.06.20 /

#### **Расчет №: w646198 (к ОЛ №01221147)** Назначение: **Жилищно-коммунальное** Дата: 15.06.2020

**Жилищно-коммунальное**

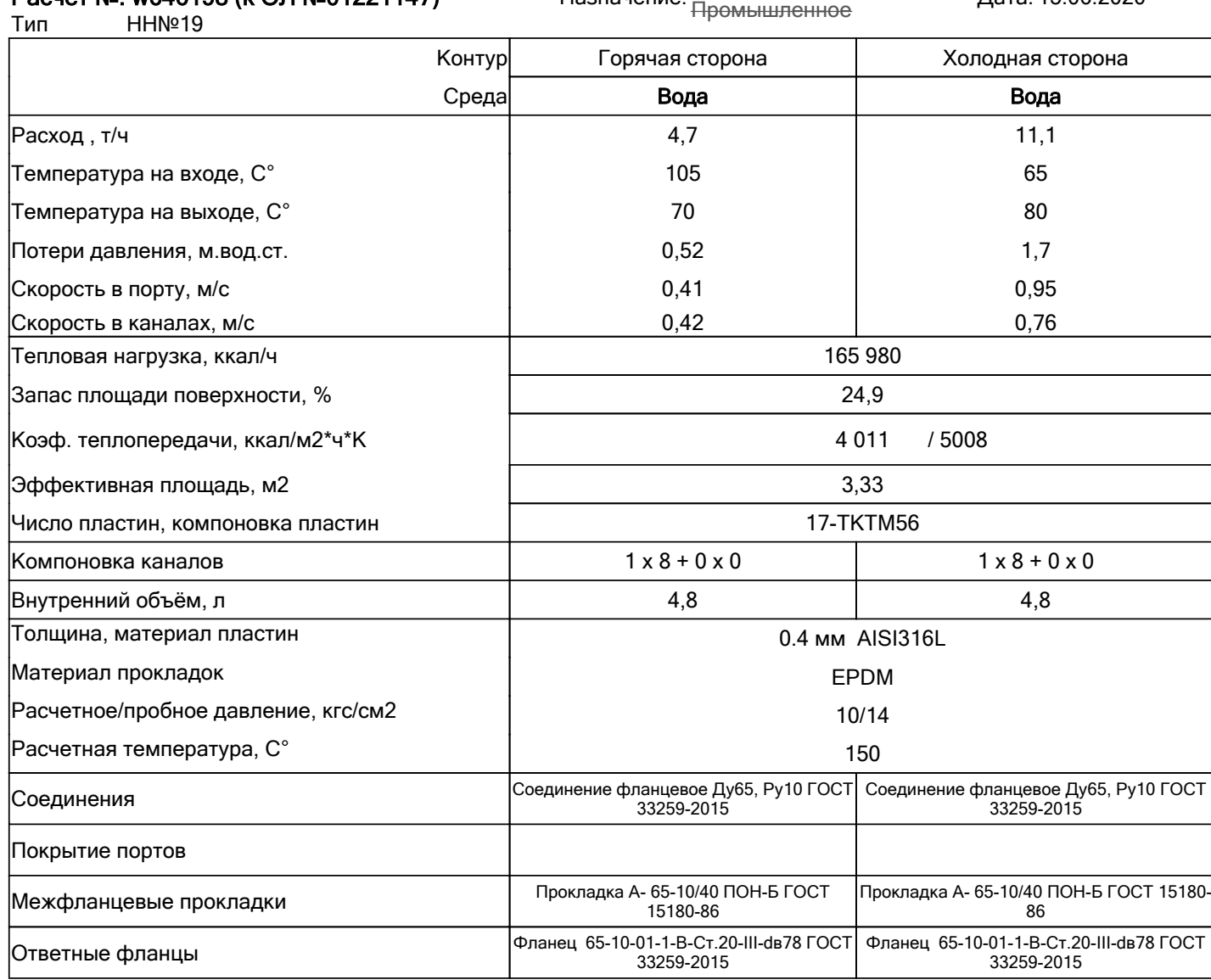

ПОСТАВЩИК:

ПОКУПАТЕЛЬ: данные расчета проверены и согласованы

МП Стр. 1 из 2 МП

\_\_\_\_\_\_\_\_\_\_\_\_\_\_\_\_\_\_\_\_\_/\_\_\_\_\_\_\_\_\_\_\_\_\_\_\_\_\_\_\_\_\_\_\_\_

Фактические значения параметров теплообменника зависят от степени соответствия ралыых условий расчетным. Приведенные размеры и масса являются ориентировочными, не могут быть использованы в<br>конструкторских чертежах и угочн

# HERNQ 55

Объект: Детский сад 15.06.20 /

#### **Расчет №: w646198 (к ОЛ №01221147)** Назначение: <u>Даташино-</u> Коммунальное Дата: 15.06.2020

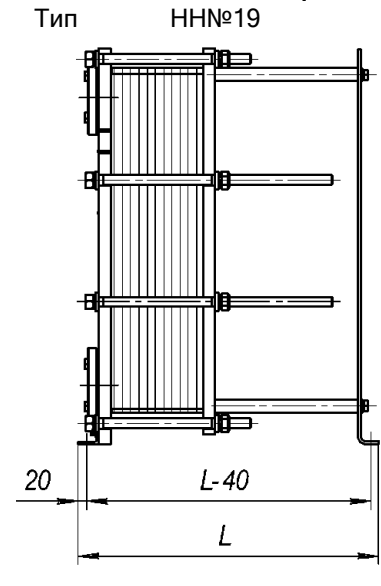

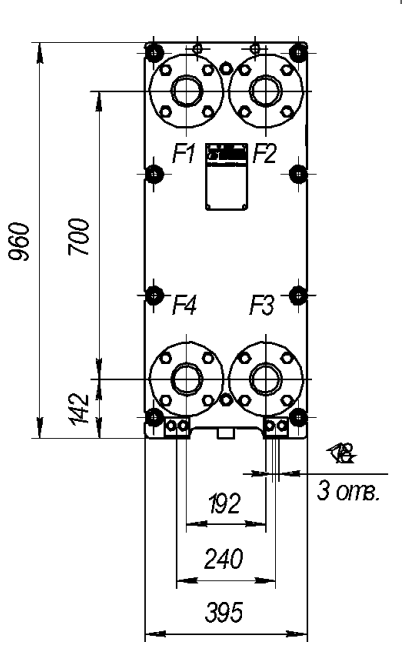

**Жилищно-коммунальное** Промышленное

Масса нетто: 169,84 кг.

Внутренний объем: 9,6 л.

Длина 525 мм.

Максимальное кол-во пластин: 35

*F1 - Вход горячей среды*

*F2 - Выход холодной среды*

*F3 - Вход холодной среды*

*F4 - Выход горячей среды*

ПОСТАВЩИК:

ПОКУПАТЕЛЬ: данные расчета проверены и согласованы

\_\_\_\_\_\_\_\_\_\_\_\_\_\_\_\_\_\_\_\_\_/\_\_\_\_\_\_\_\_\_\_\_\_\_\_\_\_\_\_\_\_\_\_\_\_

МП Стр. 2 из 2 МП

\_\_\_\_\_\_\_\_\_\_\_\_\_\_\_\_\_\_\_\_\_/\_\_\_\_\_\_\_\_\_\_\_\_\_\_\_\_\_\_\_\_\_\_\_\_

Фактические значения параметров теплообменника зависят от степени соответствия ралыых условий расчетным. Приведенные размеры и масса являются ориентировочными, не могут быть использованы в<br>конструкторских чертежах и угочн

## 23 **РИДАН**

Объект: Детский сад 15.06.20 /

#### **Расчеты №: w646201, w646202 (к ОЛ №01221150)** Дата: 15.06.2020

Тип НН№19

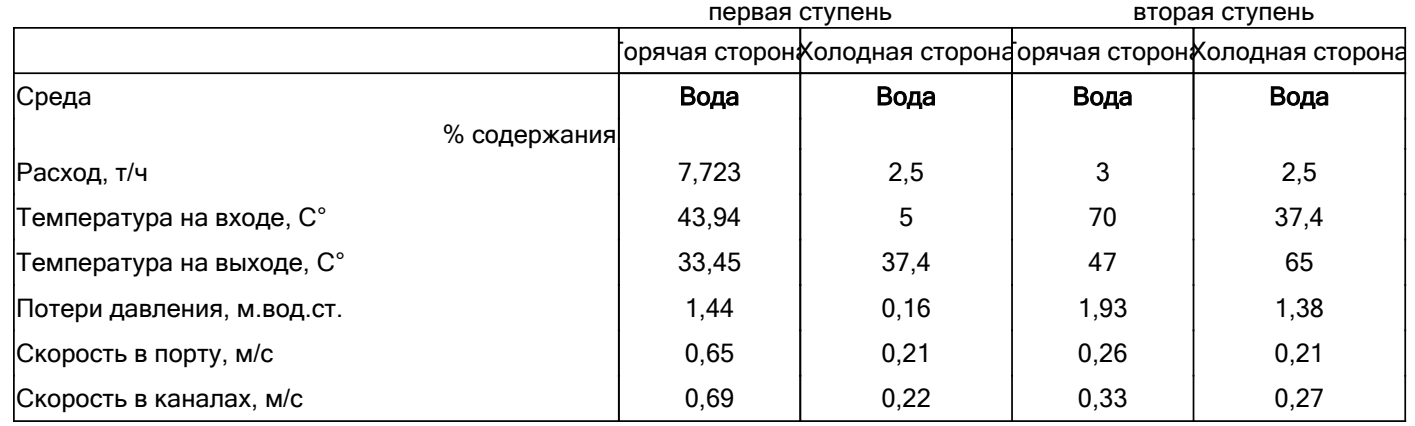

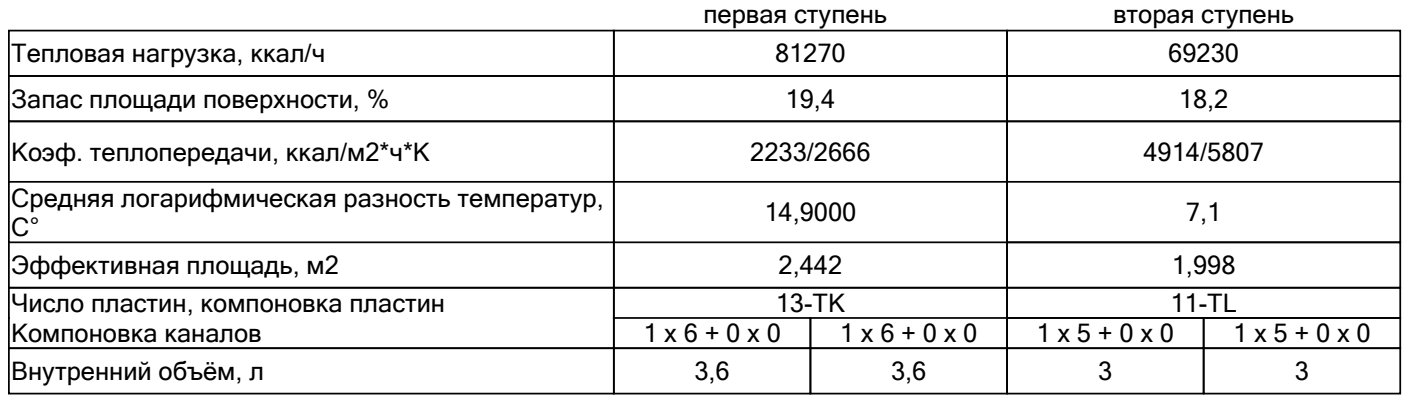

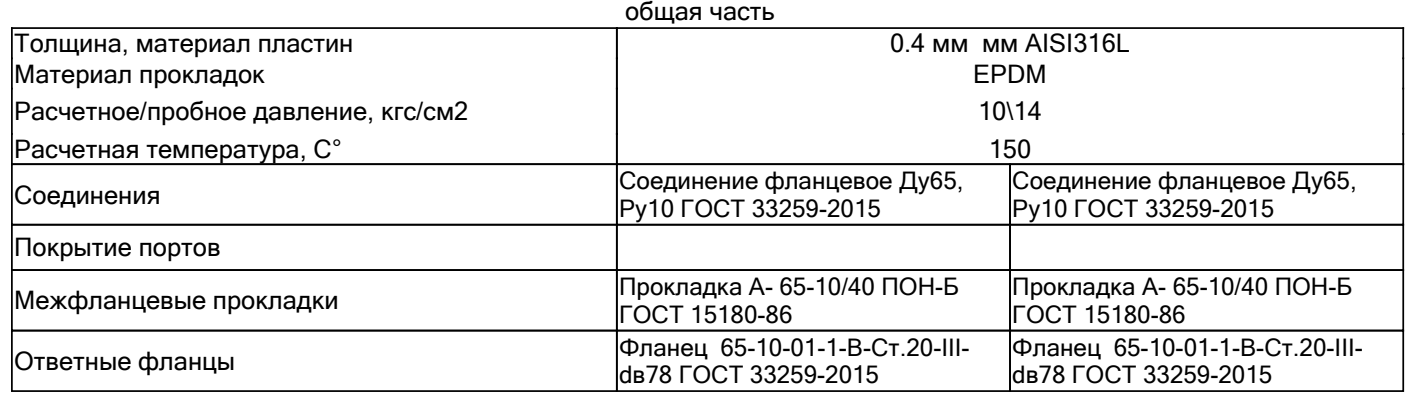

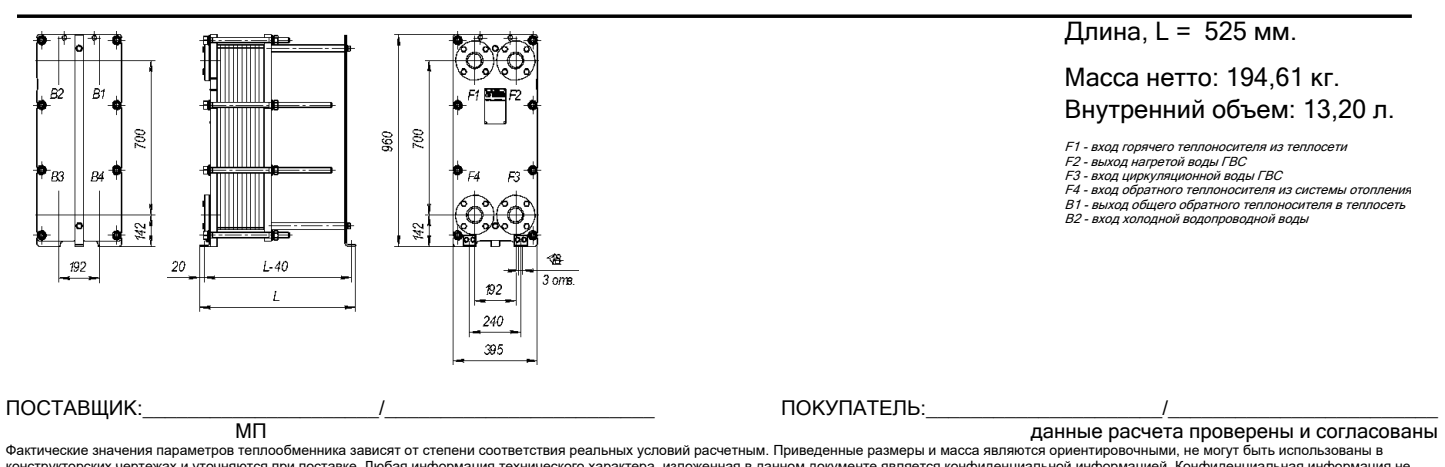